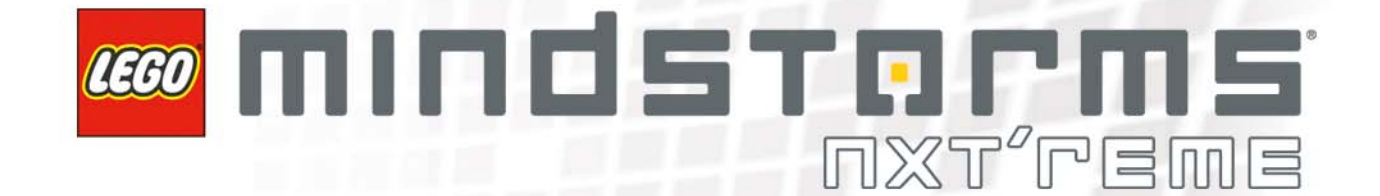

# **LEGO® MINDSTORMS® NXT Executable File Specification**

# **TASK**

This document describes the executable file format and bytecode instructions used by the virtual machine in the LEGO® MINDSTORMS® NXT Intelligent Brick.

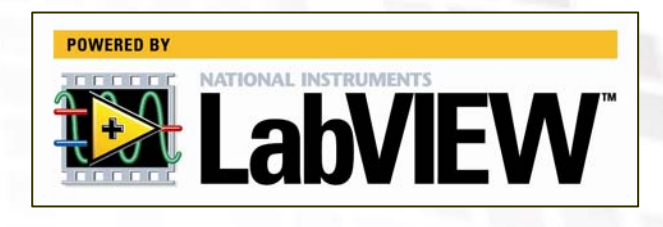

LEGO® MINDSTORMS® NXT Executable File Specification

LEGO, the LEGO logo, MINDSTORMS and the MINDSTORMS logo are trademarks of the LEGO Group LabVIEW, National Instruments, NI, and ni.com are trademarks of National Instruments. ©2006-2009 The LEGO Group

Other product and company names listed are trademarks or trade names of their respective companies.

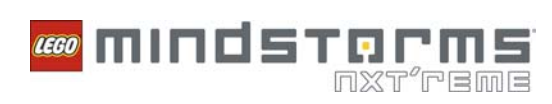

# **Table of Contents**

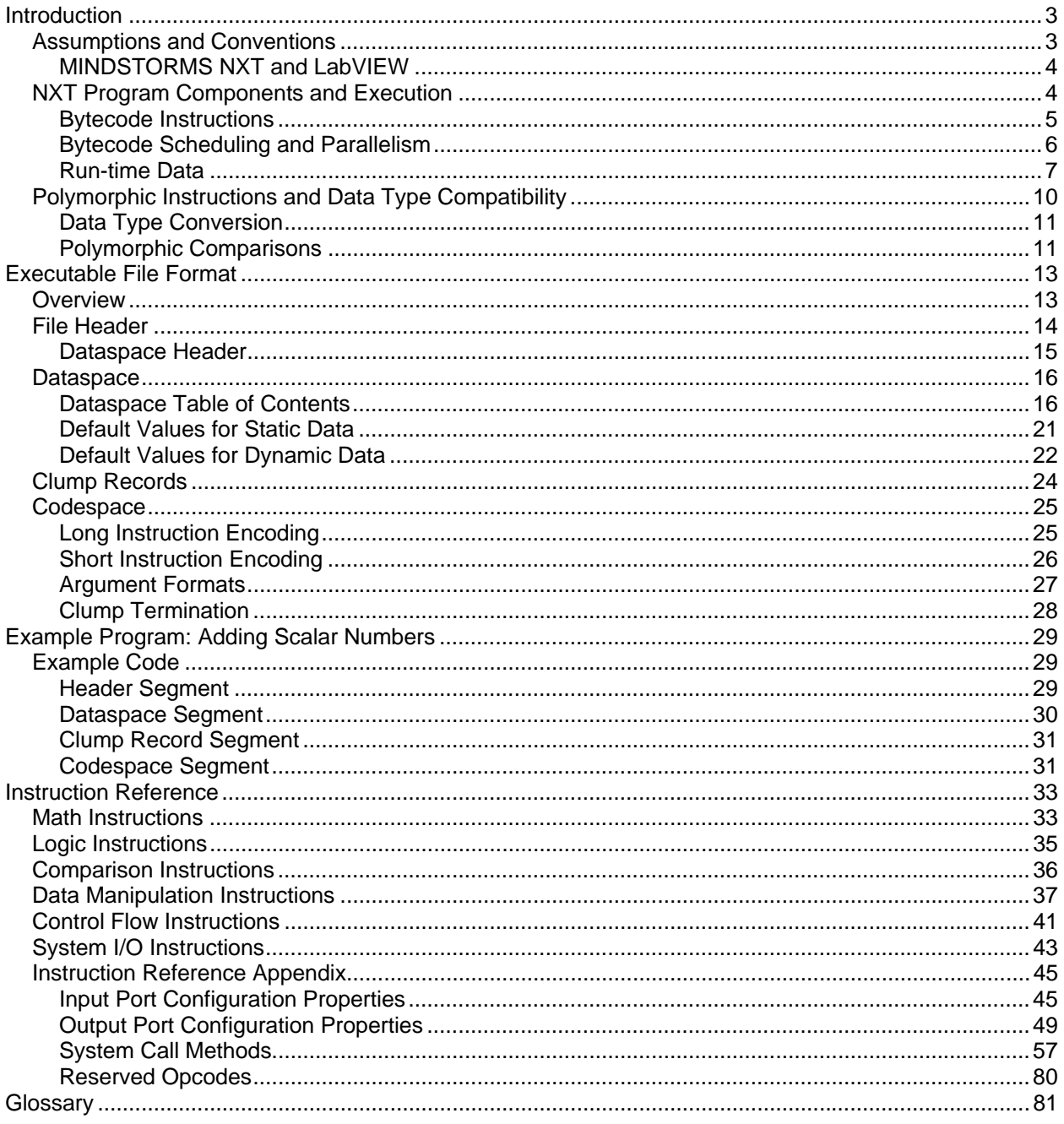

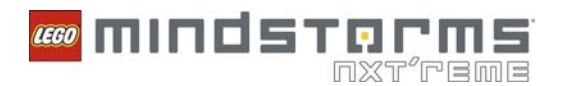

# **INTRODUCTION**

This document provides information about the binary file format of executable programs compiled by LEGO<sup>®</sup> MINDSTORMS<sup>®</sup> NXT Software 2.0 for NXT intelligent bricks running firmware 1.28. This document also describes how the firmware virtual machine (VM) uses these program files at run-time.

You might find this document useful for any of the following reasons:

 You are developing a compiler for NXT firmware 1.28 or compatible. You are developing an alternative firmware which reuses all or part of NXT firmware 1.28. You are developing bytecode programs and want to examine the compiled code.

The document includes an **Introduction** to important concepts/terminology, a specification of the binary **File Format**, an **Example Program**, a full **Instruction Reference**, and a **Glossary**.

# **Assumptions and Conventions**

This document assumes that you are familiar with basic programming concepts, including memory addressing, subroutines, data types, hexadecimal numbers, and little-endian vs. big-endian byte order.

This document assumes use of a compiler to produce NXT executable files. The binary file format is not designed to be hand-coded and there is currently no human-readable text format defined. Usage of a hex editor is recommended for examining file contents.

This document does not assume you are familiar with *NXT-G,* which is the graphical programming language used in LEGO MINDSTORMS NXT Software 2.0. However, an understanding of NXT-G might help with some of the concepts this document uses.. Many of the run-time semantics of this system were designed to express NXT-G block diagrams as directly as possible.

The NXT firmware 1.28 is implemented in ANSI C, so some behaviors are inherited from C. For example, the firmware stores text strings as null-terminated byte arrays, and integer conversion follows ANSI C rules.

Some knowledge of the NXT brick hardware architecture might help you as you use this document. In particular, the NXT brick uses the ARM7TDMI® core as the main CPU. The NXT brick also has flash memory and integrated RAM within a shared address space. Program files are stored in the flash memory, but while a program executes, the NXT brick keeps volatile run-time data in RAM that is much faster than the flash memory. Refer to the LEGO MINDSTORMS NXT hardware development kit for more information about the NXT hardware.

Unless otherwise noted, this document uses the following conventions:

All offsets and/or array indexes are zero-based numbers.

 Multi-byte data fields are often referred to as *words* or *longs*. Words consist of 16 bits, whereas longs consist of 32 bits.

 All multi-byte fields are listed in little-endian byte order, because this is how NXT executable files store these fields.

 All individual bits are identified from left to right, starting with bit 0 on the left. That is, bit 0 is the most significant bit of the least significant byte.

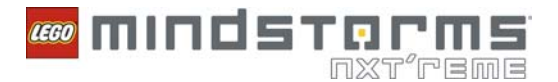

This document uses the following typographical conventions:

 Instructions, arguments, IDs, opcodes, parameters, properties, methods, values, and so on are in monospace font.

New terms and Boolean values *TRUE* and *FALSE* are in *italic* font.

Cross-references to other sections of this document are in **bold** font.

## **MINDSTORMS NXT and LabVIEW**

LEGO MINDSTORMS NXT Software 2.0 is based on National Instruments LabVIEW™ 7.1, so the program run-time components of the firmware mimic many of the semantics and behaviors of LabVIEW.

## **NXT Program Components and Execution**

The MINDSTORMS NXT brick uses firmware that shares some architectural similarities with the earlier generation of MINDSTORMS, also known as the RCX brick. The NXT firmware consists of several modules, including those for sensors, motors, and a virtual machine (VM).

However, the MINDSTORMS NXT brick executes programs differently from the RCX. Whereas the RCX brick uses program slots, the MINDSTORMS NXT brick stores user-accessible programs as named executable files, similar to how a PC stores files. These files use the . RXE naming convention and contain all information necessary to run the program. In other words, one, RXE file represents one program.

You can break the program structure down into three high-level logical components: *bytecode instructions*, *bytecode scheduling information*, and *run-time data*. The .RXE files contain the information that represents these logical components.

When the VM runs a program, it reads the encoded . RXE file format from flash memory and initializes a 32KB pool of RAM reserved for use by user programs. The .RXE file specifies the layout and default content of this pool. After the RAM pool is initialized, the program is considered *active*, or ready to run. Most program functionality involves modifying this pool of RAM and performing I/O actions based on the values stored in RAM. Refer to the **Program Execution Overview** section of this document for more information about how the VM runs programs.

The following figure shows a logical view of how the three main program components are divided into sub-components and how these sub-components are arranged while a program is active.

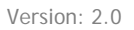

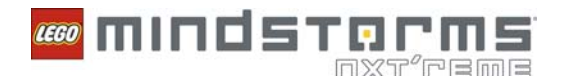

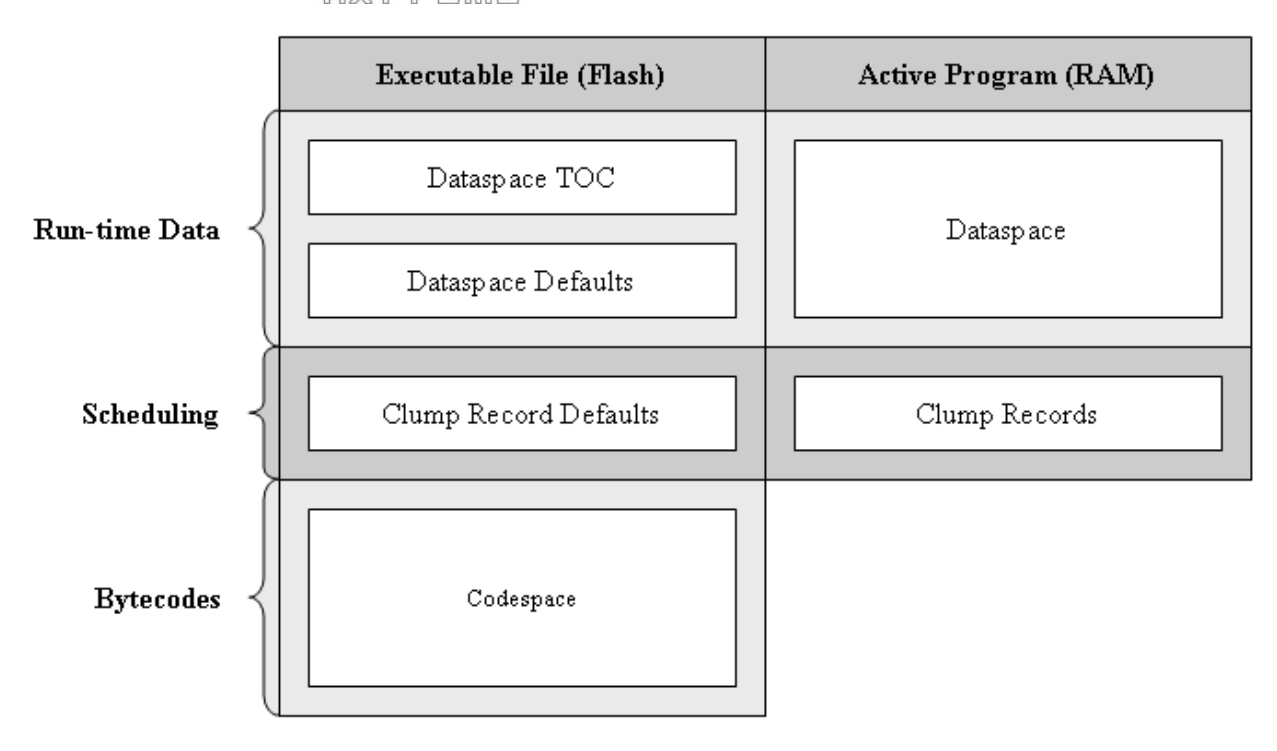

In the previous figure, notice that the run-time data and scheduling components contain sub-components both in flash and RAM. This organization signifies that some of these sub-components are volatile at runtime, but others remain constant. Non-volatile sub-components remain in the file, which the VM can refer to at any time during program execution. The codespace is an example of a non-volatile sub-component. The bytecodes never change at run-time, so these bytecodes remain entirely in flash memory.

The following sections provide more information about these concepts.

### **Bytecode Instructions**

The bytecode instructions constitute the main portion of a program. The VM interprets instructions to act on data in RAM and access the I/O systems of the NXT brick. For example, the OP ADD instruction adds two values from RAM and stores the result back into RAM. The OP MOV instruction copies data from one location in RAM to another.

The NXT supports the following six classes of bytecode instructions:

*Math—*Includes basic math operations, such as OP\_ADD. *Logic—*Includes Boolean logic operations, such as OP\_AND. *Comparison—*Includes instructions for comparing values in RAM and producing Boolean outputs. *Data Manipulation*—Includes instructions for copying, converting, and manipulating data in RAM. *Control Flow—*Includes instructions for branching execution within clumps, scheduling clumps, calling subroutine clumps, and managing mutexes for parallel execution. Refer to the **Bytecode Scheduling** section of this document for information about clumps. *System I/O—*Includes instructions for interfacing with the built-in I/O devices and other system services of the NXT brick.

Refer to the **Instruction Reference** section of this document for information about each individual instruction.

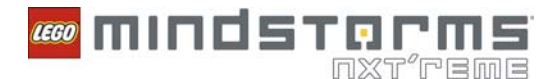

## **Bytecode Scheduling and Parallelism**

The program's bytecode instructions are organized into one or more batches of code. These code batches are called *clumps* and are used as subroutines for multi-tasking. Each clump consists of one or more bytecode instruction.

The VM decides how to schedule the various interdependent clumps at run-time. This decision is based on bytecode scheduling information. Programs contain one *clump record* for each clump of bytecode instructions. A clump record specifies which bytecodes belong to a given clump, the run-time execution state of the clump, and any dependent clumps that should execute after the current clump finishes.

A clump is said to be dependent on others when that clump requires data computed by one or more other clumps before executing. A dependent clump can execute only after all of its data dependencies are fulfilled. The VM uses clump records to track these data dependencies and schedules dependent clumps only when all upstream clumps have finished execution.

You also can call clumps directly from other clumps. The called clump is a *subroutine*. In this case, the caller clump temporarily suspends execution while the subroutine runs. You can share one subroutine between multiple caller clumps. However, each caller clump must acquire a mutex to call a shared subroutine safely. Subroutines might consist of as many dependent clumps as can fit in the program. Subroutines might call other subroutines, but a subroutine cannot call itself.

The VM is also capable of cooperative multi-tasking between clumps. The VM gives a portion of the CPU to any clumps deemed ready to run. Note that all clumps have equal access to data in RAM and other system resources, such as the display and motors. The language semantics of NXT-G help to prevent resource contention, but the VM does not impose any restrictions at run-time. You must ensure that parallel clumps do not interfere with each other.

#### **Program Execution Overview**

When the user runs a program, the VM executes the following four phases:

- 1. *Validation—*Reads the file and validates the version and other header contents.
- 2. *Activation—*Allocates and initializes run-time data structures in RAM. After a program has been activated, all run-time data , such as clump records, dataspace, and system bookkeeping data, is ready such that the bytecode instructions in clumps can run and operate on user data.
- 3. *Execution—*Interprets the bytecode instructions in the file, using the code scheduling information to decide order of clump execution. Execution continues until all clumps finish executing or the user aborts the program.
- 4. *Deactivation—*Re-initializes all I/O systems and data structures in RAM, and releases access to the program file.

Note that even at run-time, the VM never loads the bytecode instructions themselves into RAM. Instead, the VM executes these instructions directly out of the .RXE file, which resides in the flash memory address space of the NXT brick. This methodology allows a relatively small pool of RAM to be used only for volatile program data. The bytecode instructions never change during program execution.

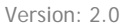

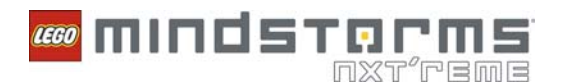

### **Run-time Data**

At run-time, the VM uses a reserved pool of RAM to store all data the program uses. This pool of RAM contains a segment reserved for user data; this segment is the *dataspace*. The dataspace is arranged as a collection of typed items. Each item has an entry in the *dataspace table of contents* (DSTOC), which keeps track of the data types and arrangement of all dataspace items in RAM. Instruction arguments refer to dataspace items via indexes in the DSTOC. These indexes are *dataspace item IDs,* which the instruction interpreter uses to find and operate on the data. Like the bytecode instructions, the DSTOC remains in flash memory while the program runs and cannot change at run-time.

### **Data Types**

The NXT firmware 1.28 supports the following data types:

*Integers—*Signed or unsigned scalar numbers. The NXT firmware 1.28 supports 8-, 16-, and 32-bit lengths. These bit lengths are scalar bytes, words, and longs, respectively.

*Floating-point numbers—* Single-precision, 32-bit floating-point numbers.

*Arrays—*A list of zero or more elements of any single sub-type. For example, you could use an array of unsigned bytes to express a list of port numbers for controlling motors. The program can resize arrays at run-time, which means that zero-length arrays are a valid concept. For example, you can use zero-length arrays to hold a spot in the DSTOC for data which the program might produce later.

*Clusters—*A collection of typed fields, which are analogous to structures in C. Bytecode instructions can refer to whole clusters or any field contained in a cluster. Because clusters are ordered data structures, you must refer to sub-types, or fields, in the order in which the cluster defines these fields.

*Mutex records—*32-bit data structures used for managing safe access to resources by parallel clumps.

Arrays and clusters are referred to as *aggregate types*. That is, these types are aggregates of one or more sub-types. Aggregates are a powerful way to organize data. Some bytecode instructions operate on aggregates as self-contained units, whereas others operate on individual elements. Furthermore, you can define nested aggregate data types, such as arrays of arrays, arrays of clusters, and clusters containing arrays.

Boolean true/false values are stored as unsigned bytes. *FALSE* is defined as 0, and *TRUE* is defined as all other values.

ASCII text strings are a special kind of array. A text string is defined as an array of unsigned bytes with one extra byte added to the end. This extra byte implements C-style null-termination, which specifies that the last byte of a string must always equal zero. The NXT firmware supports this style to maintain compatibility with other code.

The NXT firmware stores mutex records as flat 32-bit data structures. However, mutex records are not treated as normal scalar values, and you cannot store mutex records in arrays or clusters. The only two instructions that can operate legally on mutex records are  $OP$  ACQUIRE and OP\_RELEASE. Refer to the **Instruction Reference** section of this document for information about these functions.

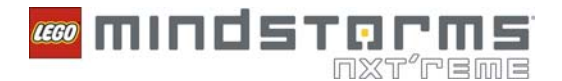

#### **Static Data vs. Dynamic Data**

Recall from the **Run-time Data** section of this document that the DSTOC specifies the dataspace layout in RAM. Also recall that the DSTOC does not change at run-time. This design means that all data types, including the initial sizes of any arrays, are fully specified at compile time. As the program activates, the VM initializes all user-defined data items to their *default* values, which are the values defined in the .RXE file. The program can then modify the data item values at run-time.

This user data is divided into two categories: *static* and *dynamic*. In the context of the NXT program dataspace, static dataspace items are items that the VM does not move or resize at run-time. All run-time data is static, except for data in arrays, which are dynamic. At run-time, the VM can resize or move arrays within RAM due to any side effects of bytecode operations or other internal factors. The VM handles this dynamic data management automatically, which means you do not have to specify array placement in memory. However, this management is subject to the RAM limitations of the NXT brick. If a program's array data grows beyond the maximum dataspace during program execution, the program aborts and the NXT brick displays a **File Error** message on the screen. Refer to the **Dynamic Data Management** section of this document for more information about how the VM handles dynamic data at run-time.

Static and dynamic data are stored in two separate sub-pools within the dataspace memory pool. The *static dataspace* sub-pool is always stored at a lower memory address than the *dynamic dataspace*. These two dataspaces never overlap.

This division separates the roles of the program compiler and the run-time execution system of the NXT brick. The compiler is responsible for specifying the data types and initial RAM locations, or *offsets*, of all dataspace items. The run-time execution system is responsible for managing the RAM locations of all dynamic dataspace items while the program runs.

Regardless of the category of a particular data item, the compiler and execution system combine to preserve proper address alignment. For example, the compiler is responsible for ensuring that 4-byte integers are always stored at addresses that are even multiples of 4, while the run-time system is responsible for ensuring that the start of array data is always aligned to 4-byte boundaries.

Recall from the **Run-time Data** section of this document that bytecode instruction arguments refer to dataspace items via indexes in the DSTOC, or *dataspace item IDs*. In the case of static dataspace items, resolving a DSTOC index to the actual RAM address of the data is involves reading an offset relative to the beginning of all user data. This resolution process can be stated as the following equation:

*item address = dataspace start + DSTOC[dataspace item ID].offset* 

#### **Dynamic Data Management**

Dynamic data, or array, storage is specified and managed differently from static data. The compiler is responsible for specifying the DSTOC entries and default values for all dynamic data. The compiler accomplishes this task by encoding this data in the executable file. When the program activates, the NXT firmware uses a *memory manager* to handle the dynamic data.

The memory manager uses an allocation scheme to track and resize arrays inside the dynamic memory pool. After static data items have been placed in memory, the VM reserves the remaining space in the VM's 32KB memory pool for dynamic data. User data arrays are then given initial placements inside the dynamic data pool. After activation and during execution, the program can resize or move any array at any time. The memory manager automatically handles all run-time sizing and placement by using a set of bookkeeping data structures called *dope vectors*.

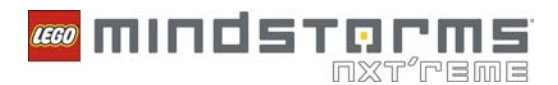

#### *Dope Vectors*

A dope vector (DV) is a data structure which describes an array in RAM. Each array in the dynamic dataspace has an associated dope vector. DVs are not arrays, but fixed-size records consisting of five fields. The following table describes these fields.

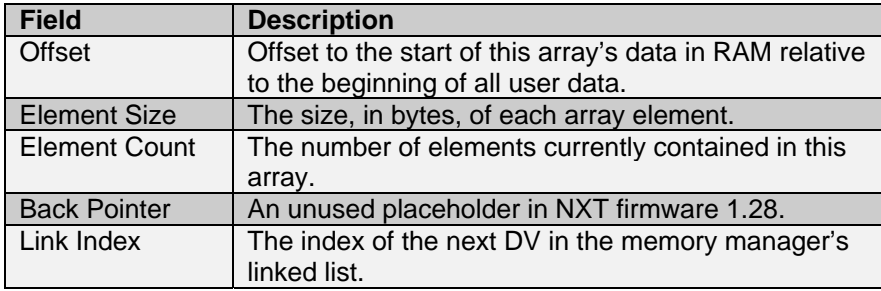

Because the size and position of arrays can change as the program executes, the DV associated with each array must also be able to change. Therefore, the set of DVs is stored in a special dynamically-sized *dope vector array* (DVA). The DVA is stored in the same memory pool as user arrays. However, the DVA has the following special properties:

 The DVA is a singleton object, which means the memory can contain one and only one DVA at a given time. This DVA contains information about all DVs in memory.

The first entry in the DVA, at index 0, is a DV that describes the DVA itself.

 Because the DVA is used solely for internal memory management, program bytecode instructions never refer to or modify the DVA.

 The memory manager treats the DVA as a linked-list by using the Link Index field of each DV. Maintaining this linked-list gives the memory manager a way to quickly traverse the DVA in ascending order according to the Offset fields in each DV. This design provides efficient allocation and compaction of dynamic data at run-time.

This memory management system provides a way to resolve the RAM address of any given array starting only with an index into the DSTOC. Remember that bytecode instructions use these indexes to refer to user data and that bytecode instructions do not change at run-time, even if these instructions refer to dynamic arrays.

To resolve the address of an array dataspace item, the VM indexes the DSTOC to find a secondary index, called the *DV index*. The VM them uses the DV index to find the true data offset in the DVA. The following two steps describe this process.

> *DV index address = dataspace start + DSTOC[dataspace item ID].offset item address = dataspace start + DVA[DV index].offset*

In these steps, the DV index value is a scalar value stored in the static dataspace, which means the address of the DV index is calculated the same way as any other static value. Refer to the **Static Data vs. Dynamic Data** section of this document for information about how static values are calculated. Because the DV index is static, and because programs cannot modify the DSTOC offset at run-time, the DV index cannot change at run-time.

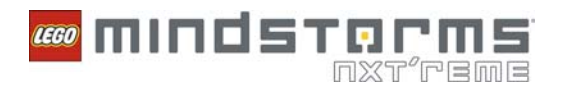

#### *Nested Arrays*

Nested arrays are arrays in which each element is another array. You can think of nested arrays as having two components: top-level arrays and sub-arrays. The top-level array is the "container" array. A sub-array is an array contained by the top-level array. Nested arrays are subject to the following three rules:

- 1. Programs cannot create or delete top-level arrays.
- 2. Programs can resize top-level arrays.
- 3. Programs can create or delete sub-arrays according to how the top-level arrays are resized during program execution.

Because of these rules, the DV indexes of top-level arrays reside in the static dataspace, but the DV indexes of sub-arrays reside in the dynamic dataspace.

In practice, bytecode instruction arguments never refer directly to sub-arrays. Instead, the code refers to top-level arrays, and the bytecode interpreter automatically finds the correct sub-array data. You can access a specific sub-array only by using the OP\_INDEX instruction to copy the sub-array to/from a toplevel array. Refer to the **Data Manipulation Instructions** section of this document for information about this and other instructions you use to manipulate arrays.

## **Polymorphic Instructions and Data Type Compatibility**

Most bytecode instructions accept more than one combination of input data types and produce a valid output based on the input data types. For example, you can use the OP\_ADD instruction to produce a scalar number by adding two scalar numbers. However, you also can use this instruction to add two arrays or all scalar elements of two arrays. The OP\_ADD instruction, like most instructions, is *polymorphic*, which means this function adapts to the data types of the inputs you provide. Most instructions are polymorphic with respect to data type.

Bytecode instructions have requirements with respect to the *compatibility* of the input data types. Two data types are compatible if and only if conversion between the two data types is trivial. If an instruction has only two inputs, those input data types must be compatible. For example, most of the Math, Logic, and Comparison functions have only two inputs, so these functions operate only on compatible data types. Other functions handle compatibility as noted in the **Instruction Reference** section of this document.

Data type compatibility relies on the following three rules:

- 1. Any simple scalar data type is compatible with any other simple scalar data type. Bytes, words, and longs are all compatible with each other.
- 2. Arrays are compatible if the sub-type, or data type of each element, is compatible.
- 3. Clusters are compatible if both of the following rules are true:
	- a. Each cluster contains the same number of sub-elements.
	- b. Each corresponding pair of sub-elements (examined in order) is compatible.

You can determine compatibility of nested data types recursively applying these rules to each level of nesting. Apply the relevant rule to each level of nesting until you reach scalar elements.

**Note:** Mutex records are not compatible with any other data types and cannot be used with any polymorphic instructions. For example, you cannot add mutex records together.

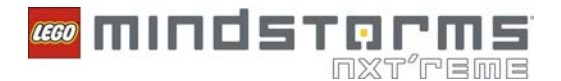

Most Math and Logic instructions accept two compatible inputs and store the output in a dataspace item with a compatible data type. Output data types must obey the following three rules:

- 1. If both inputs are scalar, the output must also be scalar.
- 2. If either input is an array, the output must be a compatible array. The output array will be automatically sized to match the shortest input.
- 3. If either input is a cluster, the output must be a compatible cluster.

Similar to the general rules for data type compatibility, you can apply these rules recursively for nested data types. For example, if either input is an array of clusters, the output must be a compatible array of clusters.

## **Data Type Conversion**

Remember that scalars of differing sizes (e.g., 16-bit vs. 32-bit) are always compatible, so it is legal to have size mismatches between inputs and outputs. The firmware automatically converts data types as necessary. The compiler typically chooses output data types that match the largest input. This choice minimizes the potential for lost data during conversion. For example, if you add an 16-bit integer to a 32-bit integer, the output is a 32-bit integer.

Polymorphic instructions internally convert scalar data types as needed. To do so, the VM performs the following three steps on each scalar element being processed.

- 1. Convert scalars up to 32-bit integers.
- 2. Perform instruction operation at 32-bit precision, that is, add two 32-bit integers to produce a 32-bit intermediate result.
- 3. Convert output as needed.

When aggregate types are involved in conversation, the VM applies these three steps to each scalar element individually. For example, consider the operation of adding two arrays together and storing the result in a destination array. Each element of the destination array contains the result of invoking the instruction on a corresponding pair of elements from the source data. The result is similar to writing a "for each" style loop in a programming language like C. In NXT bytecode, you can express such loops as a single instruction.

The easiest way to convert numbers (e.g., from unsigned bytes to signed bytes) is to use the OP\_MOV instruction to copy from one dataspace item to another. At the scalar level, data type conversions behave identically to type casts in ANSI C.

Many instructions automatically resize output arrays. In cases where Math or Logic instructions operate on arrays of differing sizes, the instruction sets the output array to the same size as the shortest input array. Any remaining data in the longer input is ignored. Other classes of instructions employ instruction-specific semantics for output sizing.

## **Polymorphic Comparisons**

Comparison instructions represent a special case of polymorphism: these instructions are polymorphic on output data types as well as input data types. Thinking of the behavior of instructions as dependent on their outputs may seem counter-intuitive, but remember that all data types must be fully determined at compile time, including output data types. This means that the VM can examine output data types at run-time and act accordingly.

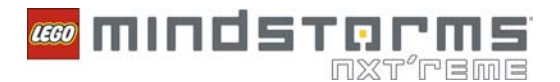

For example, users might be interested in two distinct interpretations of the concept of array equality. Testing the equality of two numerical arrays using the comparison instruction OP\_CMP may be stated as one of two questions:

- 1. "Are the arrays exactly equal in size, and is every corresponding pair of elements equal?" The answer to this question is expressed as a single *TRUE* or *FALSE* Boolean value. This scenario is called *aggregate comparison* because the instruction compares aggregate data types as complete units to produce a single *TRUE*/*FALSE* output.
- 2. "Which pairs of elements between the two arrays are equal?" The answer to this question is expressed as an array of Boolean values, where one *TRUE*/*FALSE* result applies to each pair of array elements. This scenario is called *element comparison* because the instruction compares elements of aggregate data types are compared individually to produce a *TRUE*/*FALSE* output for each pair.

The concepts of aggregate and element comparisons apply to clusters as well as arrays. Aggregate comparisons always produce a single Boolean output, whereas element comparisons produce an array or cluster of Boolean values, where one Boolean value corresponds to each pair of elements compared.

You also can compare scalars to aggregates. Similar to comparisons between aggregates, the data type of the output of this comparison can be either scalar or aggregate. If the output data type is scalar, all elements of the aggregate input are compared to the scalar input to produce a single *TRUE*/*FALSE* result, e.g., an aggregate comparison. If the output data type is aggregate, a separate *TRUE*/*FALSE* result is produced for each element of the aggregate input e.g., an element comparison.

To summarize, comparison instructions obey these three rules:

- 1. If both inputs are scalar, the output must be single Boolean value.
- 2. If either input is an array, the output may be a single Boolean value (aggregate comparison) or an array of Boolean values (element comparison).
- 3. If either input is a cluster, the output may be a single Boolean value (aggregate comparison) or a cluster of Boolean values (element comparison).

Similar to the general rules for data type compatibility, you can apply these rules recursively for nested data types. For example, if either input is an array of clusters, the output may be a single Boolean value or an array of clusters of Boolean values.

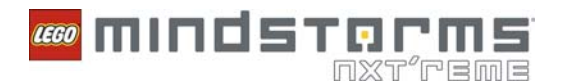

# **EXECUTABLE FILE FORMAT**

This section specifies the binary file format of executable .RXE files for the NXT firmware 1.28. Unless otherwise noted, all tables list file contents in the order and format in which they appear in . RXE files.

## **Overview**

.RXE files are divided into four main segments, as described in the following table.

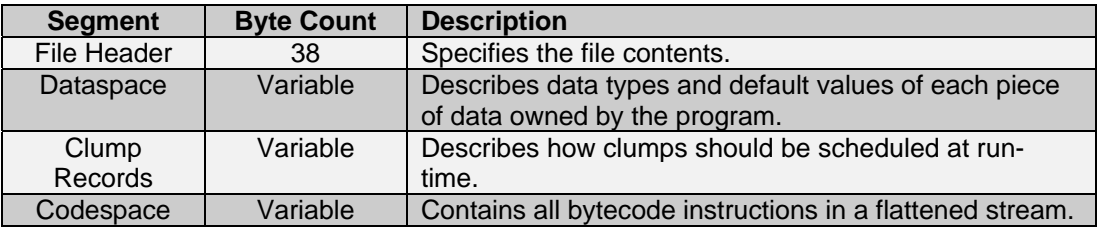

All segments are 16-bit aligned, which means these segments must begin on even byte offsets relative to the beginning of the file. Since the three variably-sized segments might contain an odd number of bytes, padding bytes might come between the end of these segments and the beginning of the next segment. These padding bytes are ignored at run-time. This alignment is required because the VM needs to quickly access some 16-bit fields in the file at run-time, but the ARM7 microcontroller used in the NXT brick cannot directly access mis-aligned data. Because the NXT brick natively uses little-endian byte order, all multi-byte fields throughout the . RXE file are stored in little-endian byte order.

The following sections provide information about each of these segments.

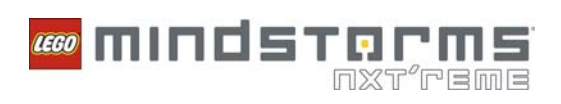

## **File Header**

All .RXE files contain a 38-byte file header that describes the layout of the rest of the file. The header segment contains four separate fields. The following table describes these fields.

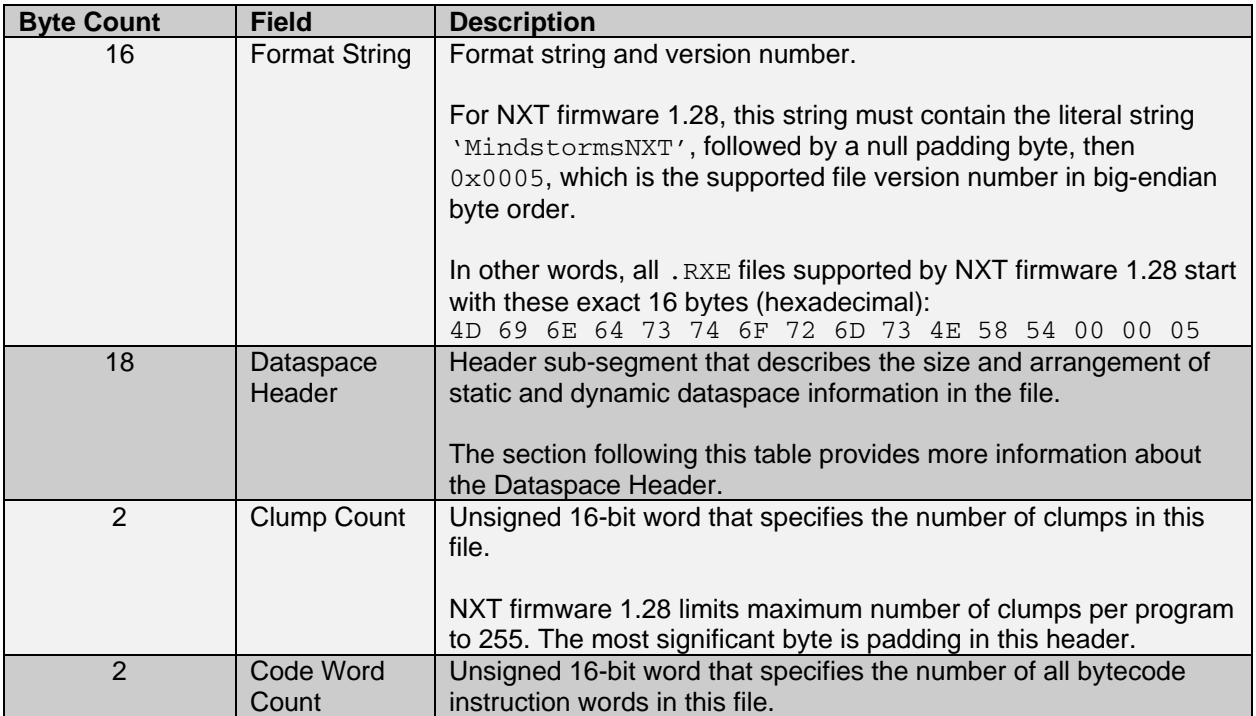

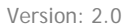

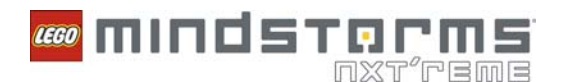

## **Dataspace Header**

The Dataspace Header is a sub-segment of the File Header that describes the count, size, and arrangement of the program's dataspace items. This header always begins at byte offset 16, relative to the file's start, and consists of nine unsigned 16-bit words. The following table describes these fields in the order in which they appear in . RXE files:

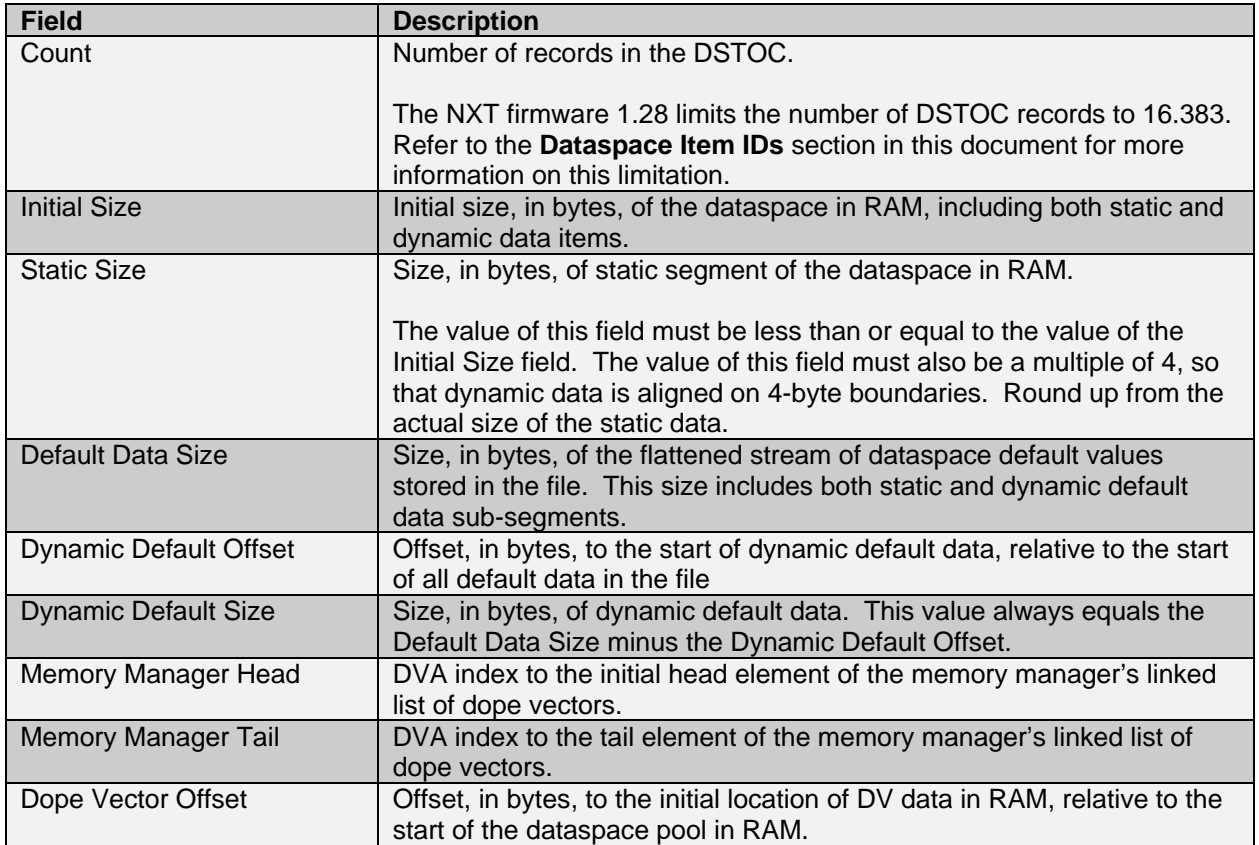

Note that Initial Size must be small enough to fit in the 32KB pool along with the program's run-time clump data. Refer to the **Clump Records** section in this document for more information about run-time clump data.

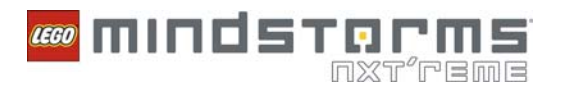

## **Dataspace**

As covered in the **Introduction** section of this document, NXT programs support a rich set of options for storing and arranging run-time data. The dataspace file segment includes all information necessary to initialize the dataspace during program activation as well as the specifications of data types and layout needed during program execution. The following table describes these three sub-segments.

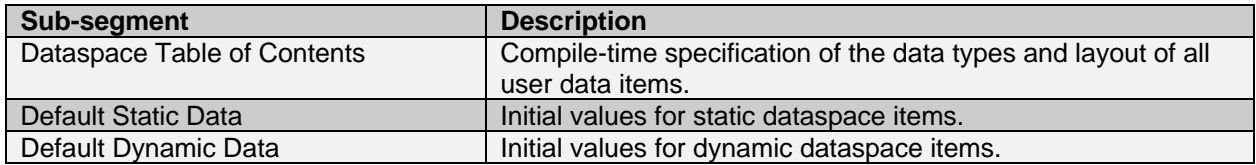

All three of these sub-segments are variably-sized according to the needs of a given program. The following sections provide more information about these three sub-segments.

### **Dataspace Table of Contents**

The DSTOC describes the data types and locations of all items in the program's dataspace. The DSTOC is the map the VM uses to locate data in RAM and use the proper data type semantics when operating on that data. Remember that the DSTOC for a particular program is constructed at compile-time and is does not change at run-time.

#### **DSTOC Records**

The DSTOC is organized as a statically-sized and constant value array of fixed-length records. Each record is four bytes long and has the following structure:

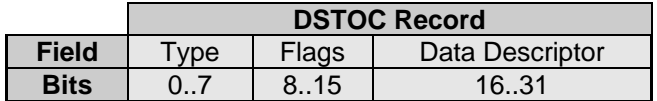

The Type field contains a simple integer type code. The following table describes legal type code values.

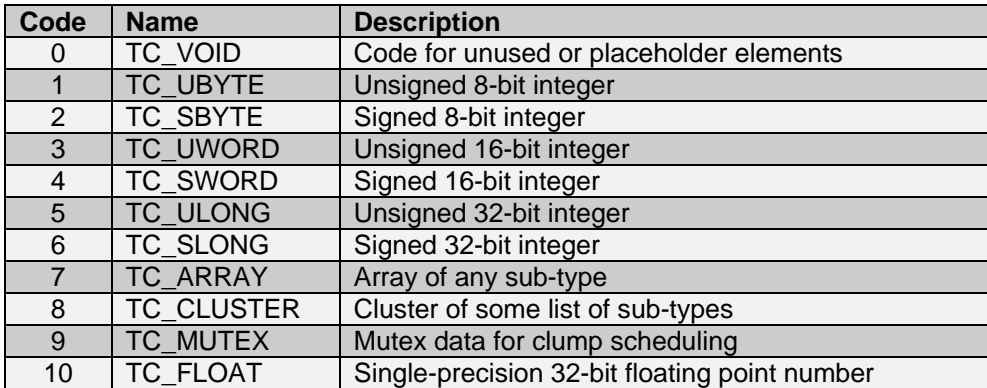

The Flags field is used at program initialization time. In NXT firmware 1.28, the DSTOC is parsed while run-time dataspace defaults are being constructed in RAM. A value of  $0 \times 01$  in the Flags field instructs the firmware to fill a given dataspace item's memory with zero bytes instead of looking elsewhere in the file for default values.

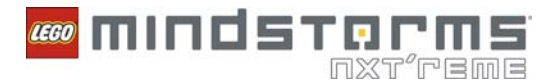

The Data Descriptor field can take on different meanings depending on the data type involved.

#### **Addressable vs. Non-Addressable Records**

Remember that bytecode instruction arguments often take the form of dataspace item IDs that identify unique entries in the DSTOC. These dataspace item IDs are the "address" of the dataspace item itself. Even though bytecode instructions never specify the true address of items in RAM, the instruction interpreter needs only the dataspace item ID to locate the data in RAM and treat it properly according to data type.

Bytecode instructions cannot address all DSTOC records. That is, not all indexes are legal to use as arguments. There are two kinds of non-addressable DSTOC entries: TC\_VOID entries and sub-type entries of addressable arrays. TC\_VOID entries might occur in programs compiled by LEGO MINDSTORMS Software 2.0, but they are not strictly necessary. Arrays must be addressed by their top-level entry. The following section provides more detail about addressing sub-type entries of arrays.

#### **DSTOC Grammar**

DSTOC records follow a specific grammar that describes all the possible data types. This grammar is parsed top-down, which means that that complex data types are defined using an ordered list of multiple DSTOC records. The first entry, or lowest index, of an aggregate type definition is the "top-level" record. This entry contains a type code of TC\_ARRAY or TC\_CLUSTER.

The following three rules describe the DSTOC grammar.

- 1. Scalar data types use a single DSTOC record. The Data Descriptor of this record specifies an offset to the data in RAM.
- 2. Arrays use two or more DSTOC records. The Data Descriptor of the first record specifies the offset to the array's dope vector index. Subsequent records specify the complete sub-type of the array elements.
- 3. Clusters use two or more DSTOC records. The Data Descriptor of the first record specifies the number of elements in the cluster. Subsequent records specify a complete sub-type for each cluster element.

Remember that you can nest aggregate types. If sub-types are arrays or clusters, this grammar is recursively applied until the aggregate type is fully defined.

**Note:** There is no limit on the number of nesting levels for aggregate types in NXT firmware 1.28, but using deeply-nested data types might lead to unpredictable run-time behavior.

Note that the Data Descriptors of both scalars and arrays specify an unsigned 16-bit offset to data in RAM, but these offsets are interpreted differently for top-level data type records versus the sub-type records owned by arrays. Offsets contained in top-level DSTOC records are relative to the beginning of the dataspace RAM pool, so these offsets are called *dataspace offsets*. Offsets contained in array sub-type records are relative to the beginning of an array element in RAM, so these offsets are called *array data offsets*.

Array data offsets are needed to describe the internal layout of array elements because the memory manager might move arrays at run-time. Furthermore, array elements might also be aggregates themselves. In this situation, the VM first resolves the address of the top-level array elements. The VM then uses the array data offsets to find any nested data.

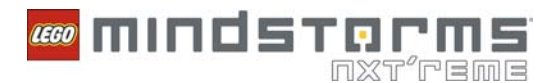

### **DSTOC Example**

This example illustrates the DSTOC structure and grammar by building an example TOC. In this example, the DSTOC is shown as a vertical table of records, with indexes increasing downward. Addressable records have a grey background. Thick black borders surround records that collectively describe a top-level aggregate type.

For example, imagine a program that uses only one signed 16-bit word. This program uses only the following DSTOC.

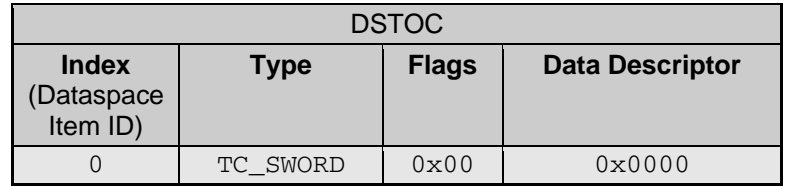

This DSTOC has only one record, and that record is addressable by instructions as dataspace item ID 0. Because this record describes the only data in the dataspace, that data is to be stored at offset  $0 \times 0000$ .

Now consider the same example program with an array of unsigned bytes added to the dataspace. This program now uses the following DSTOC.

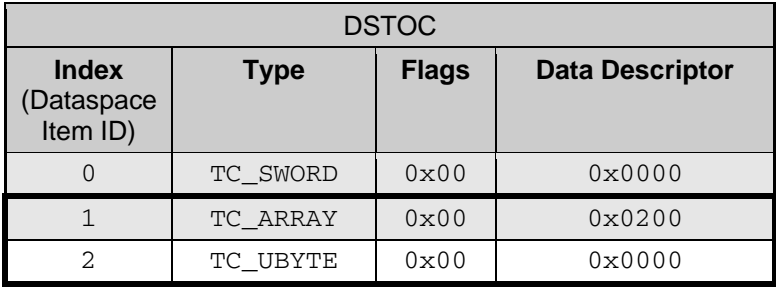

Here, the DSTOC record at index 1 describes an addressable array with its dope vector index stored at dataspace offset 0x0002. Remember that multi-byte fields like Data Descriptor are listed in little-endian byte order.

The record immediately following a TC\_ARRAY record specifies the sub-type. In this case, the record at index 2 specifies that all elements of array 1 are unsigned bytes. Like all sub-type records owned by an array, bytecode instructions cannot address entry 2. Furthermore, remember that the offsets stored in array sub-type data descriptors are relative to the base address of the array. For arrays containing only a simple scalar sub-type, this offset is always  $0 \times 00000$ .

Clusters also require at least two DSTOC entries. Similarly to arrays, the first record specifies the start of a cluster definition with the TC\_CLUSTER type code. However, the Data Descriptor field of a cluster contains a count of addressable sub-type entries, not an offset. Subsequent entries then describe the cluster's sub-types.

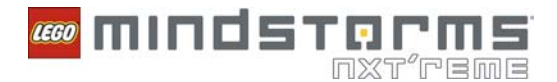

Consider this same example program with a cluster added. The cluster contains two signed bytes. This program now uses the following DSTOC.

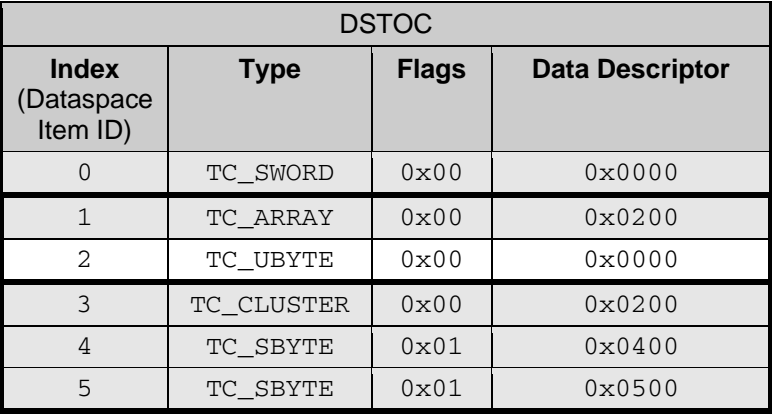

The records at indexes 3–5 describe the two-element cluster. Index 3 specifies the cluster type code and that the next two addressable entries belong to this cluster. Indexes 4 and 5 obey the same rules as any other scalar record. Bytecode instructions can address these records independently. The Data Descriptors of these records specify dataspace offsets, exactly like index 0 does. In this case, the first byte is stored at offset 4 (immediately after the 16-bit DV index at offset 2), and the second byte is stored immediately after that.

The Flags fields for both indexes 4 and 5 are also set to  $0 \times 01$ . This setting indicates that the example program file does not include explicit default values for these dataspace items. The VM will use the "default default" value of 0 for both items.

In the previous table, notice that the top-level cluster entry, Index 3 is addressable. In other words, instruction arguments can refer to top-level clusters as a whole or to any of their immediately-owned elements. When arguments refer to the whole cluster, the offset of the cluster's first element is used to find the cluster in RAM.

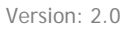

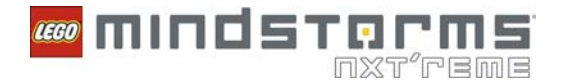

This example now adds the following nested aggregate types:

- 1. An array of clusters with two fields: an unsigned byte and a signed word.
- 2. An array of arrays of unsigned bytes, which you can use to specify an array of strings
- 3. A cluster containing two unsigned 32-bit longs followed by an array of signed words.

This program now uses the following DSTOC, of which the last 12 records are shown.

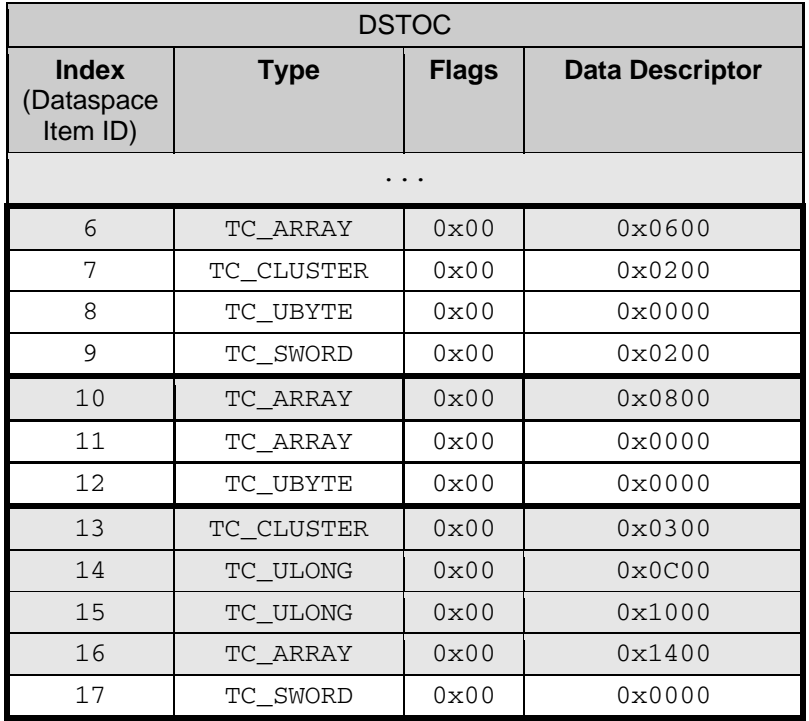

Indexes 6–9 define an array of clusters. There are only 3 bytes of actual data in each (cluster) array element, but 4 bytes are used in RAM because the 16-bit words must be aligned on even addresses. In cases like this, there must be at least one byte "lost" for padding in each array element.

In this example, the padding byte occurs between the TC UBYTE element and the TC SWORD element of each cluster. This fact is encoded in the DSTOC via the Data Descriptors of indexes 8 and 9. Index 8 describes only one byte, but the TC\_SWORD described by record 9 is stored at offset  $0 \times 0002$  relative to the beginning of each array element. Remember that the data descriptor fields of array sub-type records specify array data offsets relative to the beginning of each array element. Also, like all array sub-type records, indexes 7–9 are not addressable by bytecode instructions.

Indexes 10–12 define an array of arrays. The DSTOC data type grammar is fairly straightforward, where index 10 defines a top-level addressable array and indexes 11 and 12 specify that each array element is an array of unsigned bytes. The run-time significance of the data descriptor fields is a little less obvious and involves nested usages of dope vectors. Refer to the **Dynamic Data Management** section of this document for information about dope vectors.

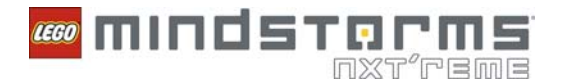

The Data Descriptor of index 10 is the offset to the top-level array's DV index, which is stored in the static dataspace. When the VM uses this DV to find the top-level array contents in RAM, it actually finds an array of DVs – one DV for each sub-array. Resolving the address to the actual byte arrays involves one more indirection through the DVA. This principle holds for all sub-arrays nested underneath a top-level addressable array.

Indexes 13–17 define a cluster that contains two 32-bit longs and an array of signed words. Notice that index 13's Data Descriptor specifies that there are three elements in the cluster, but defining the full cluster data type requires four additional DSTOC records. This arrangement signifies that the two-record array definition is "owned" by the cluster definition.

There is one more detail to point out for this DSTOC example. This example happens to have all records sorted by offsets into the static dataspace. Notice that index 16 is the last addressable record, and its Data Descriptor specifies that the array's DV is stored at offset  $0 \times 0014$ . Because this DSTOC is sorted by offset, we can infer from this record that this program's static dataspace would be 22 bytes long by adding 2 bytes for the DV to the last offset of 0x0014. However, there is no requirement that the DSTOC be sorted by offset. The compiler can arrange the DSTOC in any order, as long as the grammar is preserved and bytecode instruction arguments always refer to addressable records.

## **Default Values for Static Data**

Default values for the static dataspace items are listed immediately after the DSTOC, and the layout of this sub-segment depends entirely on the DSTOC contents.

This sub-segment is best thought of as a flattened stream of default values that obeys the following three rules:

- 1. Static default values must be packed into the stream in the same order in which their corresponding records occur in the DSTOC.
- 2. Static default values are tightly packed in the stream. That is, padding is not used to enforce alignment of multi-byte fields. This arrangement is possible because these values are processed as a flat stream of bytes at program activation time and are never accessed during program execution.
- 3. Not every static dataspace item actually has a default value in the stream. If the corresponding DSTOC record's Flags field contains the value of  $0 \times 01$ , the RAM associated with that item is automatically initialized to 0.

A corollary to these rules is that the size of this default value stream must be less than or equal to the Static Size field listed in the dataspace header. This stream will be smaller than Static Size for a vast majority of programs, though, because rules 2 and 3 mean that the static default stream is often compressed by ignoring alignment and zero default values.

Furthermore, the actual size of the static default stream must be consistent with the dataspace header fields Default Data Size and Dynamic Default Offset. Because Default Data Size includes both static and dynamic defaults and the dynamic defaults are stored immediately after the static default stream, the Dynamic Default Offset field also specifies the static default stream's size.

Remember that each addressable array record in the DSTOC uses its Data Descriptor field to refer to a dope vector index stored in the static dataspace. These DV indexes must always have default values in the default data stream. In other words, the DSTOC ignores the Flags field of array records.

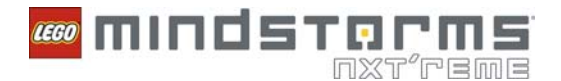

**Note**: Mutex record default data resides in the static default stream, but has one special restriction: the 32 bits reserved for each mutex record must always have a default value of 0xFFFFFFFF, which signifies that the mutex is uninitialized. Mutex record values are initialized automatically at program run-time.

## **Default Values for Dynamic Data**

Default values for the dynamic dataspace are handled differently from the static dataspace defaults. First, remember that only arrays are stored in the dynamic dataspace. As such, think of the dynamic default stream as a collection of default arrays, including default values for all of their initial elements. This collection of arrays also includes the default dope vector array. Refer to the **Default Dope Vectors** section of this document for more information about this array.

The second difference is that the dynamic default stream is a direct image of all initial values in the program's dynamic dataspace. In other words, the dynamic default stream must be formatted such that it can be copied directly into the dynamic dataspace segment of RAM without modification.

This formatting means that this default stream must include any necessary padding for any data types it includes. Because all arrays must start on 4-byte boundaries, it is common to have some padding bytes between individual array entries. The compiler must also provide padding as needed within array data. For example, consider an array of 3-byte clusters that each contain a 16-bit word and a byte. This array would require a padding byte after each element to keep the 16-bit words aligned on the appropriate boundaries.

It is important to distinguish between alignment requirements within the dynamic default stream from the requirements on the stream itself. There are no requirements that the default stream start on any particular alignment boundary within the file, since it is copied as an arbitrary stream of bytes. As discussed above, though, alignment rules must be followed within the stream such that all internal data fields are aligned relative to the start of the stream.

#### **Default Dope Vectors**

Remember that the dope vector array (DVA) is itself a dynamic array. Refer to the **Dynamic Data Management** section of this document for more information about dope vectors. Each dope vector in the DVA has a default value, and these default dope vectors must reside inside the dynamic default stream.

For simplicity, default dope vector data should be placed at the front of the dynamic default stream, but this placement is not required. As long as the Dope Vector Offset field of the Dataspace Header can be used to find the DVA in RAM, the DVA can exist anywhere within the dynamic data.

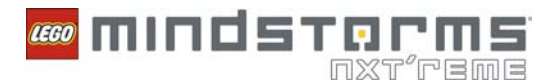

Each dope vector consists of five fields, and each field is a 2-byte unsigned word. The following table describes these fields.

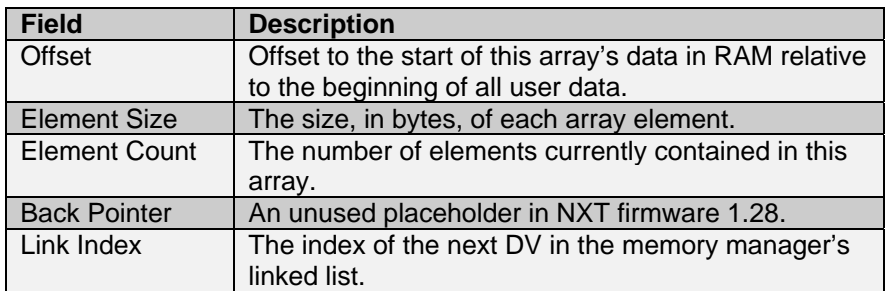

Remember that the compiler is responsible for calculating the initial layout of all data in RAM. This calculation includes the Dope Vector Offset field in the dataspace header and each individual dope vector's Offset field. All offsets used by the memory manager are relative to the start of the dataspace pool in RAM.

The Element Size field specifies the size of each array element in the array described by a dope vector. This size must include any padding required by cluster sub-types. If an array contains subarrays, Element Size is always two because the element actually stored in RAM is a 2-byte dope vector index.

Dope vectors describing empty arrays have an Offset equal to 0xFFFF and an Element Count equal to 0.

**Note:** The default value of the Back Pointer field is ignored in NXT firmware 1.28. However, you must include these two bytes because the dynamic default stream is copied directly into RAM.

Remember that the DVA contains its own dope vector as its first entry. This special DV, or the *root dope vector*, is required in every program. The **Offset** field of the root DV must have a default value equal to the Dope Vector Offset in the dataspace header and an Element Size of 10. This value of 10 is equal to the fixed size of each DV entry in the DVA. If the program does not contain any actual user arrays, the DVA must contain only the root DV entry, with the Element Count equal to 1.

The Link Index field is used to initialize this linked-list, so this field must contain a valid index into the DVA for all DVs, with three exceptions:

- 1. The root DV is not included in the memory manager's linked-list, so its Link Index field is ignored. It is recommended that the compiler always set this field to  $0x$ FFFF.
- 2. Because the root DV has a DVA index of 0, no DV can contain a Link Index of 0.
- 3. The final dope vector in the linked-list must have a  $\text{Link}$  Index value of  $0x \text{FFF}$ , which terminates the list.

The Link Index values of all non-root DVs must be arranged such that traversing the linked-list yields ascending values for the Offset field. Also remember that the dataspace header contains two fields which specify the head and tail indices of this linked-list: Memory Manager Head and Memory Manager Tail. These two fields must be consistent with the link indexes in the default DVA.

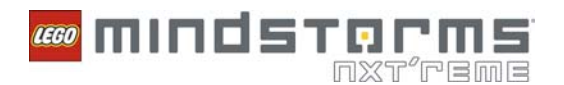

# **Clump Records**

The Clump Record segment describes how the codespace is partitioned into chunks of instructions, or clumps, and how these clumps should be scheduled at run-time. The total number of clump records is recorded in Clump Count field in the file header. Refer to the **File Header** section of this document for more information about this field.

The following table describes the fields in the Clump Record segment.

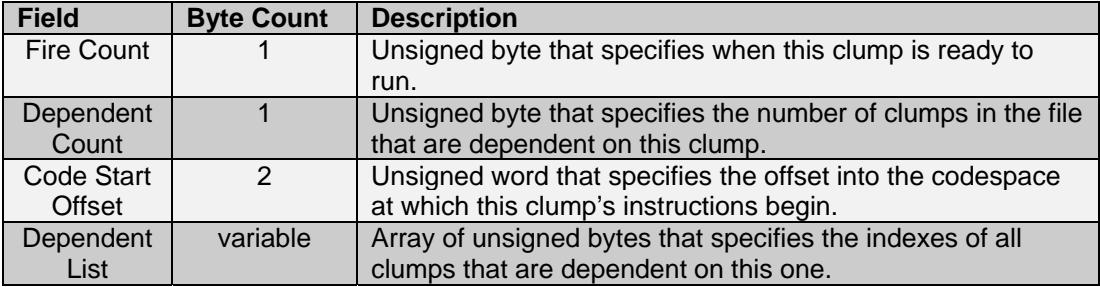

In practice, the dependent lists are packed in a separate sub-segment of the file immediately after all of the fixed-length clump records, or the first four bytes. This practice keeps the fixed-length records aligned in memory while reducing wasted space.

So, for a program consisting of *n* code clumps, the clump record segment will consist of *n* four-byte records (Fire Count, Dependent Count, and Code Start Offset), followed by the packed list of all dependents. The Dependent Count field might be 0 for any or all clumps, so the full dependent list might actually be empty, e.g., have a length of 0. Dependent lists for each clump are packed together in the same order as their corresponding fixed-length clump records are listed in the file.

When a program is initialized, the file's clump record data is inflated into an array of run-time clump records in RAM. This array contains bookkeeping data internal to the VM. These run-time clump records remain in the same order as they occur in the file, and each entry in any given clump's dependent list is an index into this array.

The NXT firmware 1.28 permits a maximum of 255 clumps per program. Furthermore, each clump requires 15 bytes of run-time clump data in the program's 32KB RAM pool. This clump data must fit in the pool alongside all static and dynamic data.

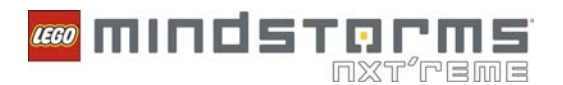

# **Codespace**

This section provides information about the Codespace segment of executable files. The codespace consists of 16-bit code words which are interpreted as variable-length instructions. The codespace is a constant stream of instructions, that is, there must not be any padding bytes or other non-instruction data in between instructions. Remember that the VM logically divides this stream into clumps via the data in the Clump Records.

**Note**: In order to be consistent with how bytes are stored in .RXE files, the structure of all code words is presented here in little-endian byte order. Also, individual bits are identified from left to right, that is, bit 0 is the most significant bit of the least significant byte.

Instructions always consist of one or more code words, but there are two types of encoding: long instructions and short instructions. You can use both types together in the codespace. Regardless of the encoding type, bits 12..15 of an instruction's first code word is always reserved for the Flags field.

Bit 12 determines the type of encoding. If this bit is 0, the instruction uses long encoding. If this bit is 1, the instruction uses short encoding.

## **Long Instruction Encoding**

The long encoding is the simplest instruction format, and most classes of instructions support only long encoding.

The first word of a given instruction contains the opcode, size, and flags. The second and any subsequent words are instruction-specific arguments.

For example, the following table describes the structure of a two-argument instruction.

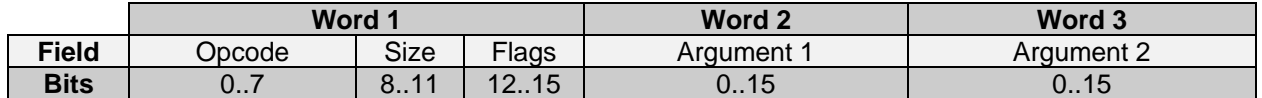

In short, a long-encoded instruction consists of one opcode word and one or more argument words.

#### **Opcode**

The opcode is an unsigned byte that uniquely identifies what class of instruction this is. Refer to the **Instruction Reference** section for information about individual opcodes, or instructions.

#### **Size**

For most instructions, four bits of Word 1 are used for the total instruction size in bytes. This includes the opcode word and all arguments. For example, the size of the two-argument example in the above table is 6. This design allows efficient traversal of the codespace at run-time. Most instructions fit into a four bit size specification. Larger instructions use a reserved size field value of  $0 \times E$ , and the actual size is stored as the first 16-bit argument. OP\_ARRBUILD is an example of an instruction that uses this encoding.

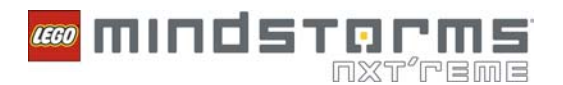

#### **Flags**

Instructions involving comparison of two values include a comparison code in the lower three bits of the Flags field. Refer to the **Comparison Operations** section of this document for information about supported comparison codes.

## **Short Instruction Encoding**

Some instances of common instructions might use an alternate encoding to save memory space. For example, OP\_MOV can be encoded in two words (instead of three in the long encoding) if its Source and Destination arguments are close to each other in the DSTOC.

Using the short encoding depends on the compiler's ability to arrange the dataspace such that either:

The sole argument of a one-argument instruction will fit into a single byte.

**OR** Service Service Service Service Service Service Service Service Service Service Service Service Service Service Service Service Service Service Service Service Service Service Service Service Service Service Service S

 The first argument of a two-argument instruction can be expressed as a signed-byte offset from this instruction's second argument.

For each instruction that meets one of these criteria, that instruction's first code word is reorganized. The Size field remains the same as the long encoding type, but the Flags and Opcode fields are used differently from that type.

For a short instruction, bit 12 is set to 1 and the remaining three bits of Flags are set to a special short opcode. This reuse of the Flags field means that instructions requiring comparison codes may not be optimized in this way. The Opcode field is replaced with a single byte argument that is interpreted differently depending on which short encoding variant is being used.

For instructions with only one argument, the short encoding fits into only one code word. The following table describes the structure of this word.

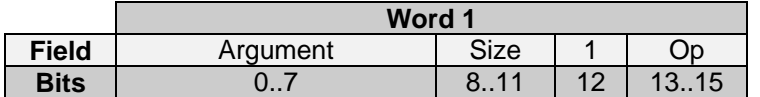

In the above table, the instruction's sole argument fits into the 8-bit field that the long encoding uses for the Opcode field. At run-time, the value in this 8-bit argument is treated as if it were a normal 16-bit unsigned code word.

For instructions with two arguments, the short encoding has the following structure:

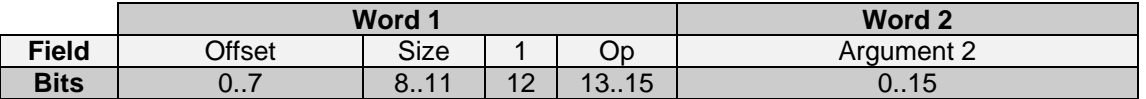

For two argument short instructions, the true value of the first 16-bit unsigned argument, *Argument 1*, is calculated at run-time using this simple equation:

#### *Argument 1 = Argument 2 + Offset*

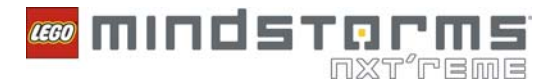

Remember that Offset is a signed 8-bit value, which means the value of Argument 1 must fall within a range +127 or -128 from Argument 2.

The table below lists supported values for the Op field, along with the corresponding instruction. Refer to the **Instruction Reference** section of this document for information about these instructions.

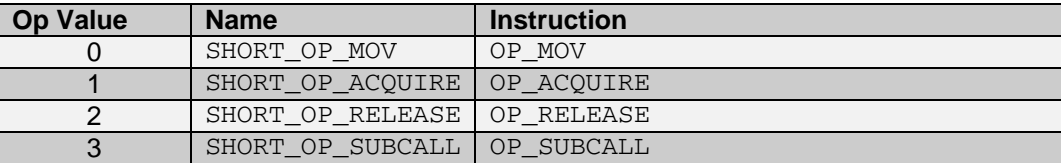

## **Argument Formats**

Regardless of long or short encoding, instruction arguments are all ultimately resolved as 16-bit values. A given argument word might be interpreted as either a reference to an item in the dataspace or as an immediate value, depending on the particular instruction.

#### **Dataspace Item IDs**

Most instructions operate exclusively on typed data stored in the program's dataspace. Arguments referring to these dataspace items take the form of an unsigned 14-bit index into the DSTOC stored in a 16-bit code word. These indexes uniquely identify items in the dataspace, so they are called *dataspace item IDs.*

**Note:** The two most significant bits of dataspace item ID code words are reserved for internal use by the NXT firmware 1.28. This means that programs are limited to a maximum of 16,383 addressable dataspace items.

These indexes can refer to DSTOC entries with any of the legal data types: scalar, array, cluster, or mutex. The instruction interpreter indexes the DSTOC table, resolves the data's actual location in RAM, and then takes the appropriate actions according to the bytecode instruction and data types involved.

Remember that not all indexes in the DSTOC can be used as legal instruction arguments. Specifically, bytecode instructions cannot refer to any sub-type entries associated with a top-level array. Instead, toplevel arrays must be indexed or otherwise modified to access their sub-elements. Refer to the **Addressable Records vs. Non-Addressable Records** section of this document for more information about these restrictions.

There is one special reserved dataspace item argument,  $NOT_A_DS_IID$ , signified by the value  $0xFFF$ . NOT\_A\_DS\_ID is never a valid index into the DSTOC. Some instructions allow their arguments to take this value and assign special meaning to it. This behavior may be thought of in similar terms to the use of default function arguments in other languages.

For example, you can use NOT A DS ID for the Index argument of the array-indexing instruction OP INDEX. This instruction then substitutes the default value of 0 instead of looking in the dataspace for an index. In this situation, using NOT  $A$  DS ID avoids the overhead of storing common default values in the dataspace.

Refer to the *Instruction Reference* section of this document for details on instruction-specific behavior, including how certain instructions use NOT\_A\_DS\_ID.

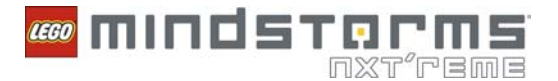

Refer to the **Run-time Data**, **Polymorphic Instructions**, and **Dataspace Table of Contents** sections of this document for information about general dataspace structure, polymorphic behavior, and the DSTOC.

### **Immediate Values**

Some instructions take arguments in which the value used at run-time is stored directly in the code words rather than using the argument code words as references to dataspace items. These arguments are called *immediate values*.

Immediate values take on very instruction-specific meanings. The Instruction Reference section of this document lists these meanings. Examples of instructions that use immediate values include OP\_JMP, OP\_SYSCALL, and OP\_SETIN. All variable-length instructions, such as OP\_ARRBUILD, also use an immediate argument to specify the size of the instruction.

## **Clump Termination**

All clumps must include at least one clump termination instruction. Use the OP\_FINCLUMP or OP FINCLUMPIMMED instructions to terminate clumps that have dependent clumps. Use OP SUBRET to terminate subroutine clumps. Refer to the **Bytecode Scheduling** section of this document for information about how the VM schedules clumps.

Clump termination instructions are typically the last instruction in a given clump.

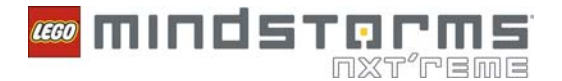

# **EXAMPLE PROGRAM: ADDING SCALAR NUMBERS**

The following example analyzes the contents of actual executable . RXE file as it might appear when viewed via a PC hex editor. This example assumes you are familiar with the file segments described earlier in this document. Refer to the **File Header**, **Dataspace**, **Clump Records**, and **Codespace** sections for more information about the file segments.

All file data is presented in tables of hexadecimal 16-bit code words in little-endian byte order. The left-most column shows the hexadecimal offset of the first byte for a given line, or that line's base offset. Since each data column represents two bytes, the offset of a given word is computed by adding two to the line's base offset for each word to its left.

Unless otherwise noted, all offsets in this example are zero-based and given in bytes.

Note that .RXE files are packed binary files, meaning that organizing them into 16-byte lines is done only for the purposes of this document – at run-time, the firmware treats files as arbitrarily-addressable byte streams.

# **Example Code**

This example illustrates a simple "one line" program which adds two integer source numbers and stores the result into a destination in the dataspace. A pseudocode representation of this program looks like this:

```
Destination is a signed 32-bit integer with an initial value of 0.
Source1 is a signed 32-bit integer with a value of 5000. 
Source2 is an unsigned 8-bit integer with a value of 1.
```
Destination = Source1 + Source2

The entire file contents (84 bytes) are listed in this table:

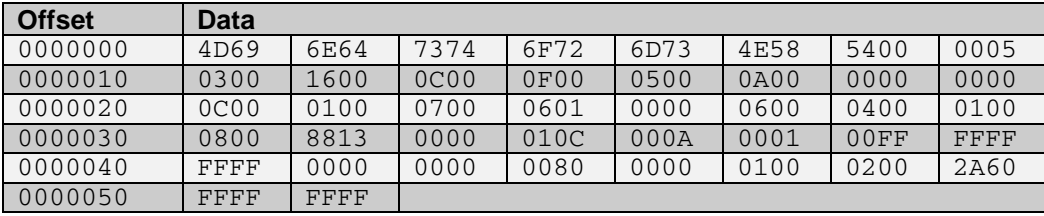

#### **Header Segment**

The fixed-length header fields take up the first 38 bytes of the file. This segment is repeated in the table below:

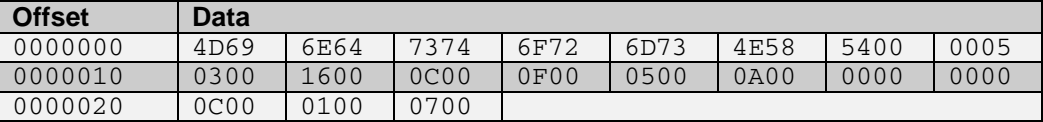

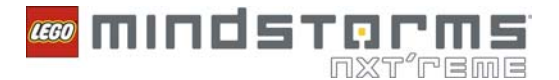

The first line, of course, is the format string. The first fourteen bytes are ASCII characters, spelling out 'MindstormsNXT' (followed by a null padding byte). The last two bytes contain the file format version, 0x0005 (big-endian). Remember that all RXE files supported by NXT firmware version 1.28 share these exact 16 bytes in common.

Starting from offset 0x10, the next nine words describe the count, size, and arrangement of the program's dataspace items. The last two words hold the 'Clump Count' and 'Code Word Count' fields.

Converting these header words to decimal fields, we can see that: This program has 3 addressable dataspace items. The initial dataspace size in RAM will be 22 bytes. Of those 22 bytes of RAM, 12 belong to statically-sized dataspace items. There are 15 bytes of default data in the file. Dynamic data defaults start at byte offset 5, relative to the first byte of all default data. There are 10 bytes of flattened dynamic default data in the file. The memory manager's head and tail indices both default to 0. Dope vector data will start at byte offset 12, relative to the first byte of the dataspace in RAM. This program has 1 clump. The codespace of this program contains 7 code words.

This particular example does not actually use any dynamically-sized data, so only the fields having to do with statically-sized data are actually used.

## **Dataspace Segment**

The dataspace segment begins at offset 0x26 and takes up 27 bytes.

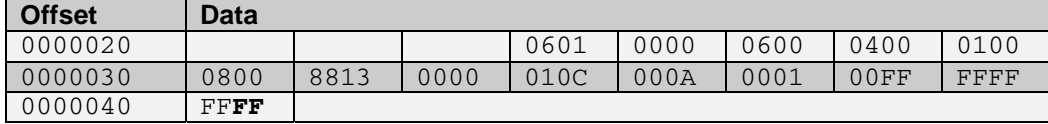

First, note the byte shown in bold at offset 0x41. Because all segments must start on a 16-bit boundary and this segment has an odd size, a padding byte is needed here. The value of the padding byte is unimportant – MINDSTORMS NXT Software 2.0 happens to use 0xFF.

The dataspace table-of-contents takes up the first 6 words of this segment, and is comprised of a 4-byte record for each of the 3 dataspace items. Decoding these records yields the following table:

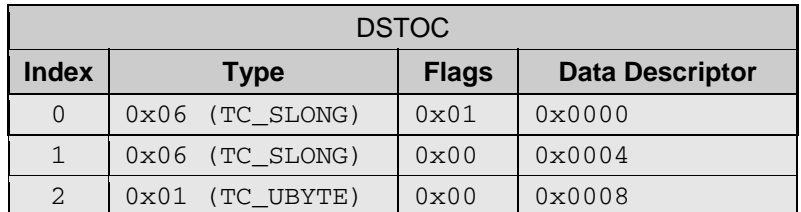

Note that all of the data items in this example are simple scalar numbers and all records in the DSTOC are addressable by bytecode arguments.

The 'Flags' field for item 0 contains 0x01. This means that its default value is zero, so there was no need to store default data in the file. When the run-time dataspace is constructed in RAM, the appropriate bytes will automatically be initialized to zero.

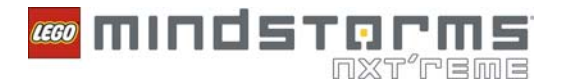

For items 1 and 2, 'Flags' does not have the zero-default bit set, so we must look in the next file sub-segment for default values. Item 1's default value is four bytes long (as item 1 is an SLONG) and can be found at file offset 0x32. Converting the little-endian SLONG value of 0x88130000 to decimal yields what we expect: 5000. Similarly, item 2's single byte default data is at offset 0x36 and contains the decimal value 1.

Remember that for scalar dataspace items, the data descriptor specifies a given item's address in RAM relative to the dataspace base address. Since the size of each data item is determined solely by the type code, the DSTOC entry is all that is needed for the VM to access static scalar data.

The 10 bytes of dynamic default data at offset 0x37 represent an empty default dope vector array. This program does not use any dynamic data, but remember that at least one default dope vector is always required. Refer to the **Default Dope Vectors** section of this document for more information.

## **Clump Record Segment**

The clump record segment of this file starts at offset 0x42. This program contains only one clump, so the clump record segment is exceedingly simple.

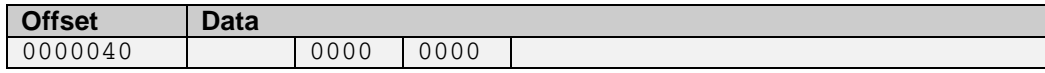

Decoding this clump record data, we see that this program's only clump has a 'Fire Count' field of zero, no dependents, and its code is (of course) right at the front of the codespace.

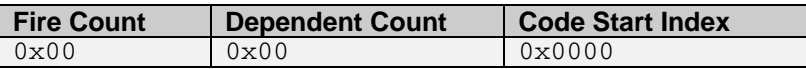

### **Codespace Segment**

The remaining words of this file, starting at offset 0x46, are comprised of two bytecode instructions.

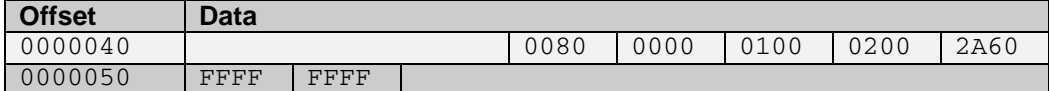

When examining instructions in the little-endian file format, it is easiest to examine code words from right to left.

Decoding the first code word, we see that:

This instruction uses the long encoding – bit 12 is '0'.

The instruction size is 8 bytes, including this code word.

The opcode is  $0 \times 00$ , or OP ADD.

Putting these facts together and converting the three arguments to big-endian notation yields a more human-readable instruction:

OP\_ADD 0x0000, 0x0001, 0x0002

This instruction performs the task this program set out to accomplish: add Source1 (0x0001) to Source2 (0x0002) and store the result in the Destination (0x0000).

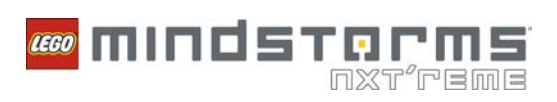

Applying the same process to the remaining code words yields the next (and last) instruction:

OP\_FINCLUMP 0xFFFF, 0xFFFF

This instruction terminates the program's only clump. The value 0xFFFF is used as a special flag value for both arguments because this clump has no dependent clumps.

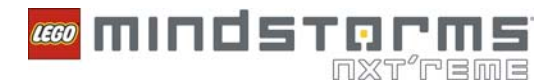

# **INSTRUCTION REFERENCE**

All supported instructions are listed in this section, sorted by instruction class. There are six instruction classes:

**Math**  Logic **Comparison**  Data Manipulation Control Flow System I/O

Notes specific to particular classes of instructions are included in the sub-sections below.

In general, instruction descriptions include a summary of the instruction's actions followed by any applicable notes or restrictions. Unless otherwise noted, instruction arguments must be valid dataspace item IDs (see **Argument Formats**).

**Note:** Compiler authors should be careful to ensure that instruction arguments are valid for each given instruction. Invalid dataspace item IDs and/or data types may result in a fatal run-time error condition, causing the program to halt and display of **File Error** on the NXT brick's screen.

## **Math Instructions**

Use math instructions to perform mathematical operations on items in the dataspace.

All math instructions require valid dataspace item IDs for all arguments and are polymorphic on input data types. All inputs and outputs must follow the data type compatibility rules described in the **Polymorphic Instructions** section. Instructions with two inputs accept any compatible combination of input data types.

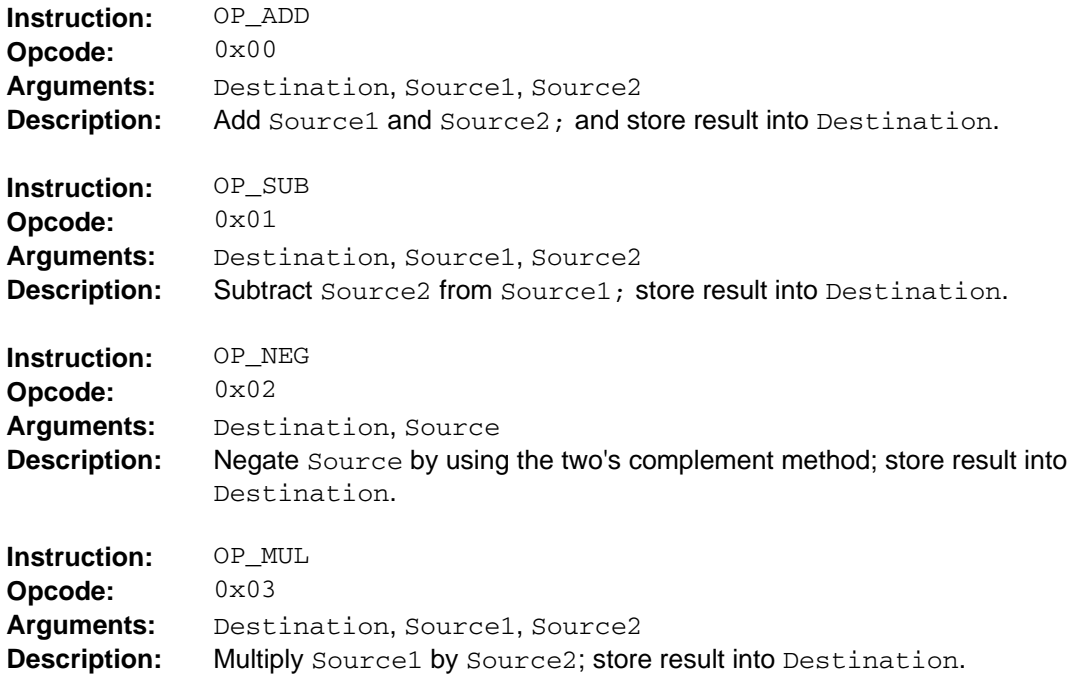

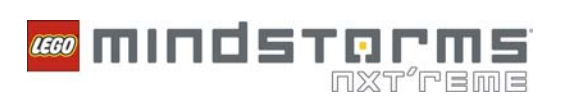

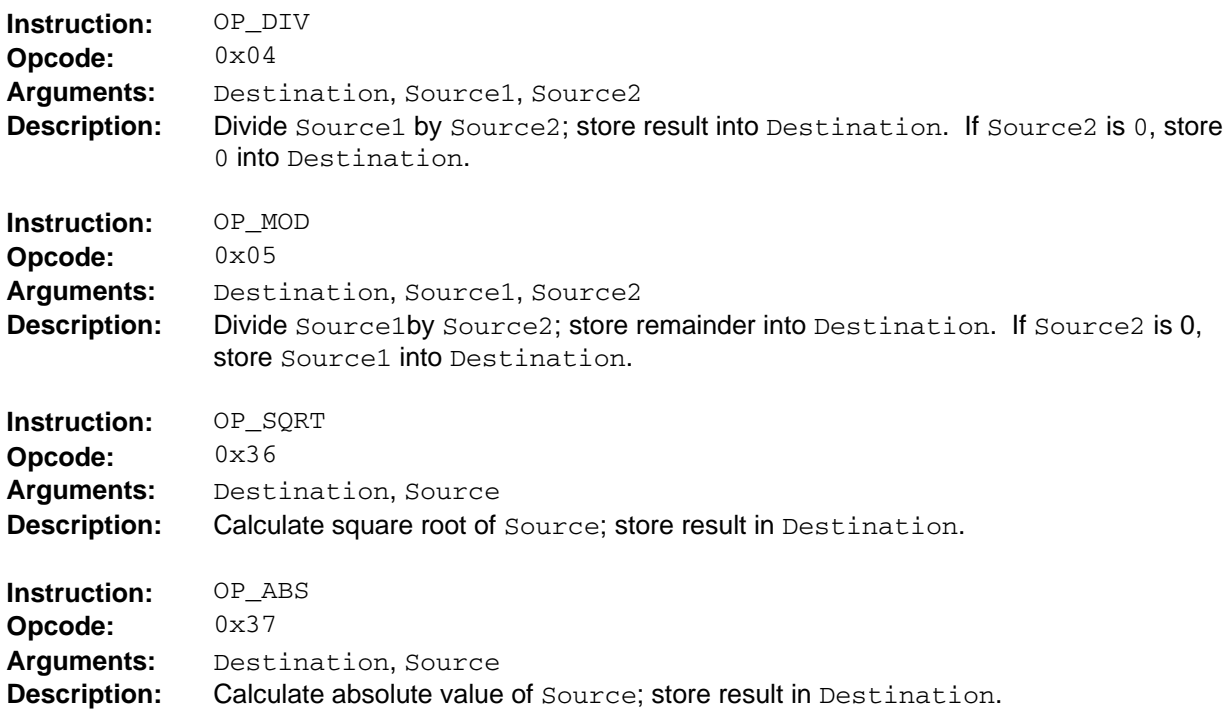

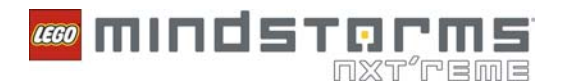

# **Logic Instructions**

Use logic instructions to perform logical (binary) operations on items in the dataspace.

All logic instructions require valid dataspace item IDs for all arguments and are polymorphic on input data types. All inputs and outputs must follow the data type compatibility rules described in the **Polymorphic Instructions** section of this document. Instructions with two inputs accept any compatible combination of input data types.

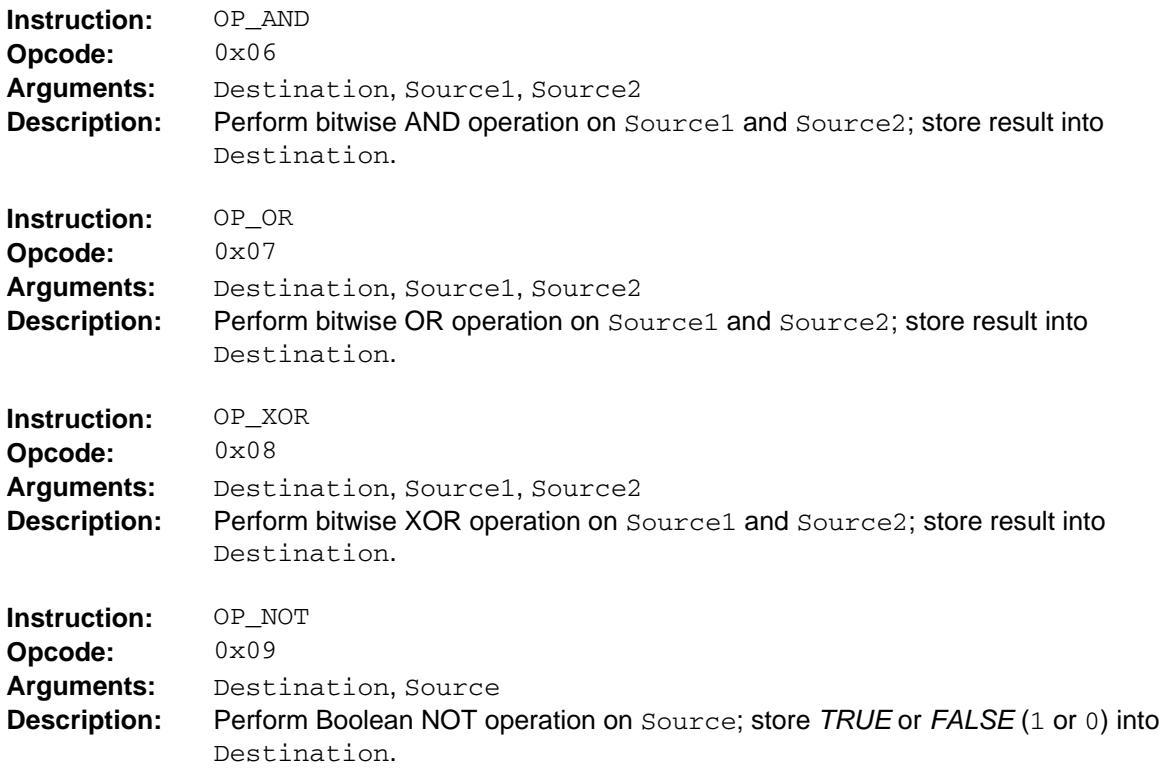

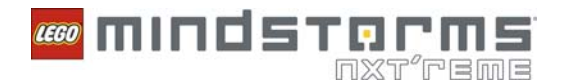

# **Comparison Instructions**

Use comparison instructions to test dataspace values against each other, or against 0, and produce a Boolean result.

The exact kind of comparison performed depends on the instructions comparison code, which is stored in the Flags field, and the data types involved. The following table describes the legal comparison codes.

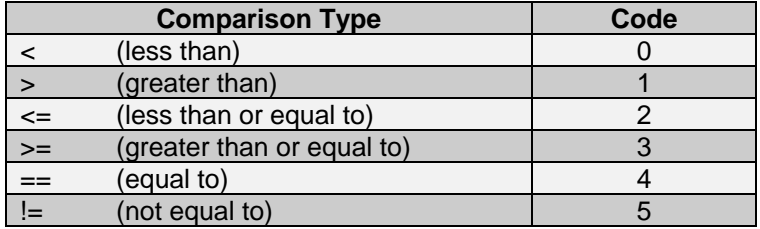

Comparison instructions can perform aggregate comparison or element comparison depending on the data types involved. In other words, the Boolean results described below may have a scalar or aggregate data type, and the instruction interpreter will apply the comparison code accordingly. See the **Polymorphic Comparisons** section for more details.

All comparison scenarios can be handled by one instruction,  $OP$  CMP, but the NXT firmware 1.28 also includes an optimized variant, OP\_TST. This instruction requires only one input because comparison against zero is implied. This saves the space needed to store otherwise useless dataspace items filled with zeroes.

Both comparison instructions require valid dataspace item IDs for all arguments and are polymorphic on input data types. All inputs and outputs must follow the data type compatibility rules described in the **Polymorphic Instructions** section. Output data types are further restricted by the rules described in the **Polymorphic Comparisons** section

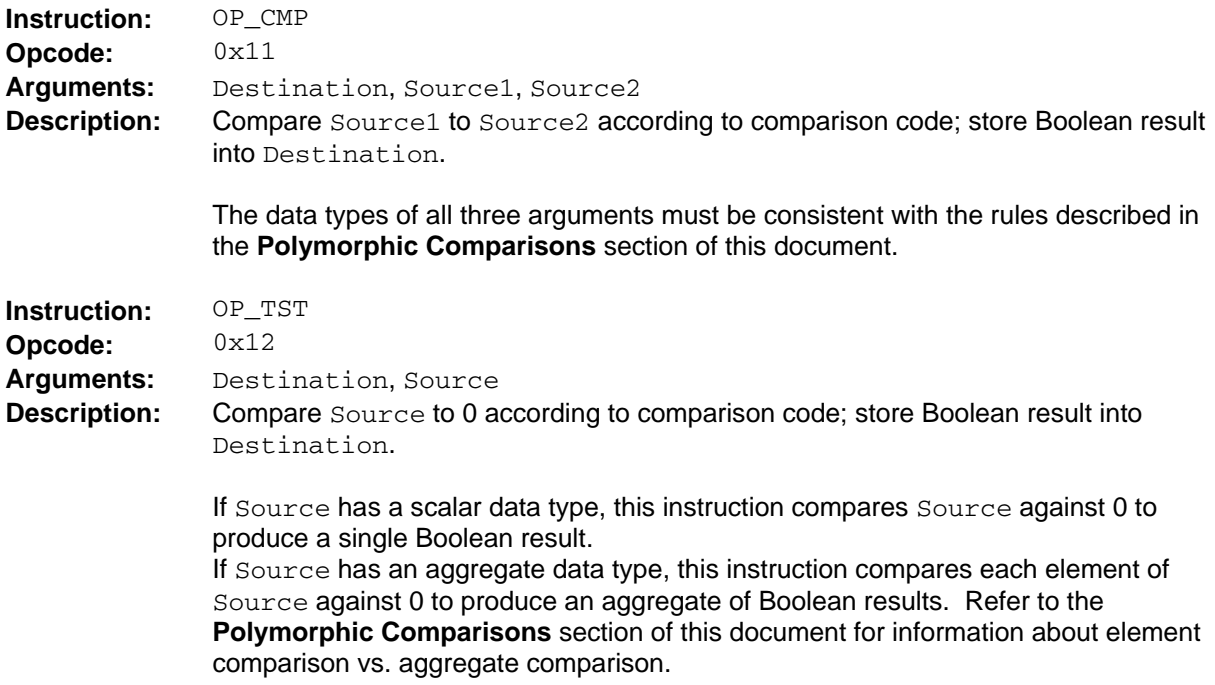
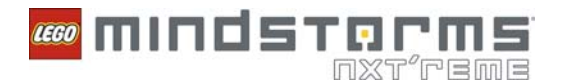

# **Data Manipulation Instructions**

Use data manipulation instructions to move and otherwise manipulate items in the program's dataspace.

All array indices are zero-based; all instructions accepting an "Index" scalar input argument treat index value  $0$  as the first element of an array.

**Note:** Compiler authors should take care to carefully distinguish between text strings and regular unsigned byte arrays. The string manipulation instructions below assume that text strings arguments include a null-termination byte, but the regular array manipulation instructions do not. The VM does not distinguish between these data types, so it is important that the compiler enforces the distinction.

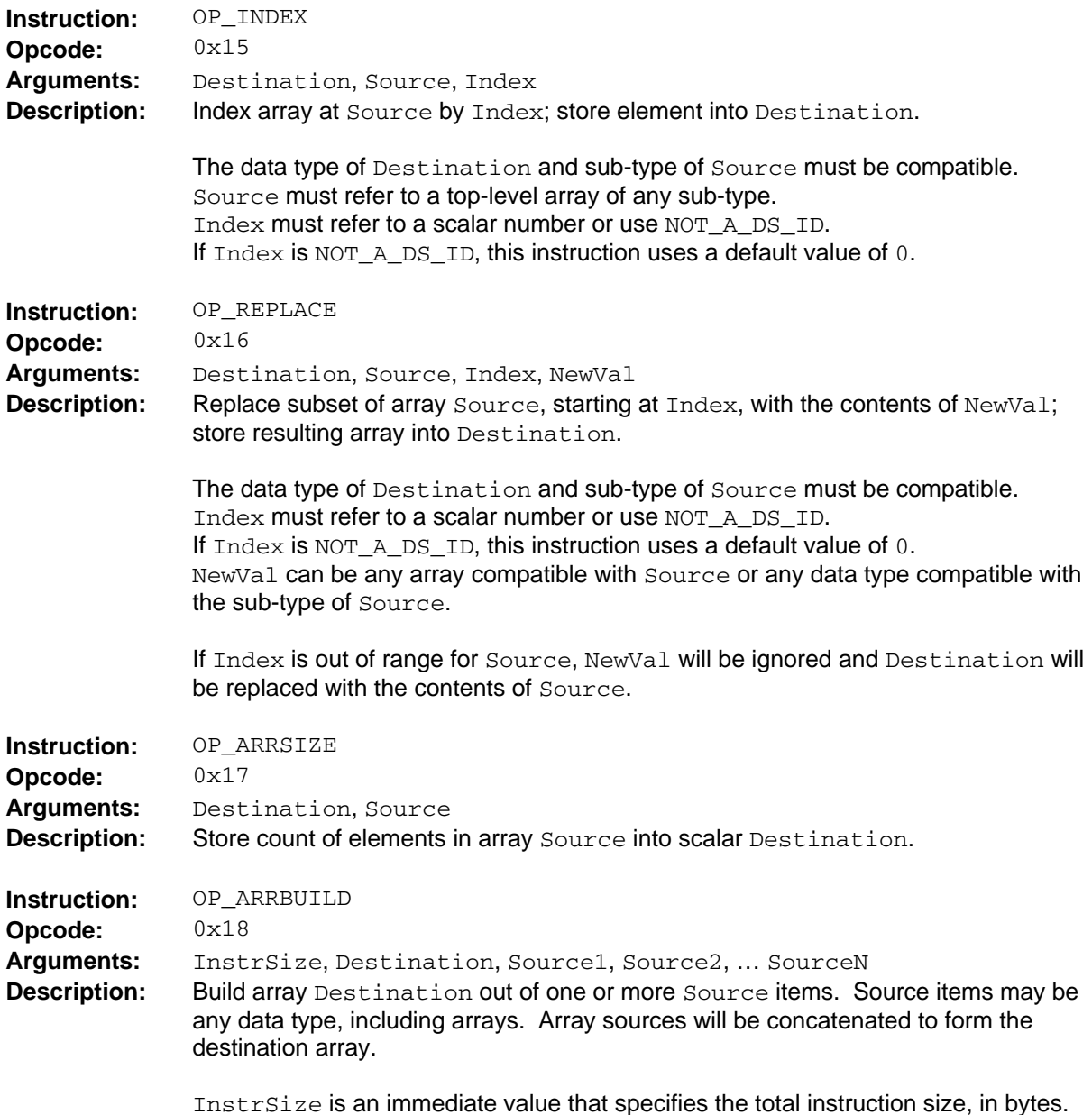

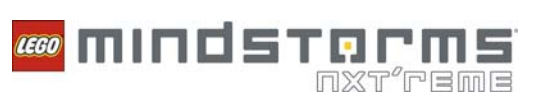

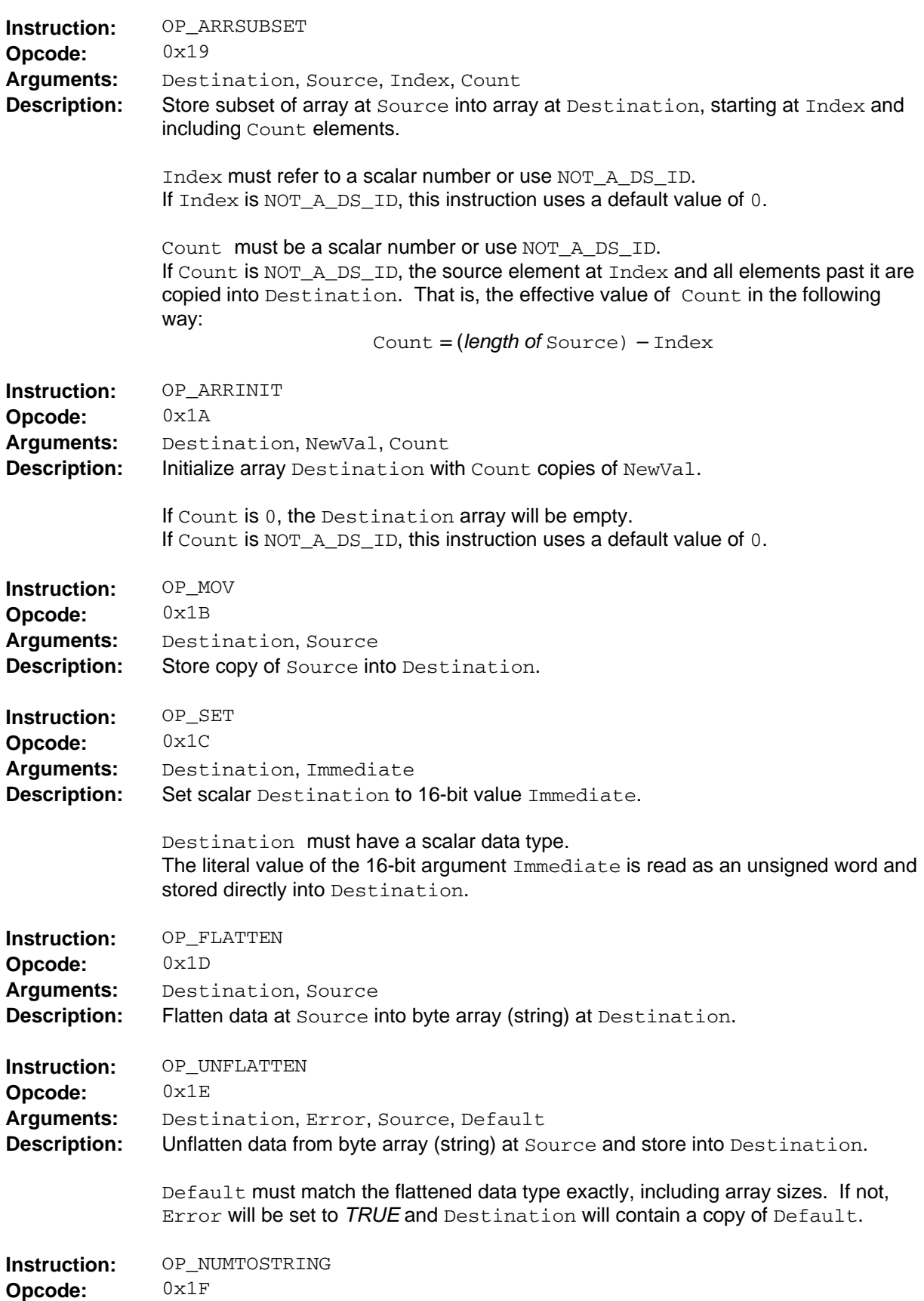

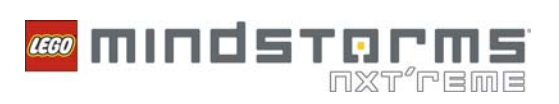

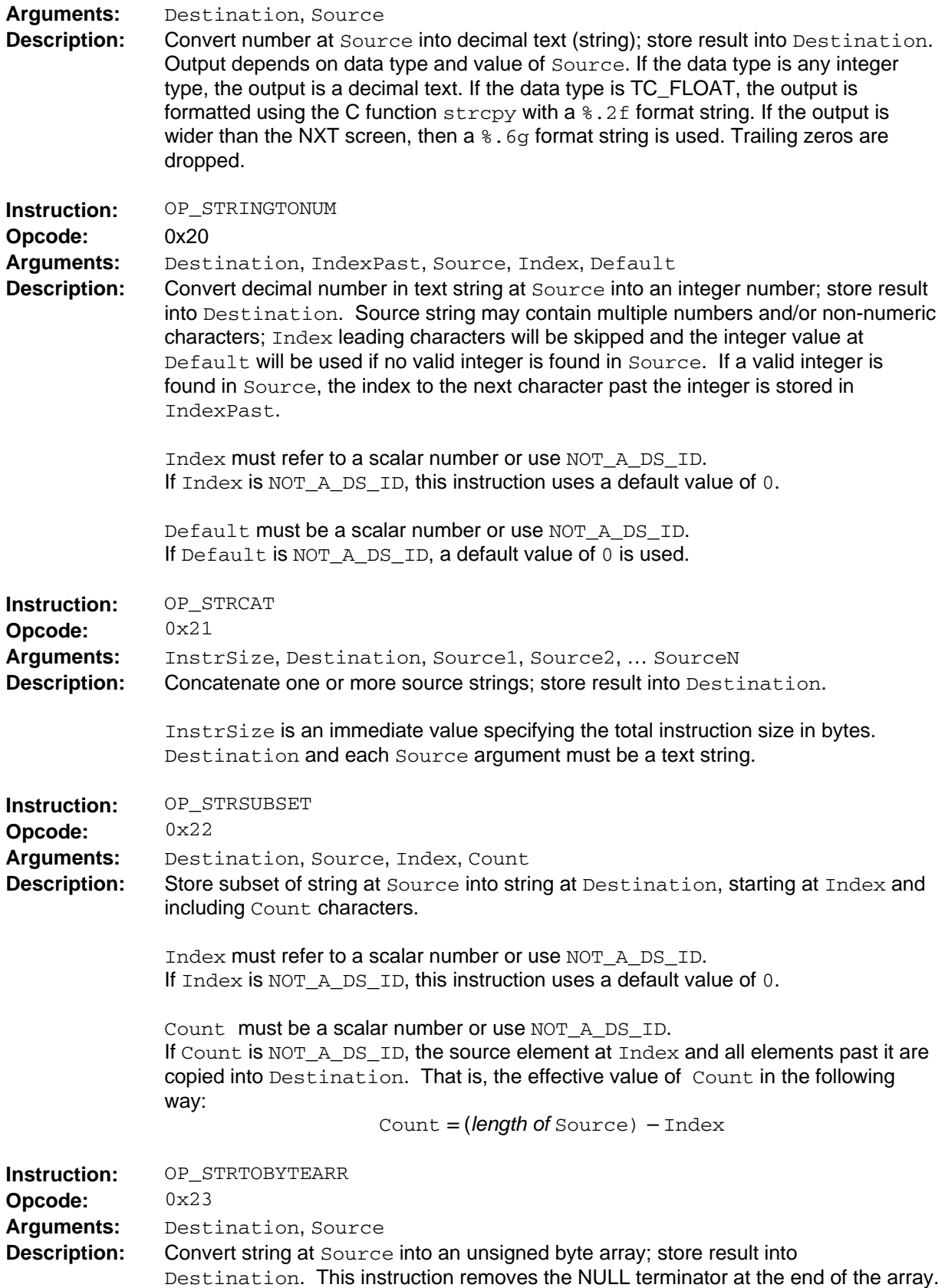

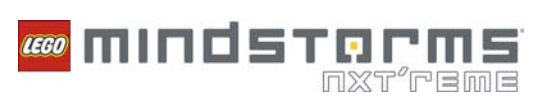

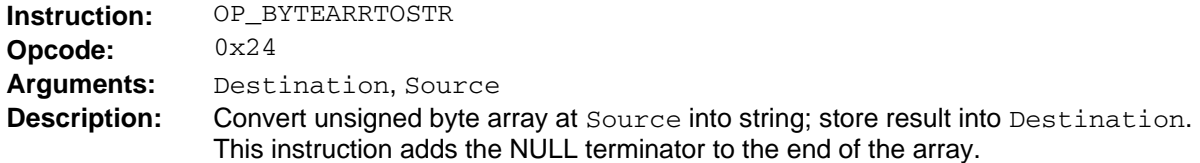

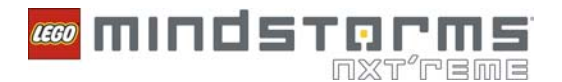

# **Control Flow Instructions**

Use control flow instructions to affect how the VM schedules clumps and to branch to new instructions within clumps.

Remember that all instructions in a program are "owned" by a clump. Control flow instructions are used to affect how the VM executes the clump owning those instructions. Thus, in the descriptions of control flow instructions, the phrase "this clump" refers to the clump that owns a particular instruction.

Likewise, "this clump's program counter" refers to the current instruction index that the VM maintains for each clump. The instructions OP\_JMP, OP\_BRCMP, and OP\_BRTST all modify their owning clump's program counter to specify which of the clump's instructions should execute next.

OP\_BRCMP and OP\_BRTST conditionally modify their owning clumps program counter only if their arguments and comparison code produce a *TRUE* result. Comparisons performed by these instructions follow the same rules as OP\_CMP and OP\_TST.

The instructions OP\_FINCLUMP, OP\_FINCLUMPIMMED, OP\_SUBCALL, and OP\_SUBRET affect clump execution in a different way. These instructions either reset or suspend the current clump and return control to the VM's main bytecode scheduling algorithm.

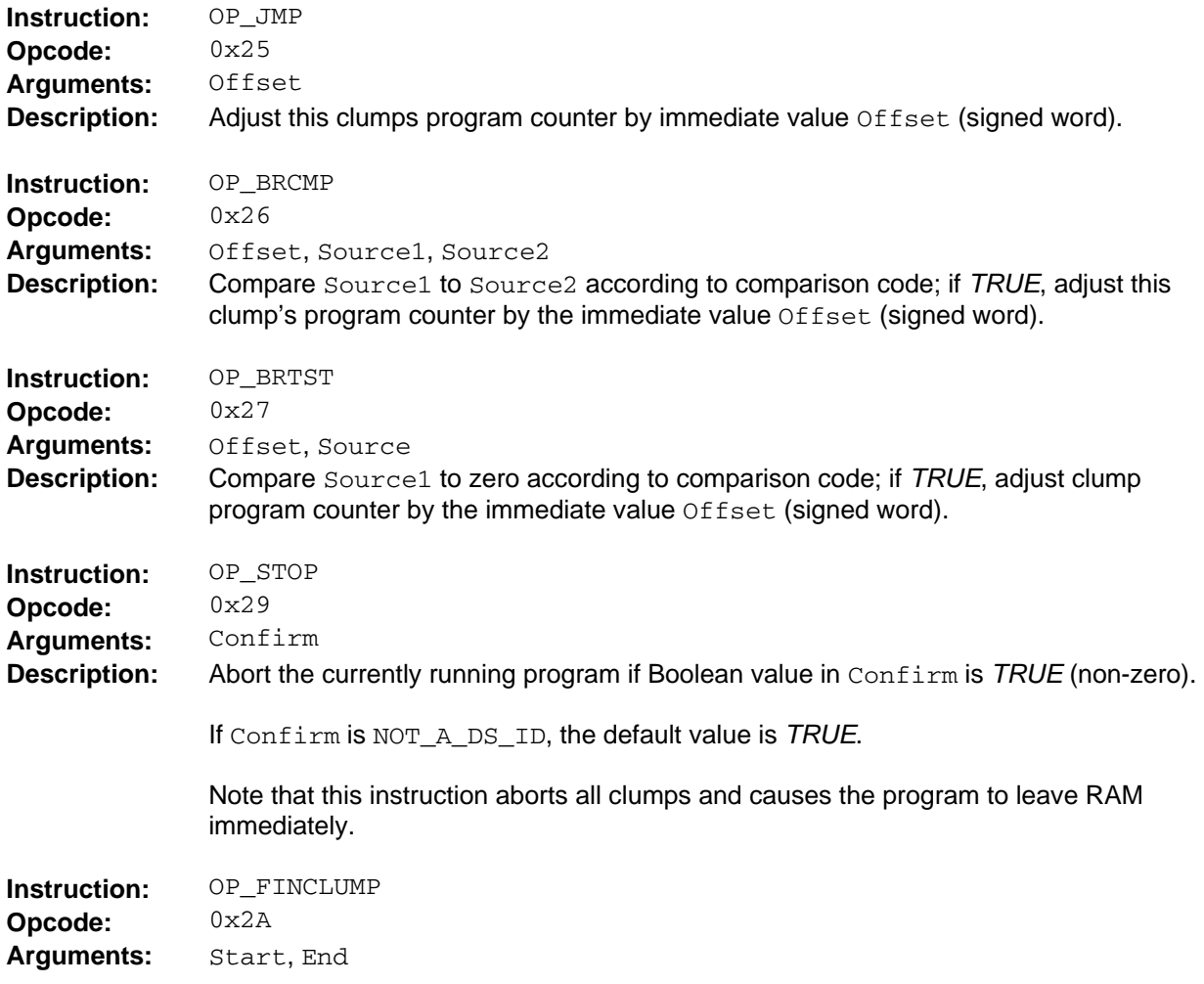

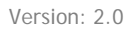

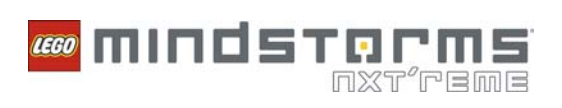

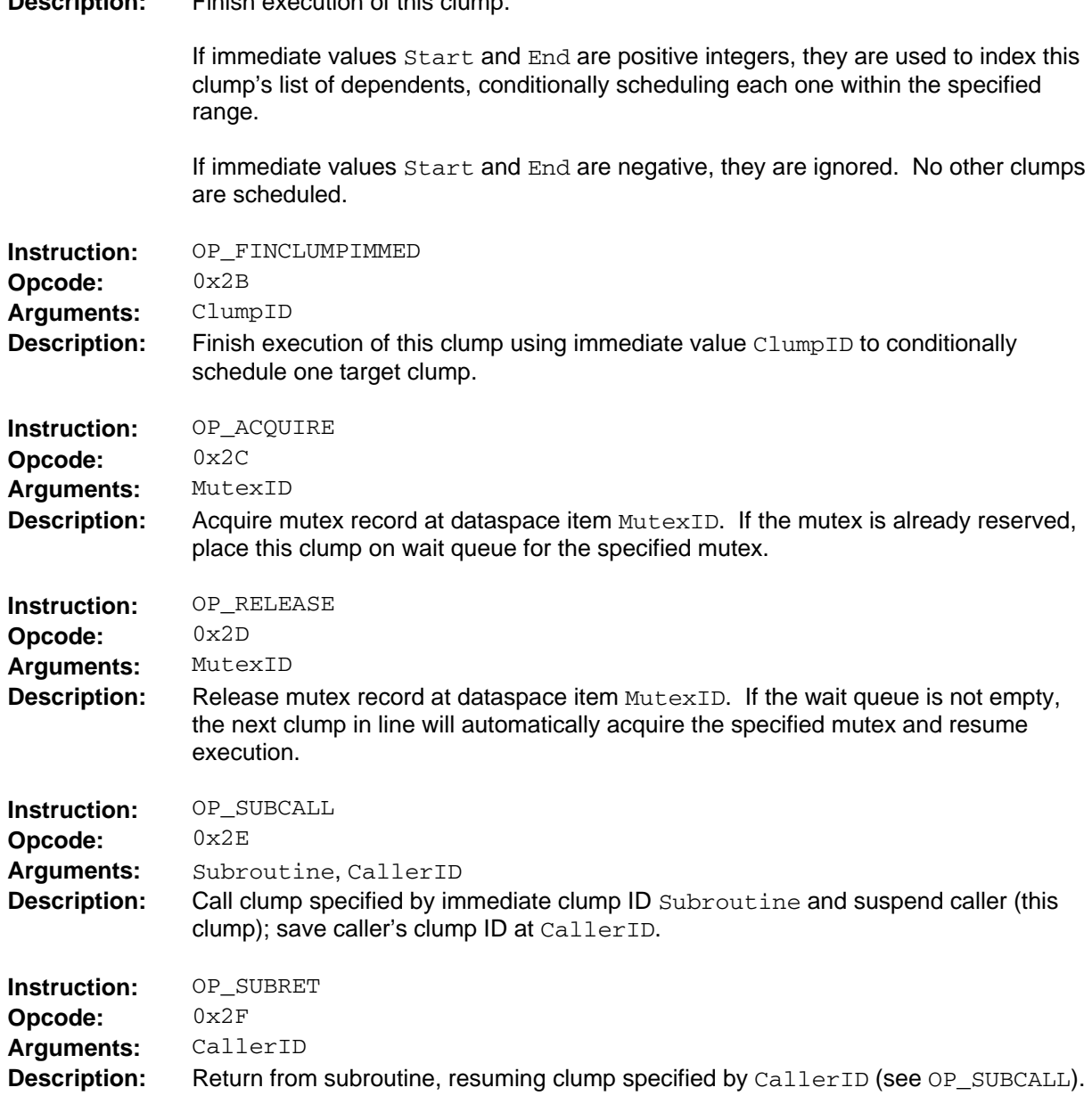

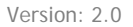

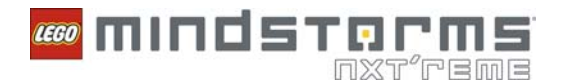

# **System I/O Instructions**

Use system I/O instructions to interact with the NXT brick's built-in I/O devices and other system services.

Refer to the **Instruction Reference Appendix** section of this document for the valid PropID and SysCallID values, including legal data types.

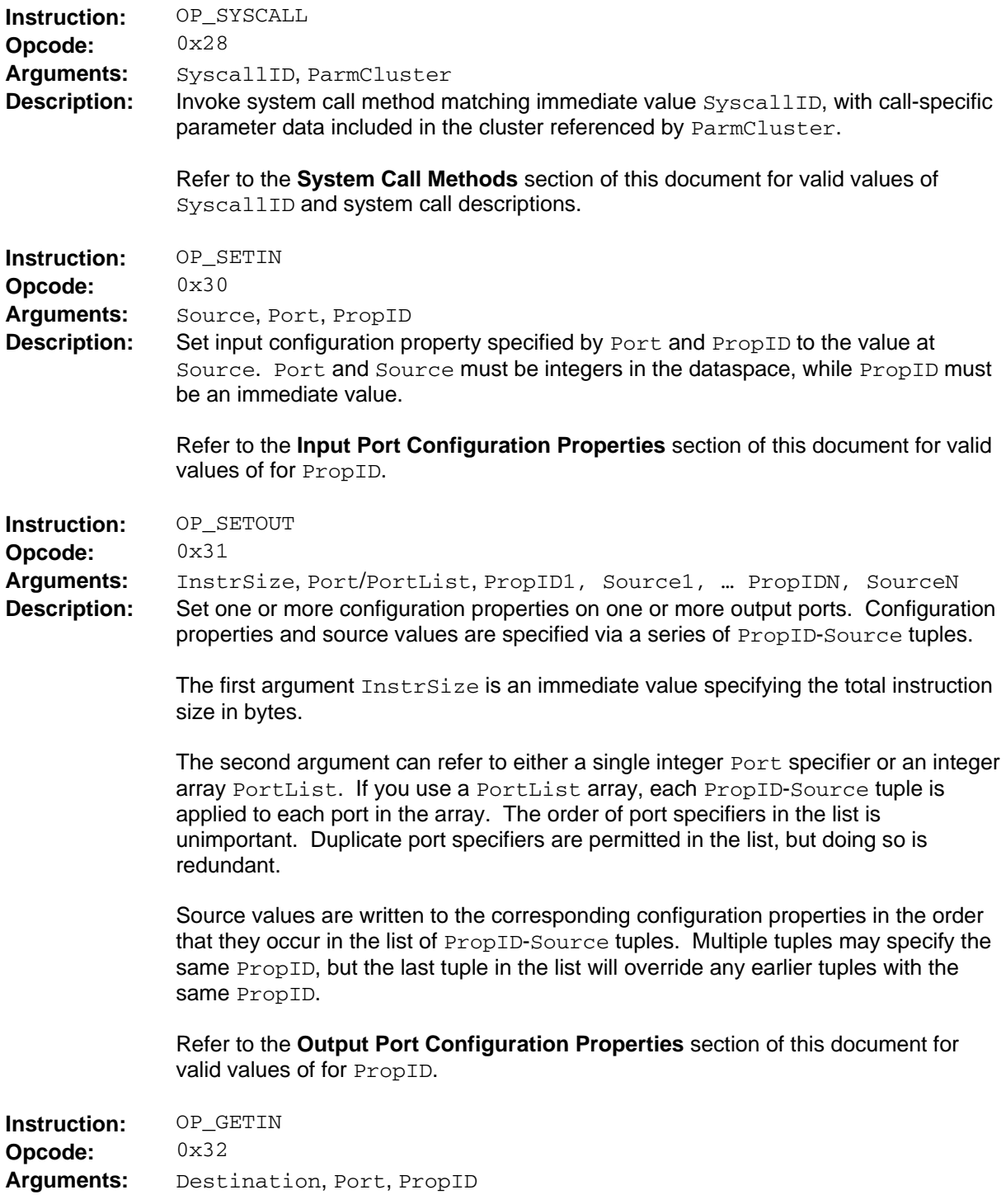

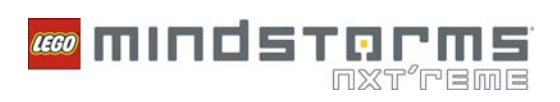

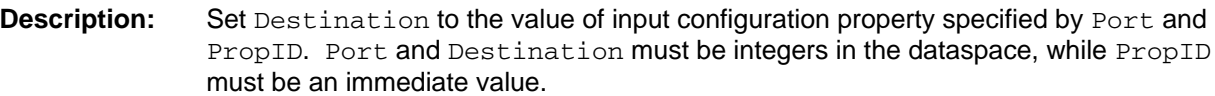

Refer to the **Input Port Configuration Properties** section of this document for valid values of for PropID.

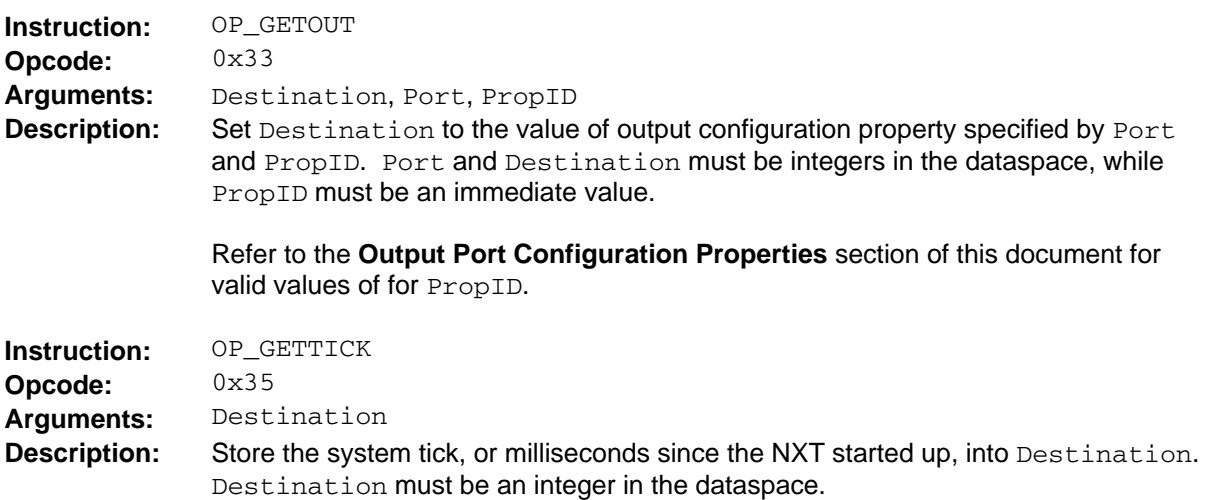

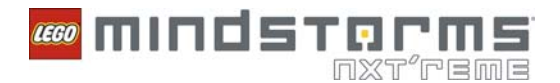

# **Instruction Reference Appendix**

This appendix includes supplementary material that is relevant to the instruction descriptions listed in the main **Instruction Reference** section of this document.

# **Input Port Configuration Properties**

The instructions OP\_GETIN and OP\_SETIN use the following set of PropID values to specify particular configuration properties.

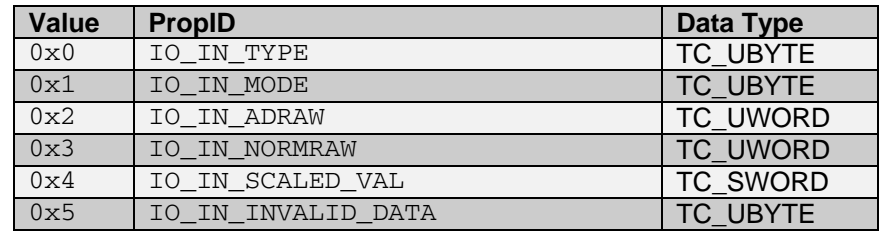

The following sections describe each input port configuration property in alphabetical order.

## **ADRAW**

**Data type**: UWORD **Access**: Read-only **Legal value range**: [0, 1023]

This property specifies the raw 10-bit value last read from the analog to digital converter on this port. Raw values produced by sensors typically cover some subset of the full 10-bit range.

## **INVALID\_DATA**

**Data type**: UBYTE **Access**: Read-Write **Legal values**: *TRUE* (1), *FALSE* (0)

This property signifies that the values of ADRAW, NORMRAW, and SCALED\_VAL might be invalid due to sensor configuration changes that the NXT firmware has not processed yet. For example, the NXT firmware might not have processed the sensor type and/or mode changes immediately due to hardware limitations.

In all cases where you change TYPE or MODE, use the INVALID\_DATA property to ensure that the next value you read back has been properly processed. To do so, set INVALID\_DATA to *TRUE* immediately after setting TYPE and/or MODE, and then write a while loop that does not exit until INVALID DATA becomes *FALSE*. At that point, the Normalized and Scaled properties will return valid values for the new configuration.

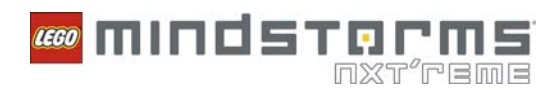

# **Type**

**Data type**: UBYTE **Access***:* Read-Write **Legal values**:

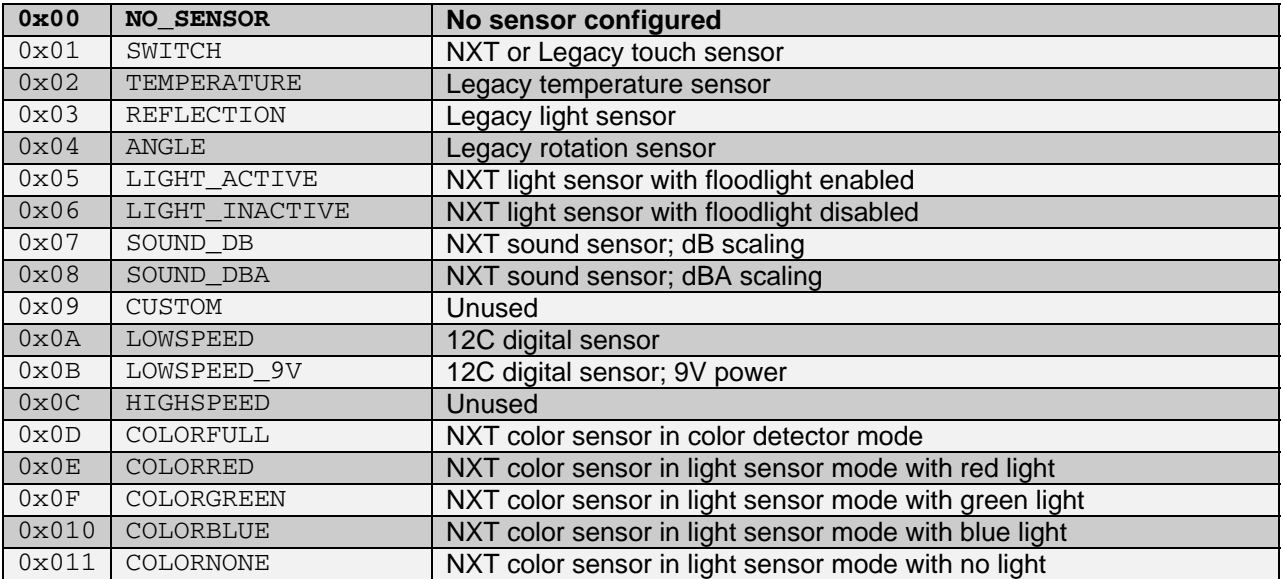

This property specifies the sensor type for this port. The sensor type primarily affects scaling factors used to calculate the normalized sensor value, but some values have other side effects.

If you write to this property, also write a value of *TRUE* to the **INVALID\_DATA** property.

Unlike the Legacy firmware, no default sensor modes are associated with each sensor type. Legacy refers to the RCX programmable controller used in previous versions of LEGO MINDSTORMS.

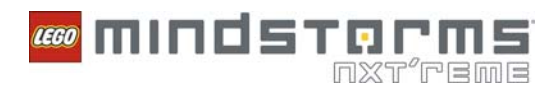

## **MODE**

**Data type**: UBYTE **Access***:* Read-Write **Legal values**:

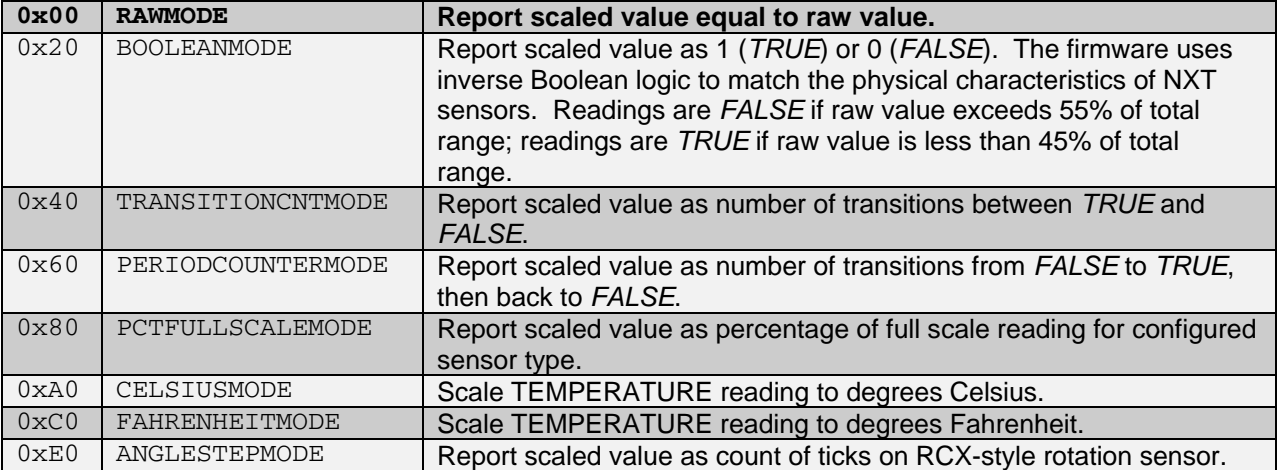

This property specifies the sensor mode for this port. The sensor mode affects the scaled value, which the NXT firmware calculates depending on the sensor type and sensor mode.

If you write to this property, also write a value of *TRUE* to the **INVALID\_DATA** property.

# **NORMRAW**

**Data type**: UWORD **Access**: Read-only **Legal value range**: [0, 1023]

This property specifies a 10-bit sensor reading, scaled according to the current value of the TYPE property on this port. The NXT firmware automatically applies internal scaling factors such that the physical range of raw values produced by the sensor is mapped, or normalized, to the full 10-bit range.

MODE is ignored when calculating the Normalized value.

The INVALID\_DATA property should be read in conjunction with this property. The Normalized value is only valid if INVALID\_DATA is *FALSE*.

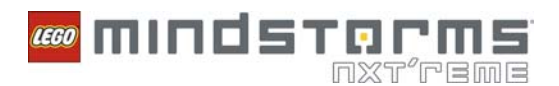

# **SCALED\_VAL**

#### **Data type**: UWORD **Access**: Read-Write

The legal value range depends on MODE, as listed below:

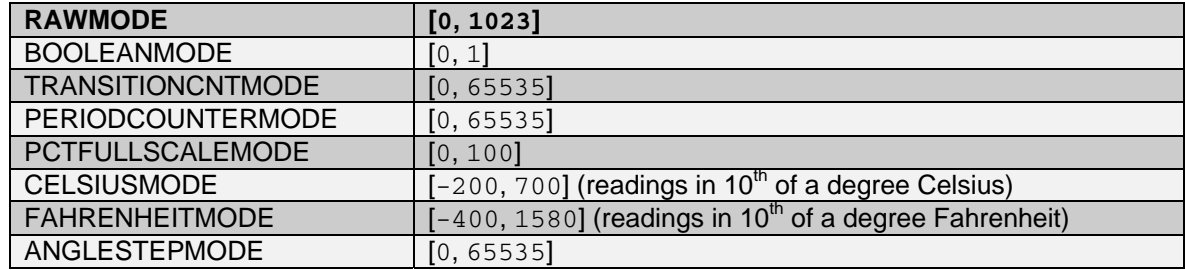

This property specifies a sensor reading, scaled according to the current sensor type and mode on this port.

The INVALID DATA property should be read in conjunction with this property. The SCALED VAL value is only valid if INVALID\_DATA is *FALSE*.

Because some combinations of sensor types and modes might lead to accumulation of count values in the SCALED\_VAL property, you can reset this count by writing 0 to the SCALED\_VAL property at any time. Note that you can write any value to this property at any time, but doing so is not generally very useful because outside of counter modes, the value is usually overwritten very quickly.

# **TYPE**

**Data type**: UBYTE **Access**: Read-Write **Legal Values**:

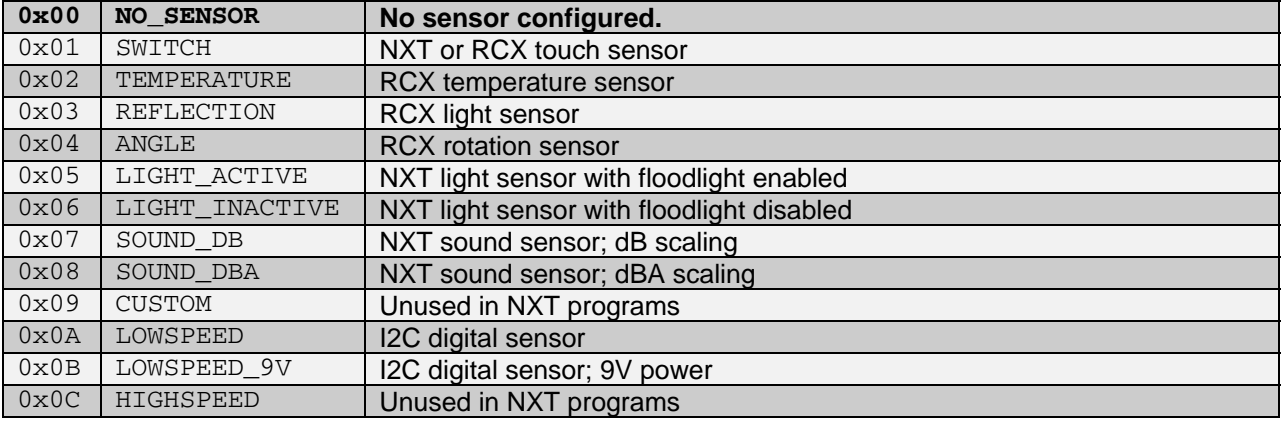

This property specifies the sensor type for this port. The sensor type primarily affects scaling factors used to calculate the normalized sensor value NORMRAW, but some values have other side effects.

If you write to this property, also write a value of *TRUE (1)* to the INVALID\_DATA property.

Unlike the RCX firmware, there are no default sensor modes associated with each sensor type.

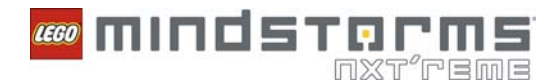

# **Output Port Configuration Properties**

The OP\_GETOUT and OP\_SETOUT instructions use the following set of PropID values to specify particular configuration properties:

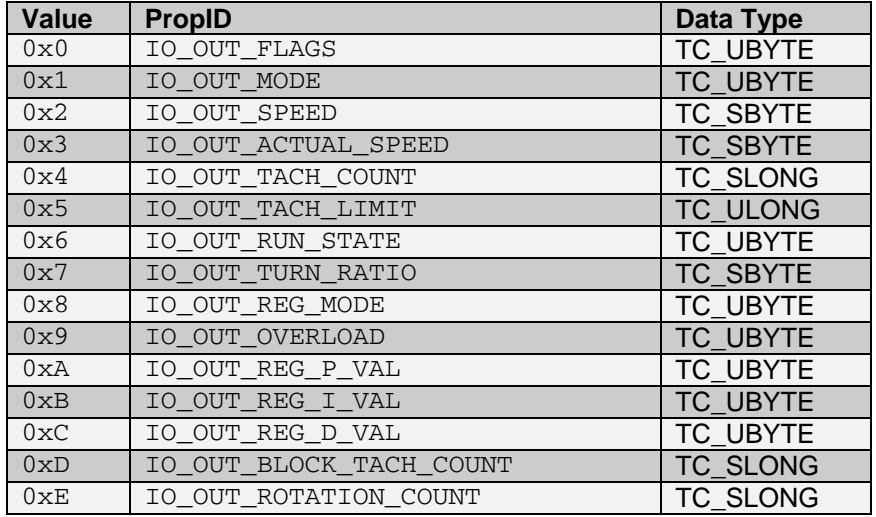

The following sections provide information about each property in alphabetical order.

# **ACTUAL\_SPEED (Interactive Motors Only)**

**Data type**: SBYTE **Access**: Read-only **Legal value range**: [-100, 100]

This property returns the actual percentage of full power that the NXT firmware is applying to the output currently. This value can vary from the SPEED set-point when the internal auto-regulation code of the NXT firmware responds to drag on the output axle.

# **BLOCK\_TACH\_COUNT (Interactive Motors Only)**

**Data type**: SLONG **Access**: Read-only **Legal value range**: [-2147483648, 2147483647]

This property reports the block-relative position counter value for the specified port.

Refer to the output **FLAGS** section for more information about using block-relative position counts.

Set the UPDATE\_RESET\_BLOCK\_COUNT flag in FLAGS to request that the firmware resets BLOCK\_TACH\_COUNT.

The sign of BLOCK\_TACH\_COUNT specifies the rotation direction. Positive values correspond to forward rotation while negative values correspond to backward rotation. "Forward" and "backward" are relative to a standard orientation for a particular type of motor.

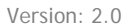

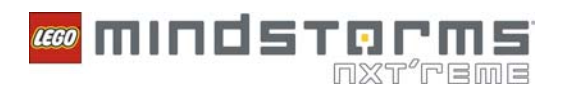

# **FLAGS**

#### **Data type**: UBYTE **Access**: Read-Write

This property is a bitfield that can include any combination of the following flag bits:

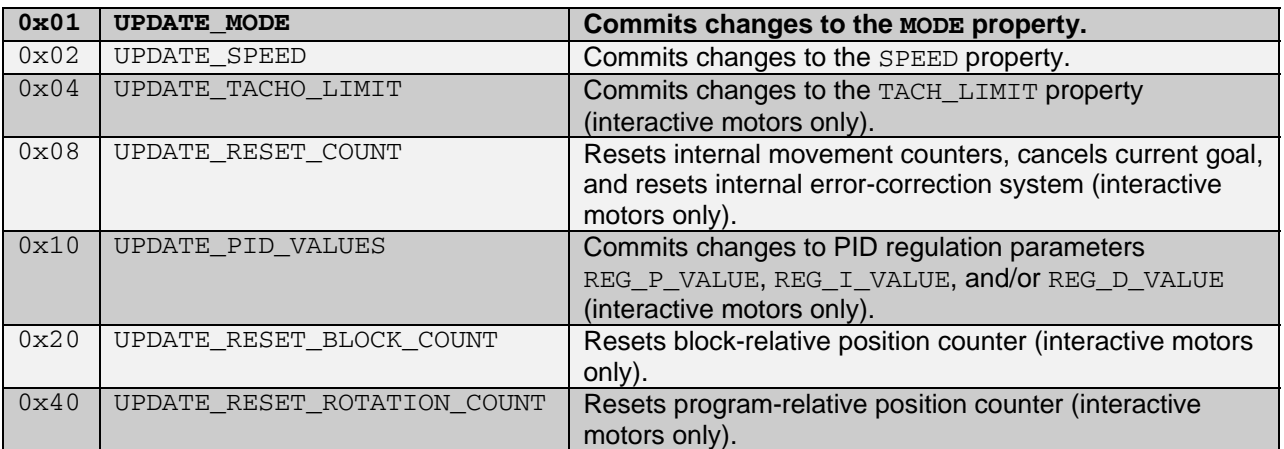

This property is an unsigned byte bitfield with zero or more of the bit values above set.

You can use UPDATE\_MODE, UPDATE\_SPEED, UPDATE\_TACHO\_LIMIT, and UPDATE\_PID\_VALUES in conjunction with other properties to commit changes to the internal state of the NXT firmware. That is, you must set the appropriate flags after setting one or more of these properties before the changes actually take affect. For example, write a value of  $0 \times 03$  (UPDATE\_MODE | UPDATE\_SPEED) to FLAGS immediately after you write new values to the MODE and SPEED properties.

The "reset" flags are independent of other properties and produce the side effects described above.

For UPDATE\_RESET\_BLOCK\_COUNT, "block-relative" refers to the way this flag is used in the LEGO MINDSTORMS NXT Software 2.0. By convention, this flag is set every time an NXT-G motor control block starts execution. This convention means that the BLOCK TACH COUNT property always provides a position measurement relative to the last NXT-G motor control block to execute.

For UPDATE RESET ROTATION COUNT, "program-relative" refers to the fact that this position counter is reset automatically at the beginning of every program. Set UPDATE\_RESET\_ROTATION\_COUNT to reset this counter manually during program execution.

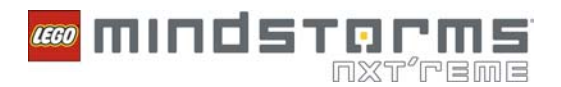

## **MODE**

#### **Data type**: UBYTE **Access**: Read-Write

This property is a bitfield that can include any combination of the following flag bits:

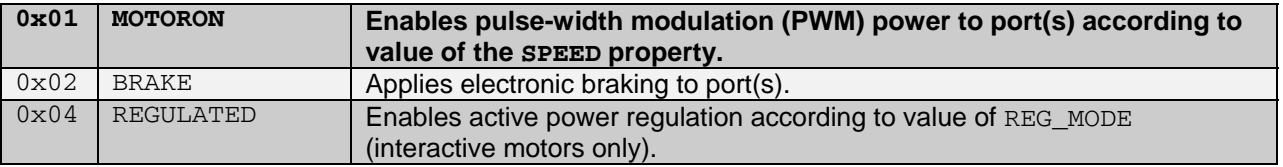

This property is an unsigned byte bitfield with zero or more mode bits set. Clearing all bits (a MODE value of  $0x00$ ) is considered COAST mode; motors connected to the specified port(s) will rotate freely.

You must set the MOTORON bit for the NXT firmware to provide any power to the specified output port(s). Power is provided as a PWM waveform modulated by the SPEED property.

The BRAKE bit enables application of electronic braking to the circuit. "Braking" in this sense means that the output voltage is not allowed to float between active PWM pulses. Electronic braking improves the accuracy of motor output, but uses slightly more battery power.

You must use the REGULATED bit in conjunction with the REG\_MODE property. Refer to the **REG\_MODE** section of this document for more information about using the REGULATED bit with the REG\_MODE property.

You must set the UPDATE\_MODE bit in the FLAGS bitfield to commit changes to the MODE property.

## **OVERLOAD (Interactive Motors Only)**

**Data type**: UBYTE **Access**: Read-only **Legal values**: *TRUE* (1), *FALSE* (0)

This property returns *TRUE* if the speed regulation functionality of the NXT firmware is unable to overcome physical load on the motor, e.g., the motor is turning more slowly than expected. Otherwise, this property returns *FALSE*.

You must set some other appropriately for the value of OVERLOAD to be meaningful. Use the following guidelines when setting this property:

 The MODE bitfield must include the MOTORON and REGULATED bits. REG\_MODE must be set to REG\_SPEED. RUN STATE must be set to a non-IDLE value.

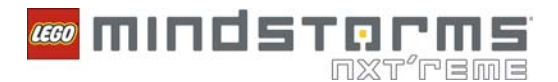

# **REG\_D\_VALUE (Interactive Motors Only)**

**Data type**: UBYTE **Access**: Read-Write **Legal value range**: [0, 255]

This property specifies the derivative term used in the internal proportional-integral-derivative (PID) control algorithm.

Set UPDATE PID VALUES to commit changes to REG P\_VALUE, REG\_I\_VALUE, and REG\_D\_VALUE simultaneously.

# **REG\_I\_VALUE (Interactive Motors Only)**

**Data type**: UBYTE **Access**: Read-Write **Legal value range**: [0, 255]

This property specifies the integral term used in the internal proportional-integral-derivative (PID) control algorithm.

Set UPDATE\_PID\_VALUES to commit changes to REG\_P\_VALUE, REG\_I\_VALUE, and REG\_D\_VALUE simultaneously.

# **REG\_MODE (Interactive Motors Only)**

**Data type**: UBYTE **Access**: Read-Write **Legal Values**:

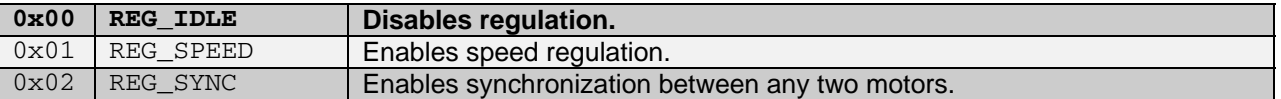

This property specifies the regulation mode to use with the specified port(s).

This property is ignored if you do not set the REGULATED bit in the MODE property. Unlike the MODE property, REG\_MODE is not a bitfield. You can set only one REG\_MODE value at a time.

*Speed regulation* means that the NXT firmware attempts to maintain a certain speed according to the SPEED set-point. To accomplish this, the NXT firmware automatically adjusts the actual PWM duty cycle if the motor is affected by a physical load. This automatic adjustment is reflected by the value of the ACTUAL\_SPEED property.

*Synchronization* means that the firmware attempts keep any two motors in synch regardless of varying physical loads. You typically use this mode is to maintain a straight path for a vehicle robot automatically. You also can use this mode with the TURN RATIO property to provide proportional turning. You must set REG\_SYNC on at least two motor ports to have the desired affect. If REG\_SYNC is set on all three motor ports, only the first two (A & B) are synchronized.

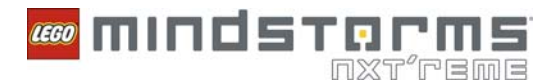

# **REG\_P\_VALUE (Interactive Motors Only)**

**Data type**: UBYTE **Access**: Read-Write **Legal value range**: [0, 255]

This property specifies the proportional term used in the internal proportional-integral-derivative (PID) control algorithm.

Set UPDATE\_PID\_VALUES to commit changes to REG\_P\_VALUE, REG\_I\_VALUE, and REG\_D\_VALUE simultaneously.

# **ROTATION\_COUNT (Interactive Motors Only)**

**Data type**: SLONG **Access**: Read-only **Legal value range**: [-2147483648, 2147483647]

This property returns the program-relative position counter value for the specified port.

Refer to the output **FLAGS** section for more information about using program-relative position counts.

Set the UPDATE\_RESET\_ROTATION\_COUNT flag in FLAGS to request that the NXT firmware resets the ROTATION COUNT property.

The sign of ROTATION\_COUNT specifies rotation direction. Positive values correspond to forward rotation while negative values correspond to backward rotation. "Forward" and "backward" are relative to a standard orientation for a particular type of motor.

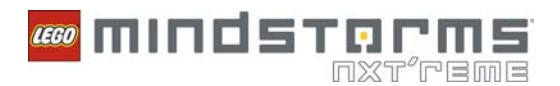

# **RUN\_STATE**

#### **Data type**: UBYTE **Access**: Read-Write

### **Legal Values**:

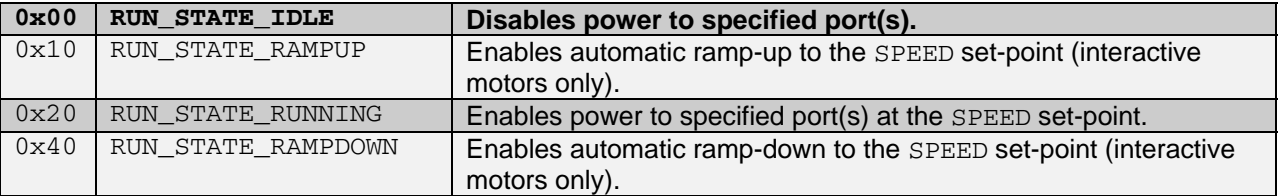

This property specifies an auxiliary "state" to use with MODE, REG\_MODE, and SPEED on the specified port(s). Set only one of the legal values at a given time.

RUN\_STATE\_RUNNING is the most common setting. Use RUN\_STATE\_RUNNING to enable power to any output device connected to the specified port(s).

RUN\_STATE\_RAMPUP enables automatic ramping to a new SPEED set-point that is greater than the current SPEED set-point. When you use RUN\_STATE\_RAMPUP in conjunction with appropriate TACH\_LIMIT and SPEED values, the NXT firmware attempts to increase the actual power smoothly to the SPEED set-point over the number of degrees specified by TACH\_LIMIT.

RUN\_STATE\_RAMPDOWN enables automatic ramping to a new SPEED set-point that is less than the current SPEED set-point. When you use RUN\_STATE\_RAMPDOWN in conjunction with appropriate TACH LIMIT and SPEED values, the NXT firmware attempts to smoothly decrease the actual power to the SPEED set-point over the number of degrees specified by TACH\_LIMIT.

## **SPEED**

**Data type**: SBYTE **Access**: Read-Write **Legal value range**: [-100, 100]

This property specifies the power level set-point for the specified port(s).

The absolute value of SPEED is used as a percentage of the full power capabilities of the motor.

The sign of SPEED specifies rotation direction. Positive values for SPEED instruct the firmware to turn the motor forward, while negative values instruct the firmware to turn the motor backward. "Forward" and "backward" are relative to a standard orientation for a particular type of motor.

Note that direction is not a meaningful concept for outputs like lamps. Lamps are affected only by the absolute value of SPEED.

You must set some other properties appropriately for the SPEED setpoint to have the desired effect. Use the following guidelines when setting this property:

 The MODE bitfield must include MOTORON bit. The BRAKE bit is optional. RUN STATE must be set to a non-IDLE value.

You must set the UPDATE SPEED bit in the FLAGS bitfield to commit changes to the SPEED property.

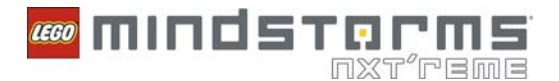

# **TACH\_COUNT (Interactive Motors Only)**

**Data type**: SLONG **Access**: Read-only **Legal value range**: [-2147483648, 2147483647]

This property returns the internal position counter value for the specified port. This internal count is reset automatically when a new goal is set using the TACH LIMIT and the UPDATE TACHO LIMIT flag.

Set the UPDATE\_RESET\_COUNT flag in FLAGS to specify that the NXT firmware resets TACH\_COUNT and cancels any current programmed goals.

The sign of TACH COUNT specifies rotation direction. Positive values correspond to forward rotation while negative values correspond to backward rotation. "Forward" and "backward" are relative to a standard orientation for a particular type of motor.

# **TACH\_LIMIT (Interactive Motors Only)**

**Data type**: ULONG **Access**: Read-Write **Legal value range**: [0, 4294967295]

This property specifies the rotational distance in degrees that you want to turn the motor.

Set the UPDATE\_TACHO\_LIMIT flag to commit changes to TACH\_LIMIT. The NXT firmware treats the new TACH\_LIMIT value as a relative distance from the motor position at the moment that the UPDATE\_TACHO\_LIMIT flag is processed. Remember that the sign of the SPEED property specifies the direction of rotation.

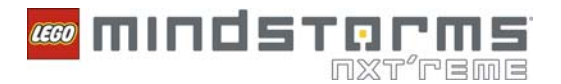

# **TURN\_RATIO (Interactive Motors Only)**

**Data type**: SBYTE **Access**: Read-Write **Legal value range**: [-100, 100]

This property specifies the proportional turning ratio for synchronized turning using two motors.

You must set some other properties appropriately on at least two motor ports for TURN\_RATIO to have the desired effect. Use the following guidelines when setting this property.

 The MODE bitfield must include MOTORON and REGULATED bits. The BRAKE bit is optional. REG\_MODE must be set to REG\_SYNCH. RUN STATE must be set to a non-IDLE value. SPEED must be set to a non-zero value.

After you set these property values, the NXT firmware uses the TURN\_RATIO value to adjust relative power settings for the left and right motors automatically.

"Left" and "right" refer to the physical arrangement of the output plugs on an NXT brick (when facing the display screen). There are only three valid combinations of left and right motors for use with TURN\_RATIO:

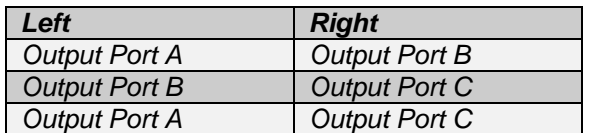

Note that this definition of "left" and "right" is independent of the LEGO model in use.

Negative TURN\_RATIO values shift power towards the left motor, whereas positive TURN\_RATIO values shift power towards the right motor. In both cases, the actual power applied is proportional to the SPEED set-point, such that an absolute value of 50% for TURN\_RATIO normally results in one motor stopping, and an absolute value of 100% for TURN\_RATIO normally results in the two motors turning in opposite directions at equal power.

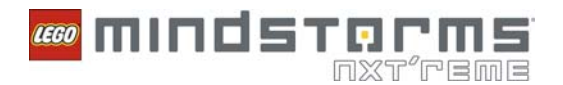

# **System Call Methods**

The NXT firmware 1.28 provides 47 special-purpose system call (syscall) methods. The firmware exposes these methods, or functions, with the OP\_SYSCALL instruction. To call one of these functions, the compiler must construct an OP\_SYSCALL instruction with a valid SysCallID argument and a cluster containing the appropriate parameters. The following table lists valid SysCallID values:

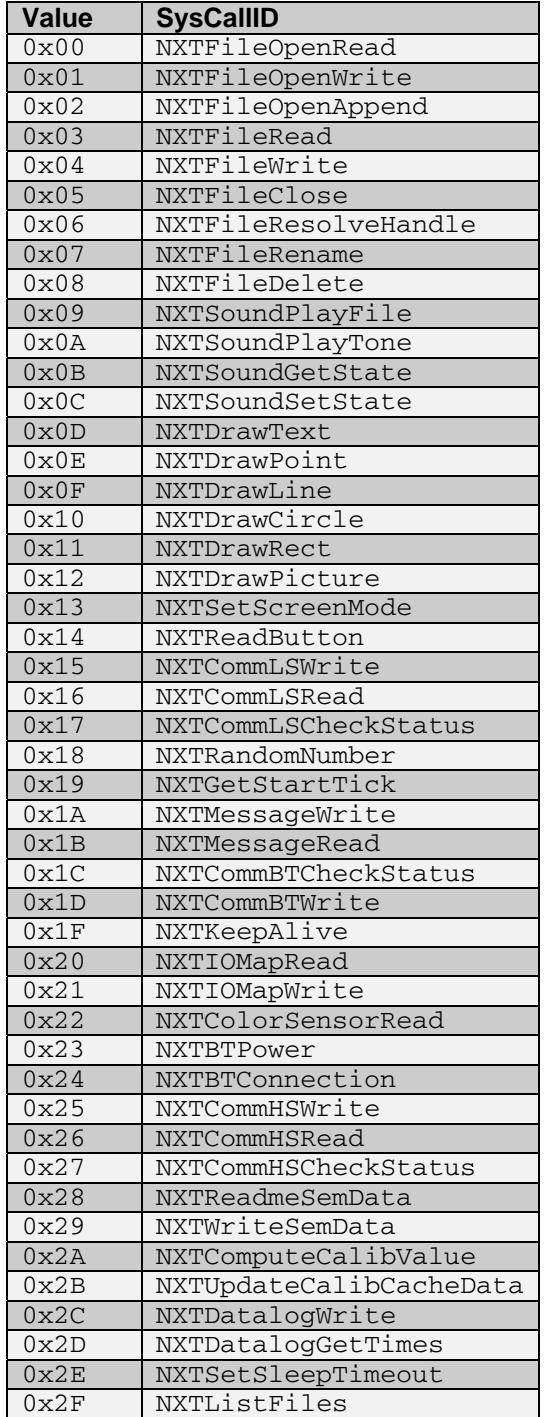

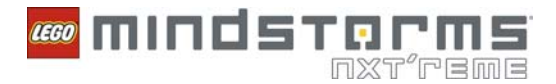

**Note:** The NXT firmware 1.28 does not use SyscallID values 0x1E, 0x25, 0x26, 0x27.

**Note:** The SyscallID values  $0x28$ ,  $0x29$ ,  $0x2A$ ,  $0x2B$ ,  $0x2C$ , and  $0x2D$  are intended for internal use.

These values are grouped into the following classes:

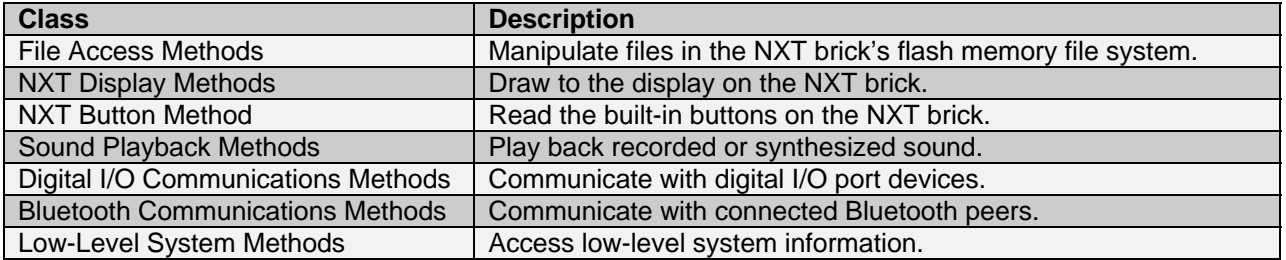

All syscall methods require a cluster of parameters in the dataspace. These parameters can be inputs, outputs, or both. The format, or data type, of the parameter cluster is specific to a particular method.

All syscall method parameter clusters include at least one scalar, which is the *return value*. Return values are listed separately in this document, but must always be the first element of a syscall parameter cluster. Most syscall methods provide status codes as their return values. In general, status code values indicate one of the following three results:

A status code of zero indicates a status of "OK"; no special action is required.

- A negative status code indicates an error.
- A positive status code indicates a warning.

The following sections provide information about each of these classes and the associated methods.

# **File Access Methods**

Use the file access methods to create, modify, rename, or delete files stored on the NXT brick.

The NXT firmware organizes all files in a simple flat file system stored in the NXT bricks flash memory. Files are listed and referred to by name, and files can have any size up to the amount of available flash. The file system is flat because the file system does not support organizing files into hierarchical folders. NXT firmware 1.28 allows you to create up to 127 files (assuming flash space is available).

NXT filenames include up to 15 characters for the main name, a dot, and 3 characters for the extension (which specify the file type). This convention is referred to as "15.3 filenames". A file extension serves as a cue to the NXT firmware as to how and where files are listed and treated.

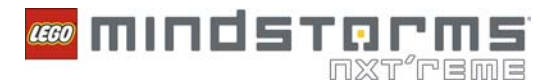

The NXT firmware 1.28 and the LEGO MINDSTORMS NXT Software 2.0 use the following main file extensions:

.RXE: Executable files compiled from NXT-G, LabVIEW, or another compatible programming environment.

- .RPG: 5-step programs created using the "NXT Program" UI on the NXT brick.
- .RTM: Built-in "Try Me" programs.
- .RIC: Image files for use with the NXTDrawPicture syscall method in .RXE programs.
- .RSO: Sound files.
- .SYS: Internal NXT firmware files.
- .CAL: Sensor calibration file.
- .TXT: ASCII text file using carriage return/line feed (CR/LF, Windows) end-of-line convention.
- .LOG: Also an ASCII text file, created by the NXT data logging functionality.

Programs can create, modify, rename, or delete any file in the system. Typical NXT programs use simple text files with the .TXT extension. You then can upload these files easily to a PC, which then can read the files. You can use any extension or file encoding you choose, but make sure not to interfere with the various files that the NXT firmware and/or other programs use.

The default NXT firmware configuration includes several built-in files. You can delete any of these files to free up space, but you lose any associated functionality until you restore these files.

The following sections list these individual methods along with some concepts with which you need to be familiar.

## *File Handles*

You must open a handle to a file before you can use read or write methods on the file. The NXTFileOpenRead, NXTFileOpenWrite, and NXTFileOpenAppend methods return a unique handle value. The NXT firmware also automatically registers open handles in an internal table such that the NXTResolveHandle method can look up any open handle by filename.

You must close each file handle with the NXTFileClose method before using the file to which it refers for any other purpose. When a program ends, the NXT firmware automatically closes any handles left open by the program.

The NXT firmware restricts the maximum number of concurrently open file handles to 16. Note that running programs uses up one file handle, and any current sound playback or other background process can take up additional file handles. For these reasons, a program can generally open 10–12 handles.

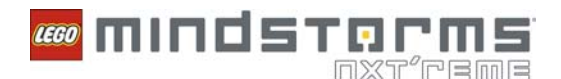

## *File Access Status Codes*

File access methods return a different set of status codes from most other methods. File access status codes are unsigned 16-bit integers rather than signed 8-bit integers. In most cases, you only need to check if file access methods return status codes other than 0, which indicates a successful operation. However, the following table describes the valid file access status codes.

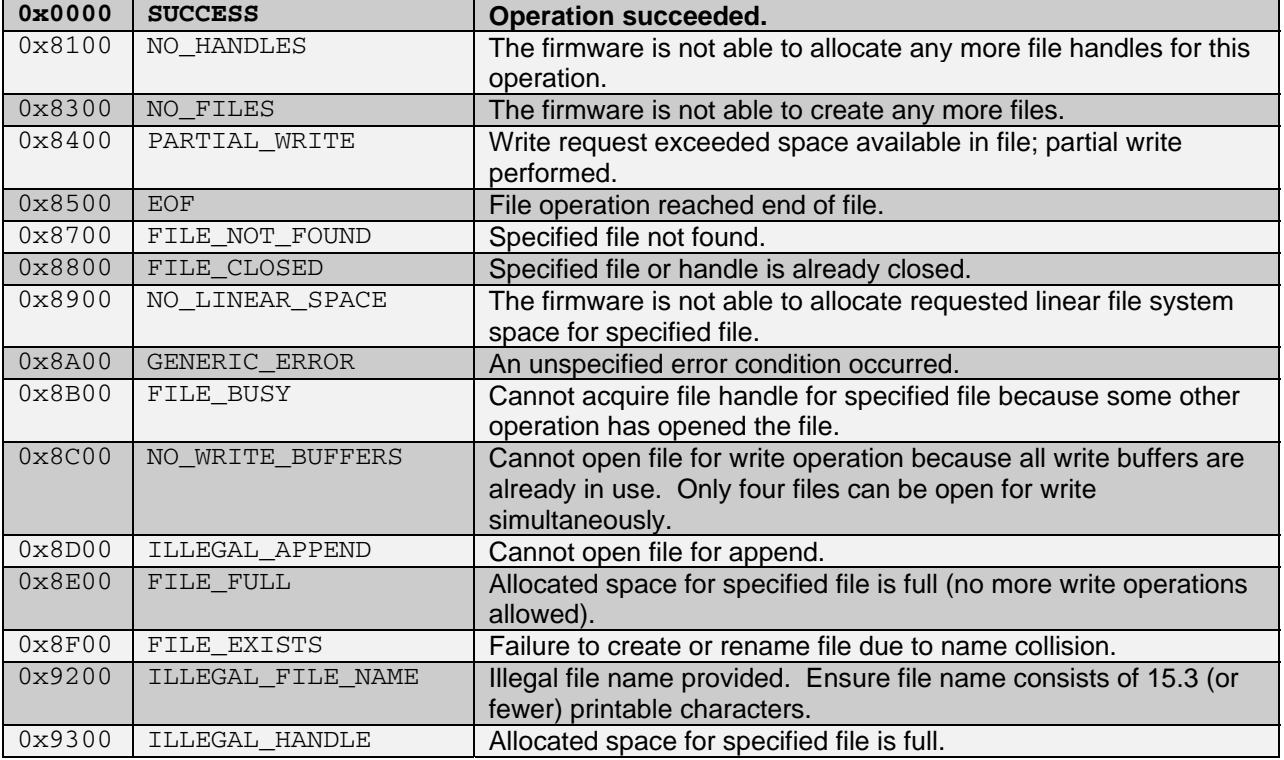

## *File Access Performance Issues*

Writing to flash memory is very slow compared to RAM access on the NXT brick. Writing to flash memory also monopolizes the CPU such that no other firmware operations can happen while flash writing is in progress. The firmware buffers file write operations in RAM whenever possible, but the firmware is subject to pauses of several milliseconds while these buffers are committed to flash memory. If you experience significant delays during program operations, consider minimizing the amount of flash writing you perform.

Most file access method calls are subject to delays averaging 6 ms or less, with NXTFileOpenWrite subject to the most delay per call. The following sections describe the methods and include specific notes about potential flash writing performance issues where applicable.

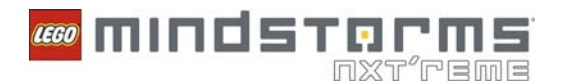

## *NXTFileClose*

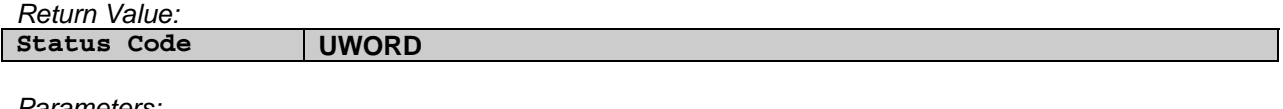

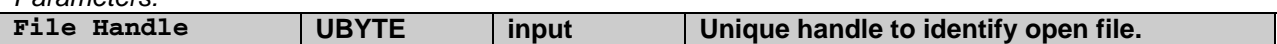

This syscall method closes the handle specified by File Handle.

If the return value is 0, the method successfully closed the file handle and removed the file from the list of open files that NXTResolveHandle uses.

If the return value is non-zero, the close operation failed. Either the specified file handle was invalid or no file was currently open using that file handle.

All files opened by an NXT program are automatically closed when the program finishes or is aborted.

**Note:** When NXT firmware 1.26 or later automatically closes a file, the firmware removes all unused space in that file to maximize free space on the device.

Note that a successful NXTFileClose operation commits any pending file write buffers to flash memory, so this operation is subject to the performance issues described in the **File Access Performance Issues** section of this document.

#### *NXTFileDelete*

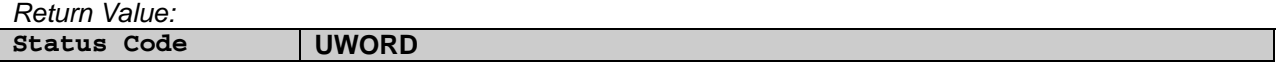

*Parameters:* 

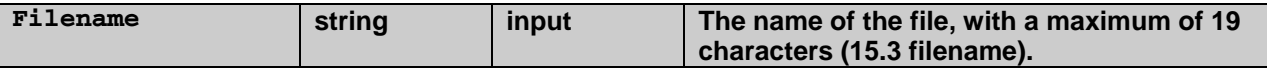

This syscall method deletes the file specified by Filename.

If the return value is 0, the delete operation succeeded. If the return value is non-zero, the delete operation failed. Either the specified file does not exist or an open handle is associated with the file.

Be sure to close any open handles associated with a file before deleting it.

Note that file deletion involves writing internal file system data to flash memory, so this syscall method is subject to the performance issues described in the **File Access Performance Issues** section of this document.

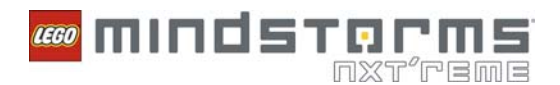

### *NXTFileOpenAppend*

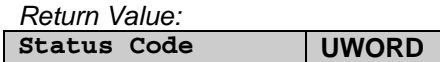

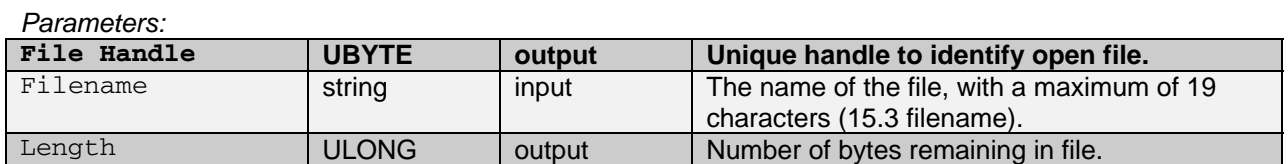

This syscall method attempts to open the file specified by Filename for append (write) operations. This operation is useful only if a file already exists and has been closed before all of its allocated space has been filled.

**Note:** When NXT firmware 1.26 or later automatically closes a file, the firmware removes all unused space in that file to maximize free space on the device.

If the return value is 0, the file open operation succeeded. The File Handle output contains a unique handle for use with NXTFileWrite and NXTFileClose and the Length output contains the number of unused bytes remaining in the file. The internal file cursor is set automatically to the end of existing data such that future calls to NXTFileWrite do not overwrite any data. Furthermore, this file is registered for use with NXTFileResolveHandle.

If the return value is non-zero, an error occurred attempting to open the file. In this situation, you can ignore File Handle and Length because this file is not registered for use with NXTFileResolveHandle.

Only four files may be concurrently opened for write operations. This limit includes files opened with NXTFileOpenAppend.

### *NXTFileOpenRead*

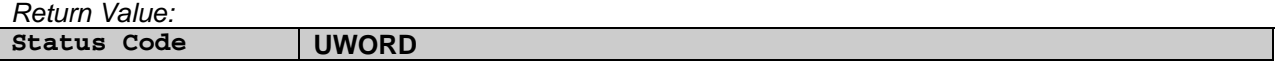

*Parameters:* 

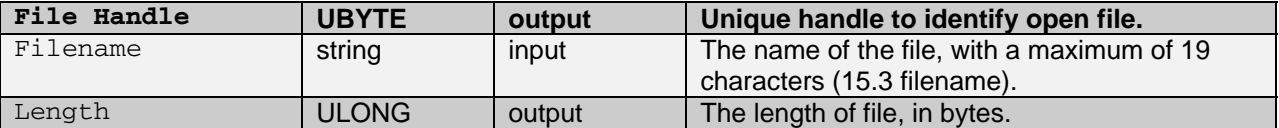

This syscall method attempts to open the file specified by Filename for read operations.

If the return value is 0, the file open operation succeeded. File Handle is assigned a unique handle for use with NXTFileRead and NXTFileClose, and Length is assigned the current length of the file. Furthermore, this file is registered for use with NXTFileResolveHandle.

If the return value is non-zero, an error occurred attempting to open the file. In this situation, you can ignore File Handle and Length because this file is not registered for use with NXTFileResolveHandle.

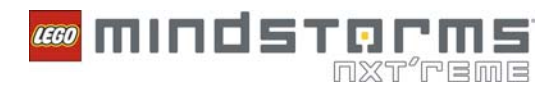

### *NXTFileOpenWrite*

*Return Value:*  **Status Code UWORD** 

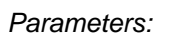

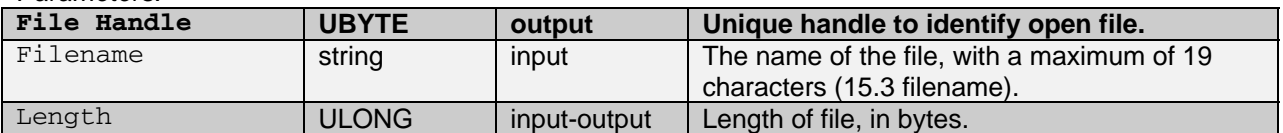

This syscall method attempts to create a file with the name specified by Filename and size in bytes specified by Length, then keep the file open for write operations. You must specify the total file size using the Length parameter when you create the file. If you do not use all of the memory allocated for a particular file before closing the file handle, you can open the file for further write operations using the NXTFileOpenAppend syscall method.

**Note:** When NXT firmware 1.26 or later automatically closes a file, the firmware removes all unused space in that file to maximize free space on the device.

If the return value is 0, the file creation operation was successful. The  $File$  Handle output is assigned a unique handle for use with NXTFileWrite and NXTFileClose and the Length output is assigned the current length of the file. Furthermore, this file is registered for use with NXTFileResolveHandle.

If the return value is non-zero, an error occurred attempting to open the file. In this situation, you can ignore File Handle and Length because this file is not registered for use with NXTFileResolveHandle.

Only four files can be concurrently opened for write operations. This limit includes files opened with NXTFileOpenAppend.

Note that file creation involves writing data to flash, so this syscall method is subject to performance issues described. NXTFileOpenWrite is potentially subject to the most flash writing delay of any method. Creating a very large file can result in a delay of up to 30ms.

### *NXTFileRead*

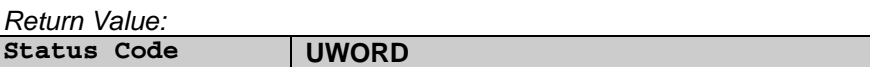

*Parameters:* 

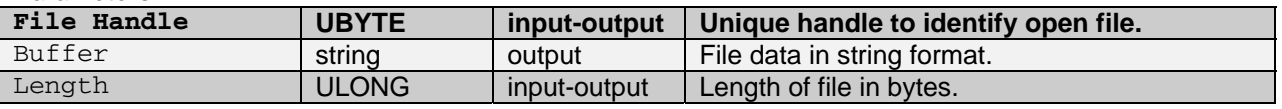

This syscall method attempts to read Length bytes of data from the file opened with the handle specified by File Handle.

If the return value is 0, the file read operation succeeded. Buffer contains Length bytes of file data in string format. If the file contains text data, use the string like a normal text string, e.g., to display to the screen. If the file contains flattened binary data, use the OP\_UNFLATTEN instruction to unflatten it.

If the return value is non-zero, an error occurred attempting to read bytes from the file. Note that Buffer might still contain valid data if the method encountered the end of the file before reading Length bytes. In this case, read the Length output to find out how many bytes were actually read.

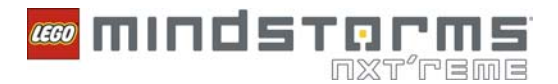

Successive calls to NXTFileRead with the same file handle will read new data each time, that is, each read operation advances the internal file read cursor.

#### *NXTFileRename*

*Return Value:*  **Status Code UWORD** 

*Parameters:* 

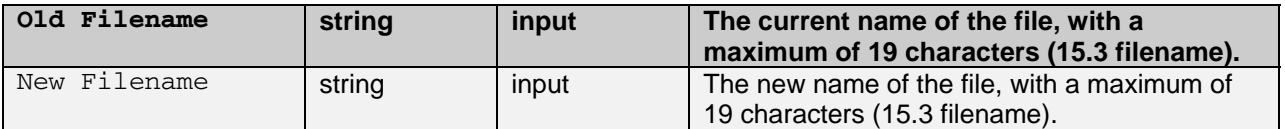

This syscall method renames file specified by Old Filename to New Filename.

If the return value is 0, the rename operation succeeded. If the return value is non-zero, the rename operation failed. Either the specified file does not exist or an open handle is associated with the file.

Be careful to close any open handles associated with a file before renaming it.

Note that file renaming involves writing internal file system data to flash memory, so this syscall method is subject to the performance issues described in the **File Access Performance Issues** section of this document.

### *NXTFileResolveHandle*

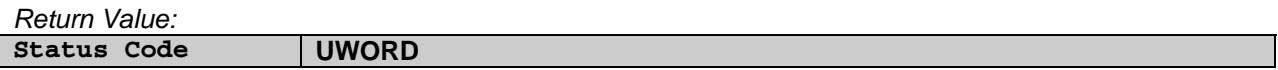

*Parameters:* 

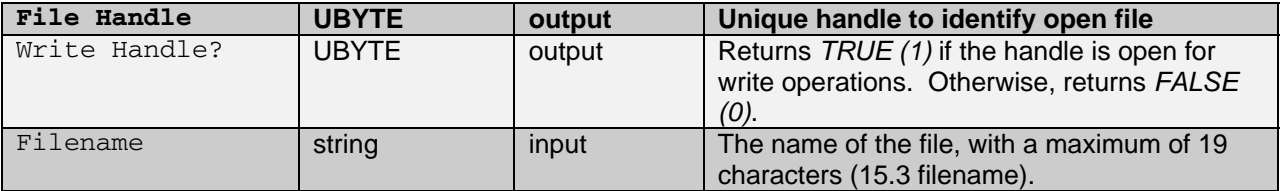

The NXT firmware maintains a list of open file handles. This syscall method searches the list of open file handles by Filename. To succeed, Filename must contain the exact filename of an already opened file.

If the return value is 0, the file is already open. The File Handle output is assigned a unique handle for use with NXTFileRead, NXTFileWrite, and NXTFileClose. If the Boolean output Write Handle? is set to *TRUE*, the file is open for write operations. Otherwise the file is open for read operations.

If the return value is non-zero, the file is not yet open. You can ignore File Handle and Write Handle?. If you intend to use the file, call the appropriate open method for the file.

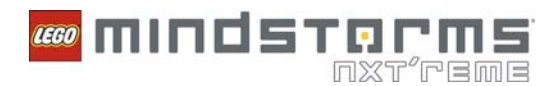

#### Version: 2.0

## *NXTFileWrite*

*Return Value:*  **Status Code UWORD** 

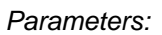

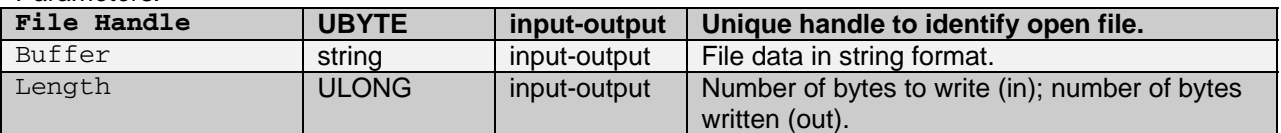

This syscall method attempts to write Length bytes of data to the file opened with the handle specified by File Handle. If you use all of the memory allocated for the specified file, the NXTFileWrite method writes partial contents of the Buffer data to the file. The method sets Length to the number of bytes actually written, but does not modify the Buffer. If you intend to write more data, you need to close this file and use NXTOpenWrite to create a new file.

If the return value is 0, the file write operation succeeded. If the return value is non-zero, an error occurred attempting to write bytes from the file.

If you use all of the memory allocated for the specified file, the NXTFileWrite method writes partial contents of the Buffer data to the file. The method sets Length to the number of bytes actually written, but does not modify the Buffer. If you intend to write more data, you need to close this file and use NXTOpenWrite to create a new file.

Successive calls to NXTFileWrite with the same file handle write new data each time. Each write operation advances the internal file write cursor.

Note that NXTFileWrite involves writing to flash memory, so this syscall method is subject to the performance issues described above. Because NXTFileWrite often is called many times in quick succession (to stream data to a file), the NXT firmware provides some buffering to minimize the performance cost. This buffering means that a 4–6 ms delay might occur for every 256 bytes written.

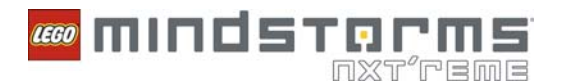

# **NXT Display Methods**

Use the NXT display methods to draw text, points, shapes, or graphic files to the built-in display on the NXT brick.

### *NXTDrawCircle*

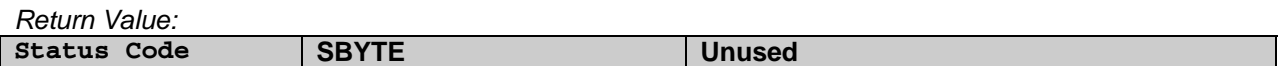

*Parameters:* 

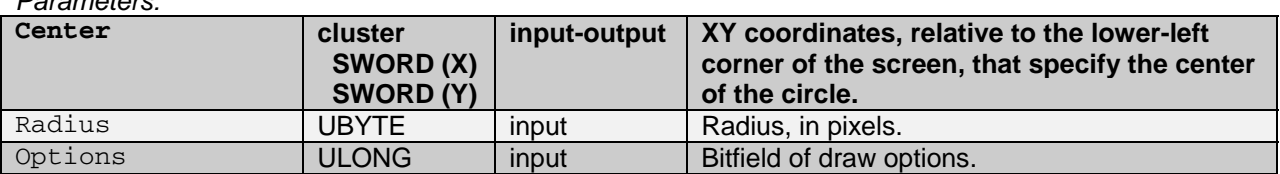

This syscall method draws a circle outline specified by Center coordinates and Radius (in pixels).

All draw coordinates are relative to the lower left corner of the screen on the NXT brick.

Set the least significant bit of  $Options to 1 to clear the entire screen before drawing. If you do not set$ this bit, the method overlays the circle on top of any pixels already drawn by the program. The circle outline is transparent; the method never modifies pixels inside the circle.

The first drawing syscall method to execute in a program automatically clears the screen regardless of the value of Options.

The return value is always 0.

### *NXTDrawLine*

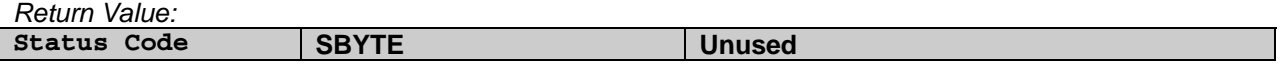

*Parameters:* 

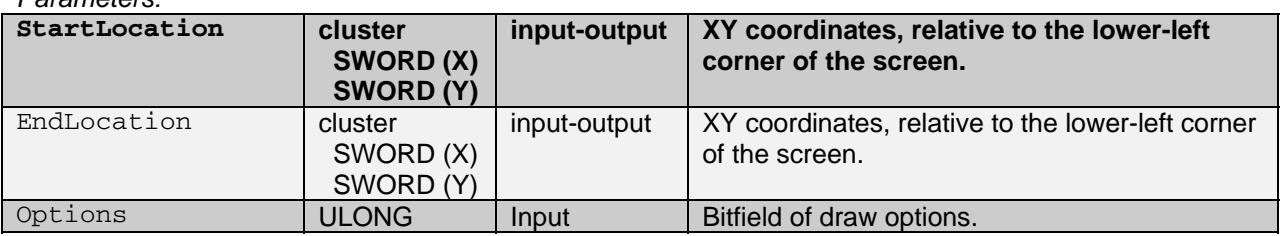

This syscall method draws a black line one pixel wide from StartLocation to EndLocation.

All draw coordinates are relative to the lower-left corner of the screen on the NXT brick.

Set the least significant bit of Options to 1 to clear the entire screen before drawing. If you do not set this bit, the method overlays the line on top of any pixels already drawn by the program.

The first drawing syscall method to execute in a program automatically clears the screen regardless of the value of Options.

The return value is always 0.

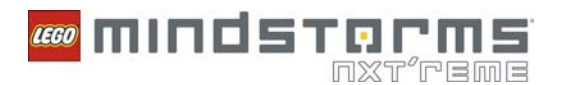

## *NXTDrawPicture*

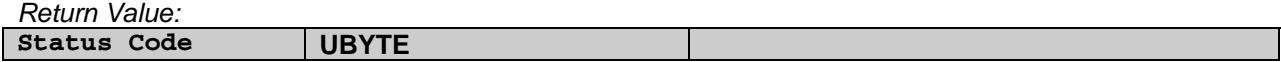

*Parameters:* 

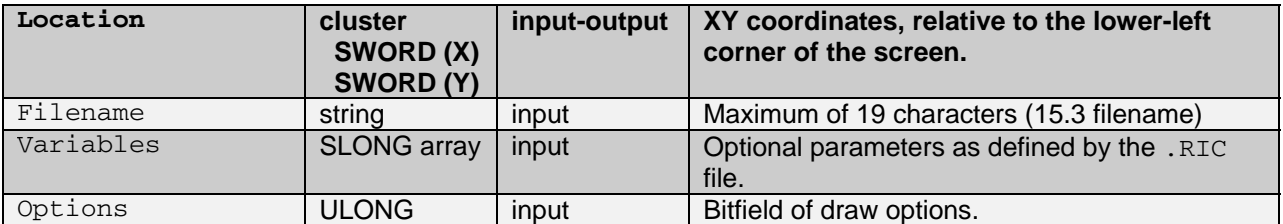

This syscall method renders the .RIC-format graphic file specified by Filename. Location specifies coordinates of the lower left corner of the rendered image.

All draw coordinates are relative to the lower-left corner of the screen on the NXT brick.

The Variables argument specifies an array of arbitrary numeric parameters that certain .RIC files might use. Most files ignore these variables.

Set the least significant bit of Options to 1 to clear the entire screen before drawing. If you do not set this bit, the method overlays the graphic on top of any pixels already drawn by the program.

The first drawing syscall method to execute in a program automatically clears the screen regardless of the value of Options.

If return value is non-zero, an error occurred while attempting to draw the file. Either the specified file does not exist, or is not a valid .RIC format file.

#### *NXTDrawPoint*

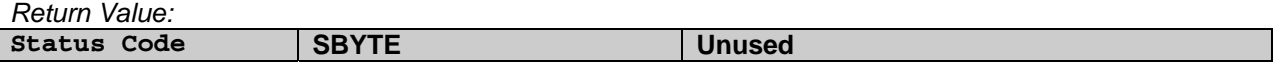

*Parameters:* 

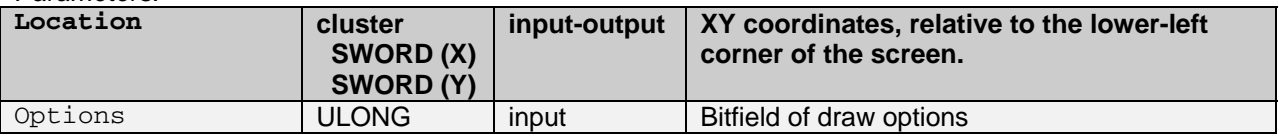

This syscall method draws a single black pixel at the coordinates that Location specifies.

All draw coordinates are relative to the lower left corner of the screen on the NXT brick.

Set the least significant bit of Options to 1 to clear the entire screen before drawing. If you do not set this bit, the method overlays the point on top of any pixels already drawn by the program.

The first drawing syscall method to execute in a program automatically clears the screen regardless of the value of Options.

The return value is always 0.

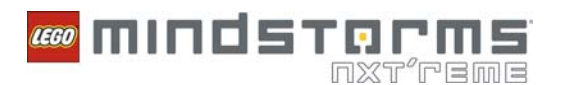

## *NXTDrawRect*

*Return Value:* 

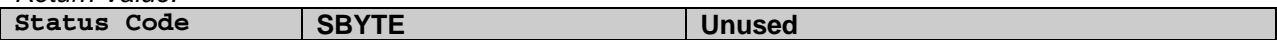

*Parameters:* 

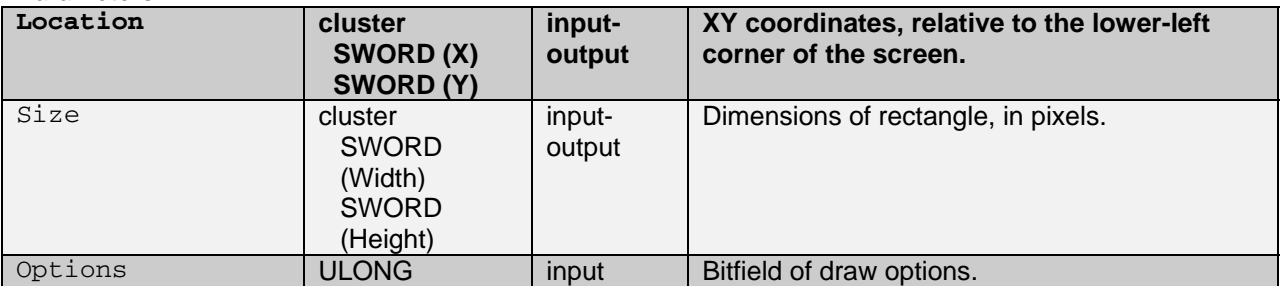

This syscall method draws a rectangle outline with one corner at the coordinates specified by Location. The Size cluster specifies relative coordinates of the corner opposite from Location.

Set the least significant bit of Options to 1 to clear the entire screen before drawing. If you do not set this bit, the method overlays the rectangle on top of any pixels already drawn by the program. The rectangle outline is transparent; the method never modifies pixels inside the rectangle.

The first drawing syscall method to execute in a program automatically clears the screen regardless of the value of Options.

The return value is always 0.

#### *NXTDrawText*

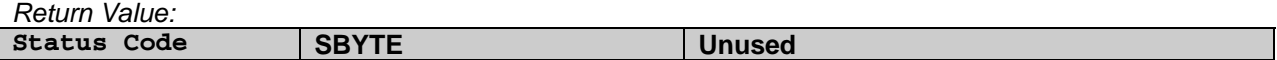

### *Parameters:*

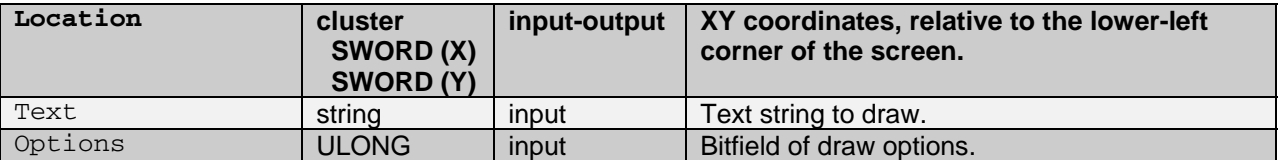

This syscall method renders the string Text at the coordinates specified by Location. This method only renders printable characters; this method ignores non-ASCII or non-printable characters. This method does not wrap text at the screen edges.

All draw coordinates are relative to the lower left corner of the screen on the NXT brick. The NXTDrawText method coerces y-coordinates to multiples of 8 (rounding down) such that text always appears on one of eight distinct lines on the display.

Set the least significant bit of Options to 1 to clear the entire screen before drawing. If you do not set this bit, the method overlays the text on top of any pixels already drawn by the program.

The first drawing syscall method to execute in a program automatically clears the screen regardless of the value of Options.

The return value is always 0.

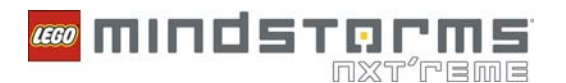

## *NXTSetScreenMode*

*Parameters:* 

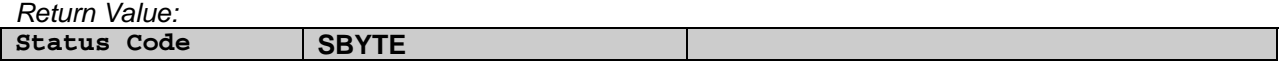

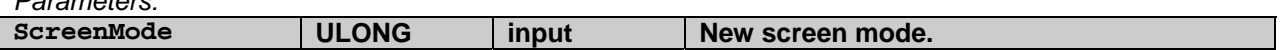

This syscall method sets a new mode for the NXT display screen. The only valid mode for NXT firmware 1.28 is RESTORE\_NXT\_SCREEN, or value 0. Use this screen mode to restore the default status screen after using any of the NXTDraw syscall methods.

The return value is always 0

## **NXT Button Method**

Use the NXT button method to read the status of the built-in buttons on the NXT brick. Note that you can only read the top three buttons, as the bottom button always aborts the program.

### *NXTReadButton*

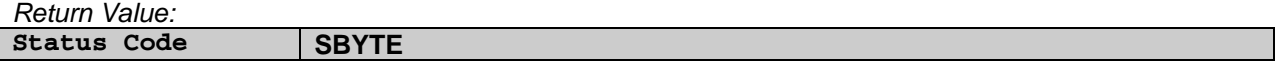

*Parameters:* 

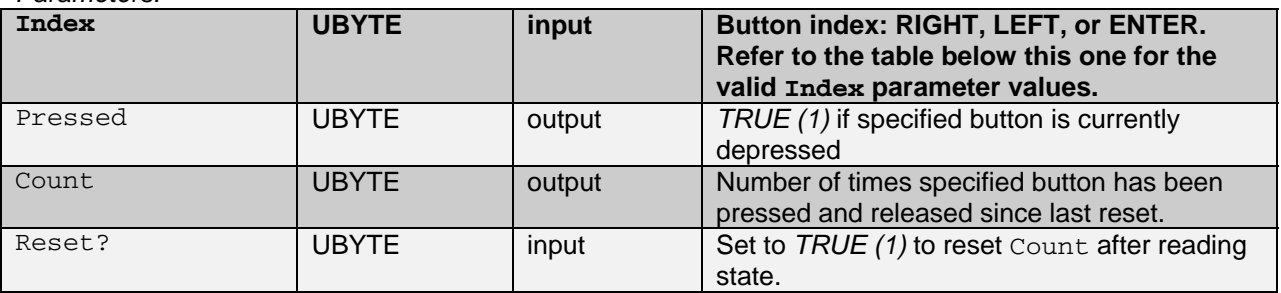

This syscall method reads the state of the built-in NXT button specified by Index. The following table displays the legal values of Index.

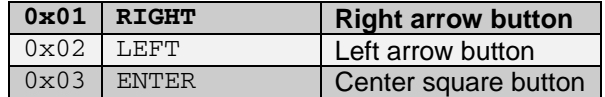

Set Reset? to *TRUE* to reset Count after reading the state.

If the status code is 0, Pressed returns *TRUE* when the button is depressed, and Count returns the number of times button has been depressed and released since last reset. If the status code is non-zero, you specified an illegal value for Index.

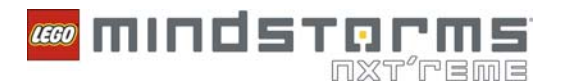

## **Sound Playback Methods**

Use the sound playback methods to control the sound module on the NXT brick.

#### *NXTSoundGetState*

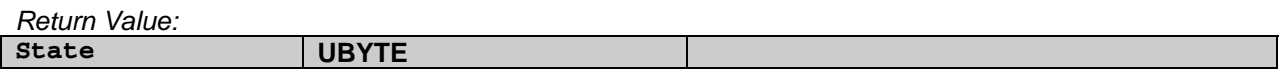

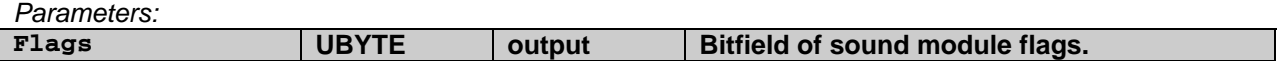

This syscall method reads the internal state and flags of the sound module of the NXT brick. If Flags is non-zero, the sound module has playback operations pending or in progress. The following table describes the values that Flags can return.

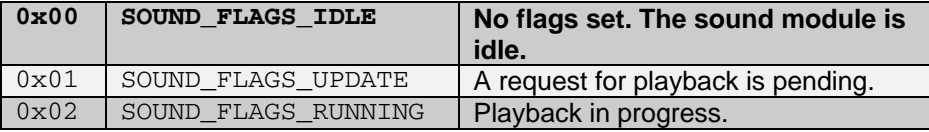

The return value can be any of the following values:

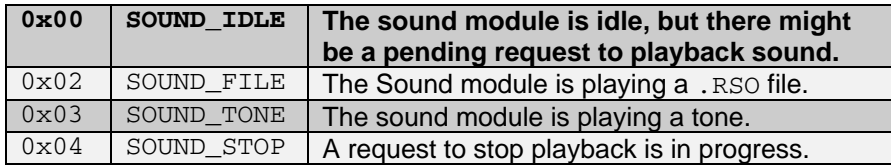

### *NXTSoundPlayFile*

*Return Value:*  **Status Code SBYTE Unused** 

*Parameters:* 

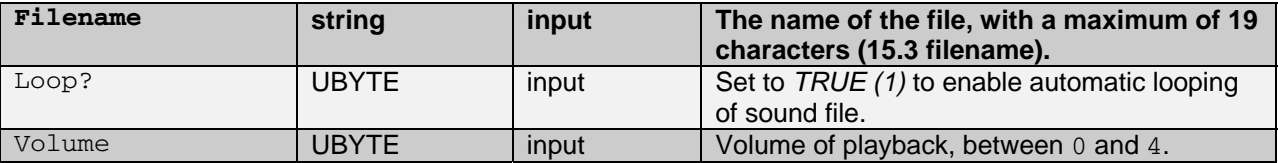

This syscall method starts playback of the sound file specified by Filename. The file must be a valid .RSO-format sound file.

Set Loop? to *TRUE* to loop playback automatically and indefinitely without further syscall methods.

The following table displays the legal values for Volume and the associated behavior.

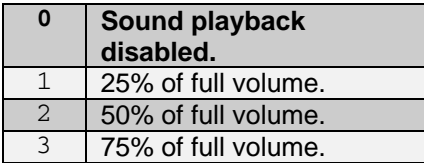

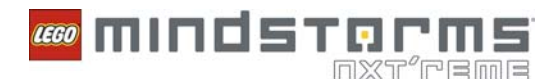

4 100% of full volume.

#### *NXTSoundPlayTone*

*Return Value:* 

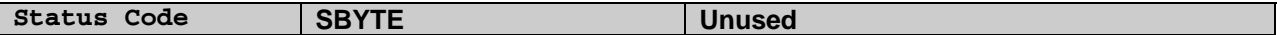

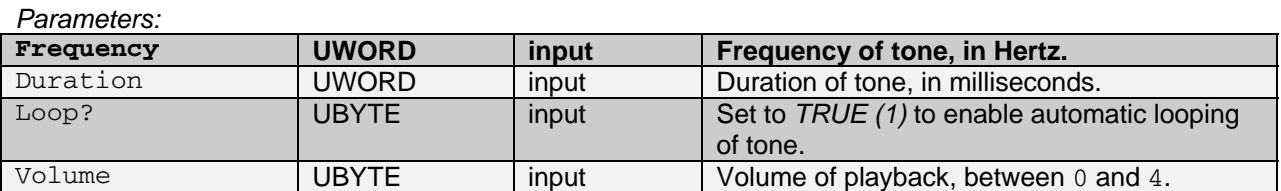

This syscall method starts playback of a tone specified by Frequency in Hz and Duration in ms.

Set Loop? to *TRUE* to loop playback automatically and indefinitely without further syscall methods.

The following table displays the legal values for Volume and the associated behavior.

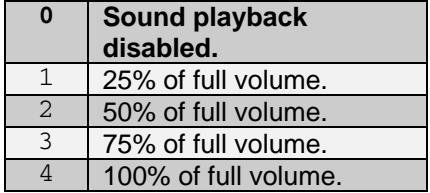

#### *NXTSoundSetState*

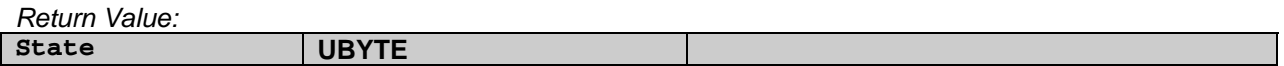

*Parameters:* 

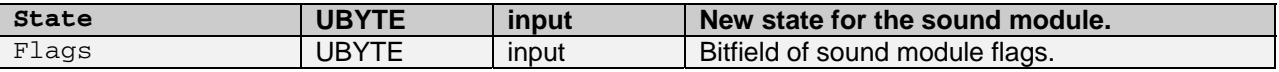

This syscall method writes new State and Flags values to the sound module of the NXT brick. Use this syscall method with caution because it directly influences the internals of the sound module on the NXT brick. Use this method only for stopping current playback by writing a new State value of SOUND\_STOP.

The following value is the only legal value you can write to State:

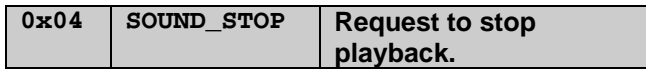

The following value is the only legal value you can write to Flags:

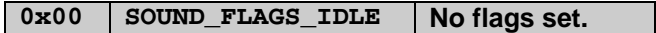

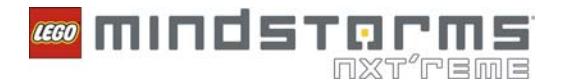

# **Digital I/O Communication Methods**

Use the digital I/O communication methods to access devices that use the I2C protocol on the NXT brick's four input ports.

You must set the TYPE property to LOWSPEED or LOWSPEED 9V on a given port before using an I2C device on that port. Use LOWSPEED\_9V if your device requires 9V power from the NXT brick. Remember that you also need to set the INVALID DATA property to *TRUE* after setting a new TYPE, then wait (e.g. with a while loop) for the NXT firmware to set INVALID\_DATA back to FALSE. This process ensures that the firmware has time to properly initialize the port, including the 9V power lines, if applicable. Some digital devices might need additional time to initialize after power up.

When communicating with I2C devices, the NXT firmware uses a *master/slave* setup in which the NXT brick is always the master device. This setup means that the NXT firmware is responsible for controlling the write and read operations. Furthermore, the NXT firmware maintains write and read buffers for each port, and the three syscall methods provided enable you to access these buffers.

A call to NXTCommLSWrite constitutes the start of an asynchronous *transaction* between the NXT brick and a digital device, such that the program continues to run while the firmware manages sending bytes from the write buffer and reading the response bytes from the device. Because the NXT is the master device, you must also specify the number of bytes to expect from the device in response to each write operation. You can exchange up to 16 bytes in each direction per transaction.

After you start a write transaction with NXTCommLSWrite, use NXTCommLSCheckStatus in a while loop to check the status of the port. If NXTCommLSCheckStatus returns a status code of 0 and a count of bytes available in the read buffer, the system is ready for you to use NXTCommLSRead to copy the data from the read buffer into another buffer.

Note that any of these calls might return various status codes at any time. A status code of 0 means the port is idle and the last transaction (if any) did not result in any errors. Negative status codes and the positive status code 32 indicate errors. There are a few possible errors per call.

The following sections provide more information about each low speed communication method.

### *NXTCommLSCheckStatus*

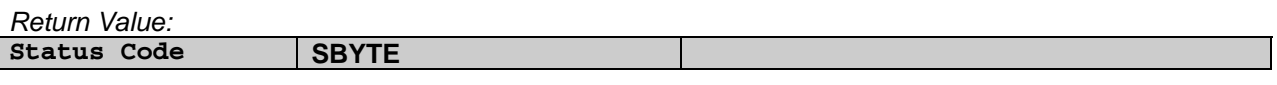

*Parameters:* 

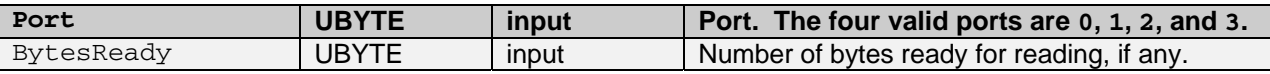

This syscall method checks the status of the I2C communication on the specified port. If the last operation on this port was a successful NXTCommLSWrite operation that requested response data from a device, BytesReady indicates the number of bytes in the internal read buffer. You can access this information using NXTCommLSRead.

If the return value is 0, the port is idle and the last operation (if any) did not cause any errors.
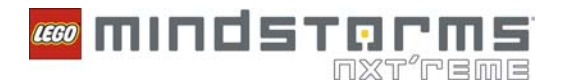

The following table describes the status codes that indicate an error.

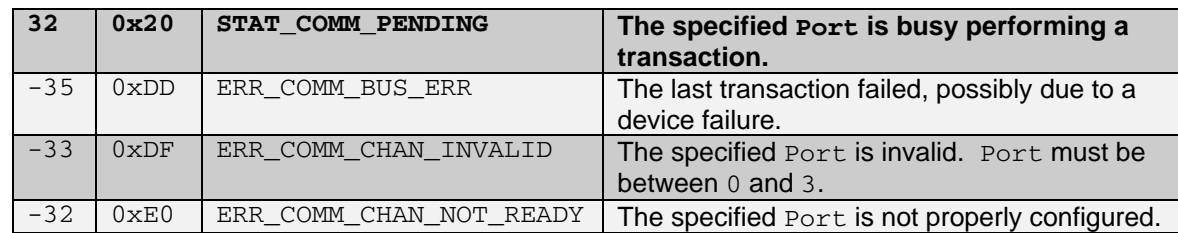

ERR\_COMM\_BUS\_ERR typically means that either no digital device is connected to the specified port or the connected device is configured incorrectly. To clear the error condition, you can attempt to write new data to the device.

If this method returns ERR\_COMM\_CHAN\_NOT\_READY, ensure TYPE is set properly and that INVALID\_DATA is *FALSE* for this port before attempting further transactions. Refer to the **Input Port Configuration Properties** section of this document for more information about TYPE and INVALID\_DATA.

If this method returns STAT\_COMM\_PENDING, an operation is in progress. Do not attempt to interrupt operations in progress. Avoid calls to NXTCommLSRead or NXTCommLSWrite until NXTCommLSCheckStatus returns 0 or a negative error code.

# *NXTCommLSRead*

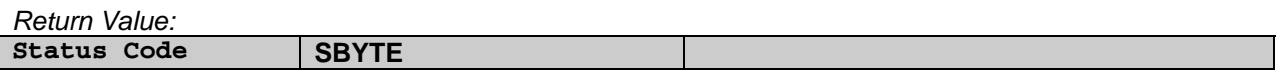

*Parameters:* 

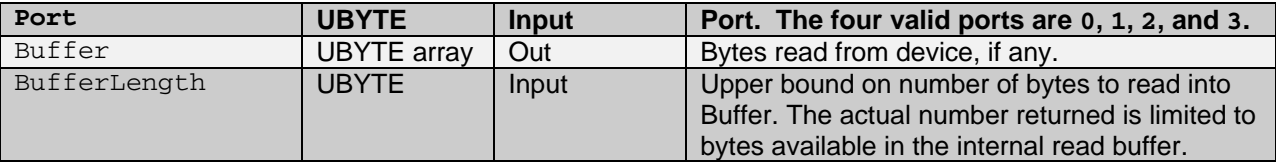

This syscall method attempts to copy BufferLength bytes from the internal read buffer to another buffer.

If the return value is 0, the read operation succeeded and  $Buffer$  contains all bytes available in the internal buffer. Successive NXTCommLSRead method calls read new data each time.

The following table describes the status codes that indicate an error.

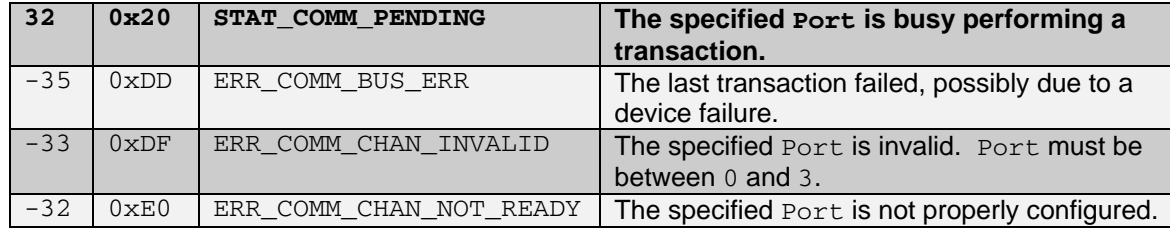

If this method returns any negative status code, Buffer is an empty array.

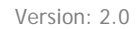

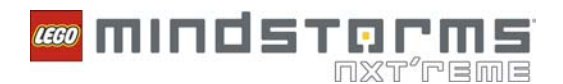

# *NXTCommLSWrite*

*Return Value:* 

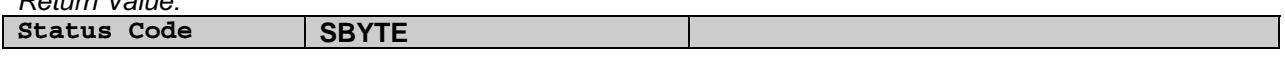

*Parameters:* 

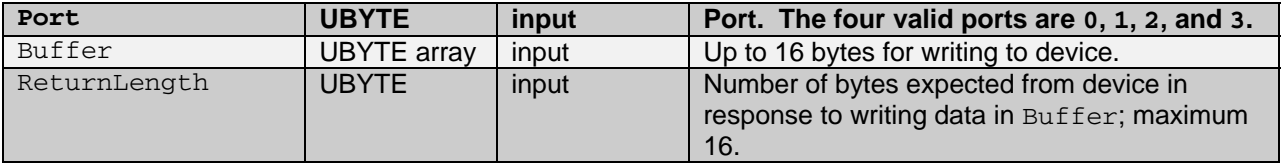

This syscall method copies data from the buffer input to an internal write buffer and instructs the NXT firmware to perform a transaction by sending the write buffer to the device and reading ReturnLength bytes back into the internal read buffer.

If the return value is 0, the method successfully started a communication transaction. Use NXTCommLSCheckStatus to monitor the status of the transaction.

The following table describes the status codes that indicate an error.

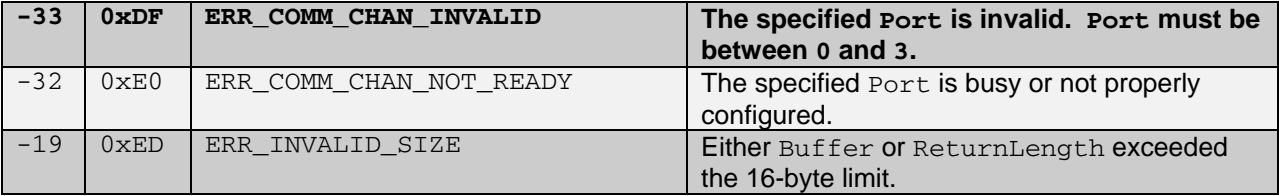

# **Bluetooth Communication Methods**

Use the Bluetooth communication methods to send packets of information to other devices connected to the NXT brick via Bluetooth. You also use these methods to access the messaging queue system of the NXT firmware.

The NXT firmware uses a master/slave serial port system for Bluetooth communication. You must designate one Bluetooth device as the master device before you run a program using Bluetooth. If the master device is the NXT brick, you can configure up to three slave devices using serial ports 1, 2, and 3 on this brick. If the slave device is an NXT brick, port 0 on this brick is reserved for the master device.

Programs running on the master NXT brick can send packets of data to any connected slave devices using the NXTCommBTWrite method. However, slave devices cannot send packets to master devices. The firmware of slave NXT devices automatically handles responses sent by programs on master devices.

Refer to the protocol documentation for more information regarding Bluetooth packet structure.

This section also includes descriptions of the system call methods for accessing the NXT brick's *mailbox*, or message queues. By using the direct command protocol, a master device can send messages to slave NXT bricks in the form of text strings addressed to a particular mailbox. Each mailbox on the slave NXT brick is a circular message queue holding up to five messages. Each message can be up to 58 bytes long.

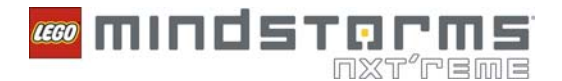

To send messages from a master NXT brick to a slave brick, use NXTCommBTWrite on the master brick to send a MessageWrite protocol packet to the slave. Then, use NXTMessageRead on the slave brick to read the message. The slave NXT brick must be running a program when an incoming message packet is received. If no program is running, the slave NXT brick ignores the message, and the message is lost.

To exchange numeric data using the message system, use the OP\_FLATTEN and OP\_UNFLATTEN instructions to convert data to and from text strings.

# *NXTCommBTCheckStatus*

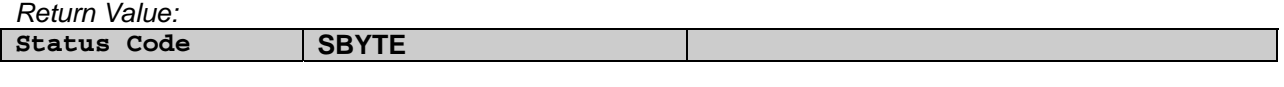

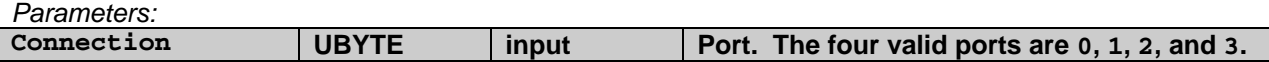

This syscall method checks the status of the Bluetooth communication on the specified Port.

If the return value is 0, the port is idle and the last operation, if any did not cause any errors.

The following table describes the status codes that indicate an error.

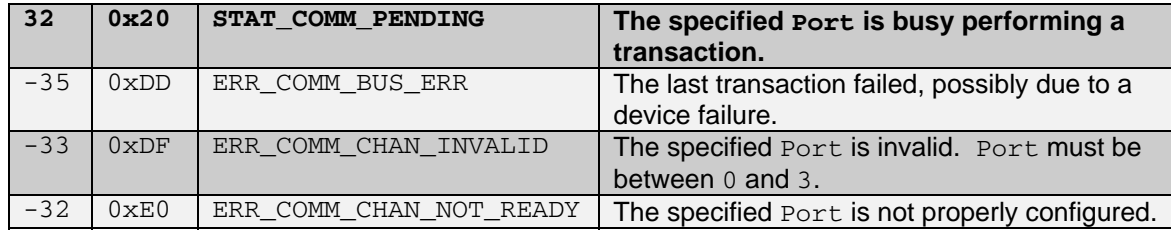

If this method returns ERR\_COMM\_CHAN\_NOT\_READY, ensure a Bluetooth connection is configured on the specified port.

If this method returns  $STAT\_COMM\_PENDING$ , an operation is in progress. Do not attempt to interrupt operations in progress. Avoid calls to NXTCommBTRead or NXTCommBTWrite until NXTCommBTCheckStatus returns 0 or a negative error code.

#### *NXTCommBTWrite*

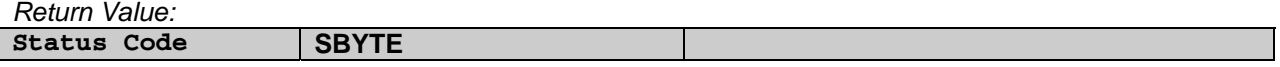

*Parameters:* 

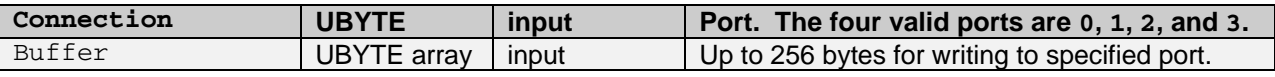

This syscall method copies data from the buffer input to an internal Bluetooth buffer and instructs the NXT firmware to send the data to the device configured on the specified port.

If the return value is 0, the method successfully started a communication transaction. Use NXTCommBTCheckStatus to monitor the status of the transaction.

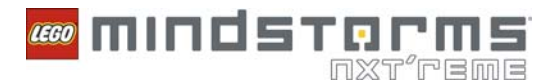

The following table describes the status codes that indicate an error.

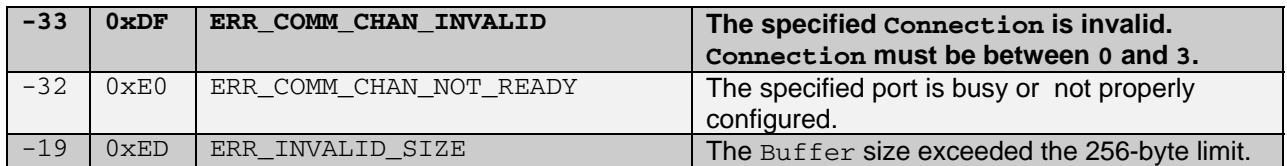

If you are sending data to another NXT brick, the buffer should contain a complete packet conforming to the NXT communication protocol. Refer to the protocol documentation for LEGO MINDSTORMS NXT for more information regarding Bluetooth packet structure.

#### *NXTMessageRead*

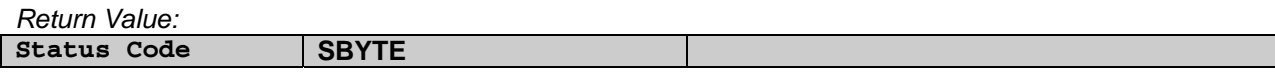

*Parameters:* 

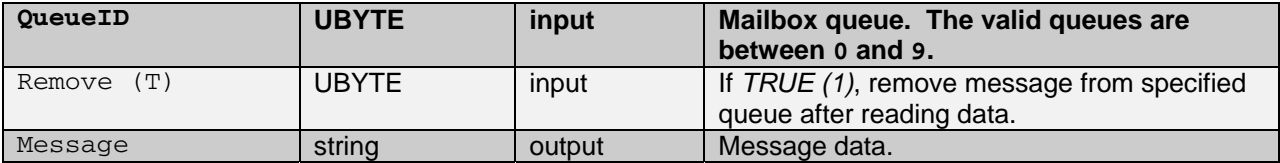

This syscall method reads the oldest message available in the specified mailbox queue. You also can specify that this method removes that message from the queue.

If the return value is 0, the specified message queue was not empty and the Message output contains the oldest message from the queue.

The following table describes the status codes that indicate an error.

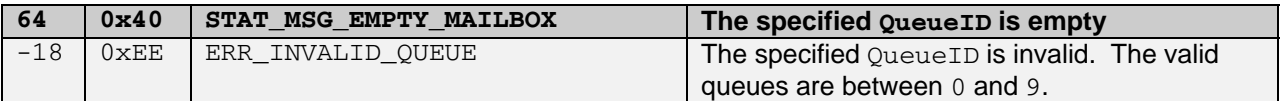

If you are calling NXTMessageRead on a master NXT brick with slave devices connected, this method will also periodically check for outgoing messages on the slave devices by automatically exchanging Bluetooth protocol packets with slaves.

#### *NXTMessageWrite*

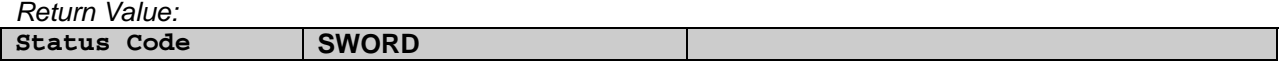

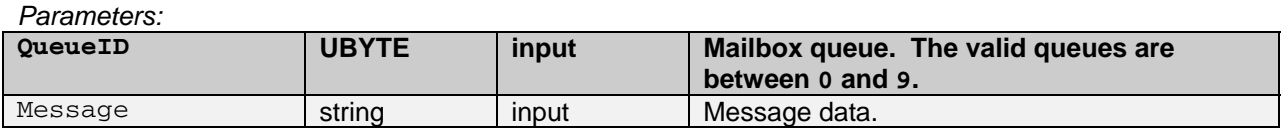

This syscall method writes a new message to the specified mailbox queue. If there are already five messages in the specified queue, this method deletes the oldest message.

If the return value is 0, the method succeeded in writing the message to the specified mailbox queue.

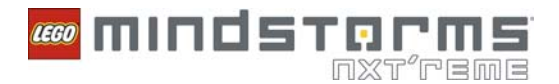

The following table describes the status codes that indicate an error.

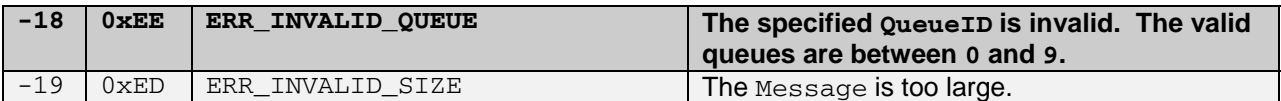

If you are calling NXTMessageWrite on a slave NXT brick, use mailbox queues 10 through 19 as outboxes. When the master NXT brick reads messages, it checks these upper 10 mailboxes for outgoing message on the slave.

#### *NXTBTPower*

*Return Value:* 

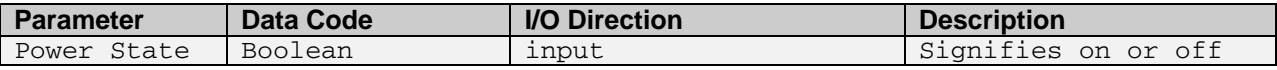

This dynamic syscall method turns the Bluetooth device power on or off.

#### *NXTBTConnection*

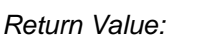

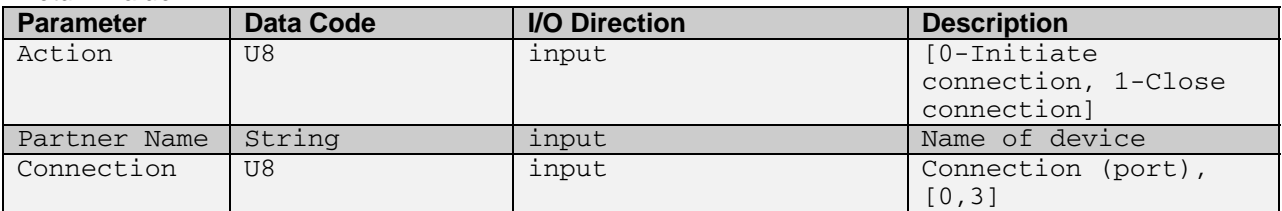

This dynamic syscall method initiates or closes a connection to another device.

# **Low-Level System Methods**

Use the low-level system methods to access miscellaneous low-level features of the NXT firmware.

# *NXTGetStartTick*

*Return Value:* 

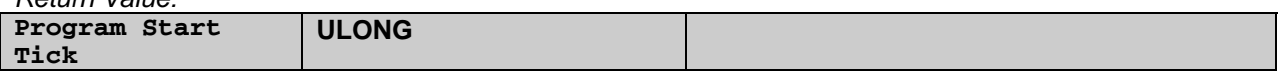

This syscall method returns the value of the system millisecond timer corresponding to the start of execution of the current program. This method is useful for measuring time difference relative to the start of program execution.

## *NXTIOMapRead*

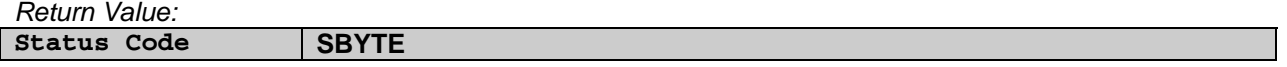

#### *Parameters:*

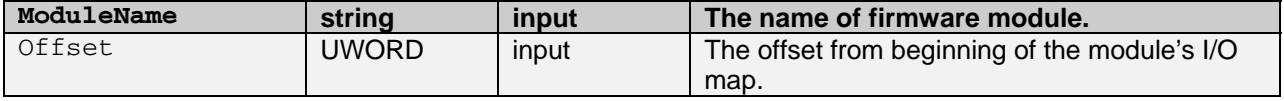

# 

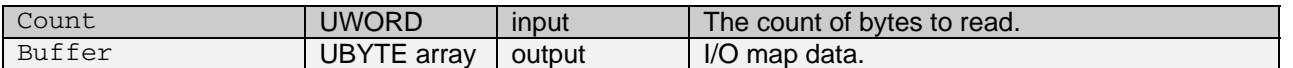

This syscall method reads internal firmware module state information. This method is reserved for internal use only.

# *NXTIOMapWrite*

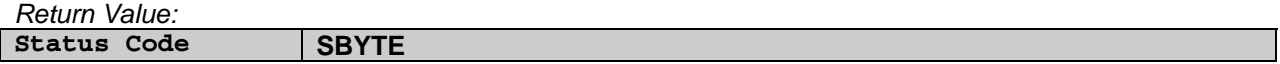

#### *Parameters:*

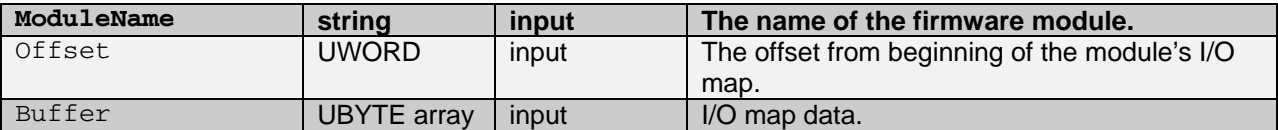

This syscall method writes internal firmware module state information. This method is reserved for internal use only.

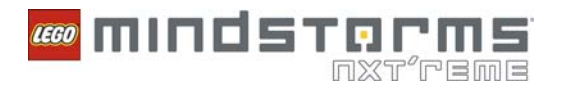

# *NXTKeepAlive*

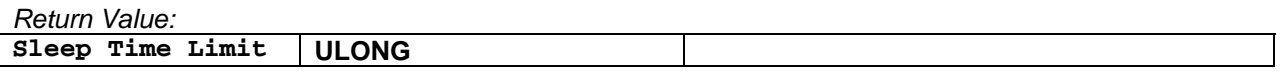

This syscall method resets the NXT brick's internal sleep timer and returns the current time limit, in milliseconds, until the next automatic sleep. Use this method to keep the NXT brick from automatically turning off. Use the NXT brick's UI menu to configure the sleep time limit.

#### *NXTRandomNumber*

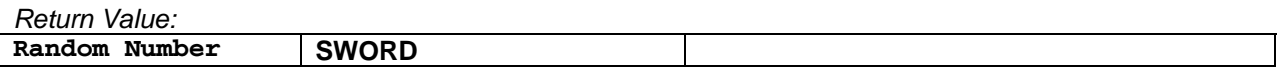

This syscall method returns a signed 16-bit random number. The firmware chooses new random seeds after every 20 calls to this method.

# *NXTSetSleepTimeout*

*Return Value:* 

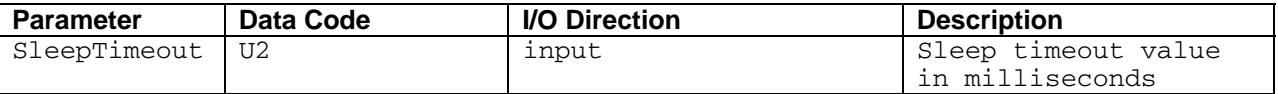

This dynamic syscall method used by NXT data logging sets the brick sleep timeout during data logging programs. This prevents the brick from going to sleep during data logging.

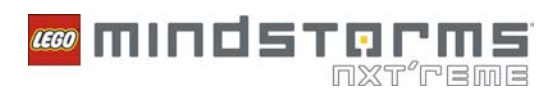

# **Reserved Opcodes**

Opcode values not listed in the **Instruction Reference** section of this document are not supported in the NXT firmware version 1.28 and will result in fatal run-time errors if used. Also, the following opcode values are reserved for internal use.

0x0A 0x0B 0x0C 0x0D 0x0E 0x0F 0x10 0x13 0x14 0x34

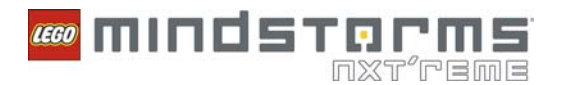

# **GLOSSARY**

# **Block Diagram**

NXT-G is a graphical programming language. Source code in NXT-G takes the form of block diagrams consisting of code blocks and data wires.

# **Aggregate data type**

An aggregate data type is an array or a cluster. See also **Scalar data type**.

# **Bytecode instruction**

A bytecode instruction is a single operation that a program takes to modify data or access a feature of the NXT firmware. NXT programs are comprised of bytecode instructions, which are interpreted by the virtual machine. See also **Virtual machine**.

Refer to the **Codepsace** section of this document for information about the arrangement of bytecode instructions in an NXT program. Refer to the **Instruction Reference** section of this document for information about specific bytecode instructions.

# **Bytecode scheduling**

Bytecode scheduling refers to the fact that . RXE files contain information that the virtual machine uses to decide when bytecode instructions and clumps run. See also **Bytecode instruction**, **Clump**, **Virtual machine**.

# **Clump**

Clumps are batches of bytecode instructions which the virtual machine schedules to run. Clumps are loosely analogous to *tasks* in the RCX firmware, but the number of clumps is dynamic, up to a limit of 255.

By definition, a program is "running" when at least one of its clumps is active. Furthermore, the virtual machine can keep any number of clumps active in parallel. Clumps may be serialized (run in a pre-defined order) or parallelized depending on the output of the compiler.

In LEGO MINDSTORMS NXT 2.0 programming software, parallel loops are an example where at least two clumps may run in parallel. Subroutines, such as My Blocks in NXT-G, are also separate clumps of code.

Refer to the **Bytecode Scheduling** section of this document for information about how the virtual machine schedules clumps.

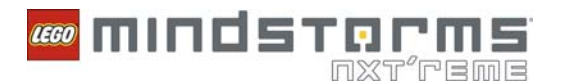

# **Clump Record**

A clump record is a bookkeeping data structure that determines a given clump's state at run-time and its scheduling relationships with other clumps. Clump records stored in .RXE files contain only scheduling information. Run-time state information is maintained only while the program is loaded into RAM.

Refer to the **Clump Records** section of this document for more information about clump records.

# **Cluster**

Clusters are dataspace structures similar to C-style structs. Clusters contain elements of various subtypes and can include nested clusters and/or arrays.

# **Codespace**

All instructions in a program are stored in the codespace section of the file. In memory, the codespace is treated as an array of UWORD elements, or code words.

Refer to the **Codespace** section of this document for more information about the codespace.

# **Code word**

A code word is a single 16-bit element of the codespace. Bytecode instructions are comprised of one or more code words.

# **Compatible Data Types**

Many instructions accept arguments of various data types. If a given pair of arguments share the exact same data type or are easily convertible from one data type to the other, they are considered "compatible". For example, all scalar number data types are compatible with each other.

Refer to the **Polymorphic Instructions and Data Type Compatibility** for more information about compatible data types.

### **Dataspace**

The dataspace is a pool of RAM in which all user data items reside. Most bytecode instructions operate on dataspace items via those items index (dataspace item ID) in the dataspace table of contents.

Refer to the **Dataspace** section of this document for more information about the dataspace.

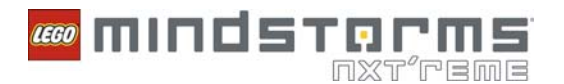

# **Dataspace item**

A dataspace item is an individually-addressable entity residing in the program's dataspace. These items may have simple scalar (numeric) data types, consist of aggregates (arrays or clusters) of one or more scalar sub-types, or have one of two special data types (VOID or MUTEX).

# **Dataspace item ID**

Bytecode instruction arguments often take the form of dataspace item IDs. These arguments uniquely identify an addressable record in the dataspace table of contents. Refer to the **Argument Formats** section of this document for more information.

# **Dataspace table of contents**

The dataspace table of contents (DSTOC) is a section of the executable file that describes the data types of all items in a programs dataspace. Most bytecode instruction arguments take the form of indexes into this table of contents. At run-time, this table also is used to calculate the actual location of data in RAM.

Refer to the **Dataspace Table of Contents** section of this document for more information about the DSTOC.

## **Dope vector**

A dope vector (DV) is a data structure which describes an array in RAM. Each array in the dynamic dataspace has an associated dope vector.

Refer to the **Dope Vector** section of this document for more information about dope vectors.

### **Dynamic dataspace**

The dynamic dataspace is the segment of RAM that contains array dataspace items. See also **Static dataspace**, **Aggregate data type**.

#### **Instruction**

See **Bytecode instruction**.

#### **Mutex record**

The virtual machine uses mutex records to control parallel access to subroutine clumps. Mutex records are stored in the static dataspace. See also **Virtual machine**, **Clump record**, **Static dataspace**.

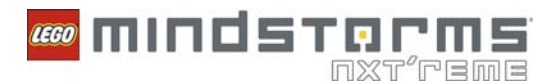

# **NXT-G**

The graphical programming language used by LEGO MINDSTORMS NXT Software is called NXT-G. It is based on National Instruments LabVIEW.

# **Opcode**

Each instruction is identified via a unique one-byte operation code, or opcode. Common examples include OP\_ADD (opcode  $0x00$ ) and OP\_MOV (opcode  $0x1B$ ).

# **Scalar data type**

A scalar data type is an integer. See also **Aggregate data type**.

# **Static dataspace**

The static dataspace is the segment of RAM that contains dataspace items that are integers, mutexes, or dope vector indexes. See also **Dynamic dataspace**, **Mutex record**, **Dope vector**.

# **Type code**

Type codes are used in the dataspace table of contents to specify the data type of a particular element. See also **Dataspace table of contents**.

# **Virtual machine**

The virtual machine (VM) is the NXT firmware module responsible for running NXT programs. The VM reads .RXE files, manages the dataspace, and manages bytecode instructions. See also **Dataspace**, **Bytecode instruction**.